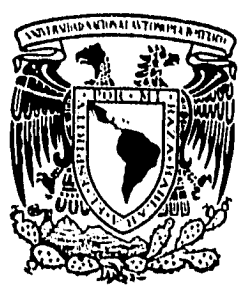

# **UNIVERSIDAD NACIONAL AUTONOMA DE MEXICO**

**FACULTAD DE CONTADURIA Y ADMINISTRACION** 

**DESARROLLO DE TECNOLOGIA COMPUTACIONAL PARA LA OPTIMIZACION DE LA OPERACION DE FIRMAS ELECTRONICAB BANCARIAS,** 

## **SEMINARIO DE INVESTIGACION INFORMATICA**

**QUE PARA OBTENER EL TITULO DE: LICENCIADO EN INFORMATICA PR E GEN T A:** 

## **CESAR PACHECO MARTINEZ**

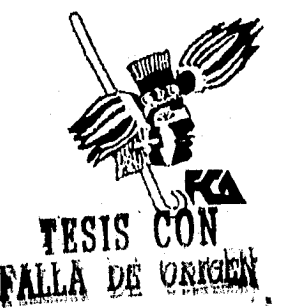

asesor del Seminario: L. C. Y M. en C: C. Marina Toriz García

11. México, O. F. 1996

 $\frac{15}{25}$ 

 TESIS CON FALLA DE ORIGEN

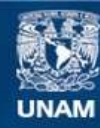

Universidad Nacional Autónoma de México

**UNAM – Dirección General de Bibliotecas Tesis Digitales Restricciones de uso**

## **DERECHOS RESERVADOS © PROHIBIDA SU REPRODUCCIÓN TOTAL O PARCIAL**

Todo el material contenido en esta tesis esta protegido por la Ley Federal del Derecho de Autor (LFDA) de los Estados Unidos Mexicanos (México).

**Biblioteca Central** 

Dirección General de Bibliotecas de la UNAM

El uso de imágenes, fragmentos de videos, y demás material que sea objeto de protección de los derechos de autor, será exclusivamente para fines educativos e informativos y deberá citar la fuente donde la obtuvo mencionando el autor o autores. Cualquier uso distinto como el lucro, reproducción, edición o modificación, será perseguido y sancionado por el respectivo titular de los Derechos de Autor.

**A Dios,** 

**por la vida y la libertad para vivirla.** 

**A mis padres, Felipe Pacheco y Socorro Martinez por los esfuerzos y sacrificios que sufrieron para permitirme y permitirse un sueño.** 

**A Soria,** 

**por ser mi compañera en las buenas y en las malas, antes como mi amiga, mi novia y ahora como mi esposa.** 

**TE AMO.** 

**A mis hermanos** 

**Quina, Martha, Luis, Ana, Rata, Blanca y Polo** 

**Gracias.** 

**A amigos, profesores y a la FCA.** 

**César.** 

## Con agradecimiento

L.C. y M. en C.C. Marina Toriz García. por la sabiduría, paciencia y apoyo puesto en la realización de este trabajo y en un servidor.

.<br>Y CONSERVATIVA (1999) (1999)

Gracias.

## **Con Respeto y Admiración**

**A Jorge Oropeza, Por su calidad humana, profesionalismo, experiencia y apoyo transmitidos como profesor, Jefe y amigo,** 

an sa shekara a shekara ta ƙasar Andrew Marin ya Marin Marin Andrew Marin Andrew Marin Andrew Marin Andrew Mar<br>Marin Andrew Marin Andrew Marin Andrew Marin Andrew Marin Andrew Marin Andrew Marin Andrew Marin Andrew Marin

**Pacheco,** 

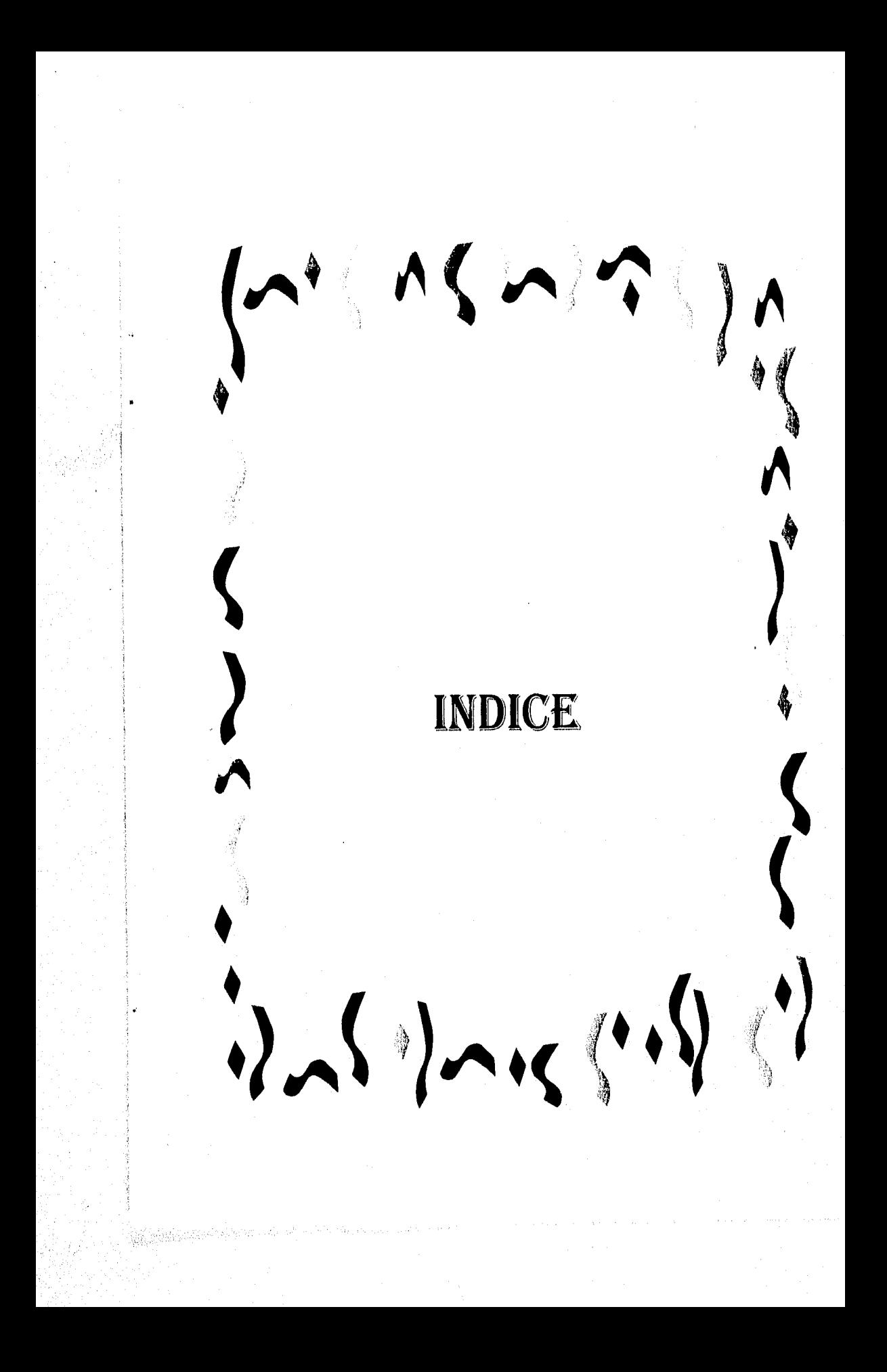

INDICL.

**INDICE.** 

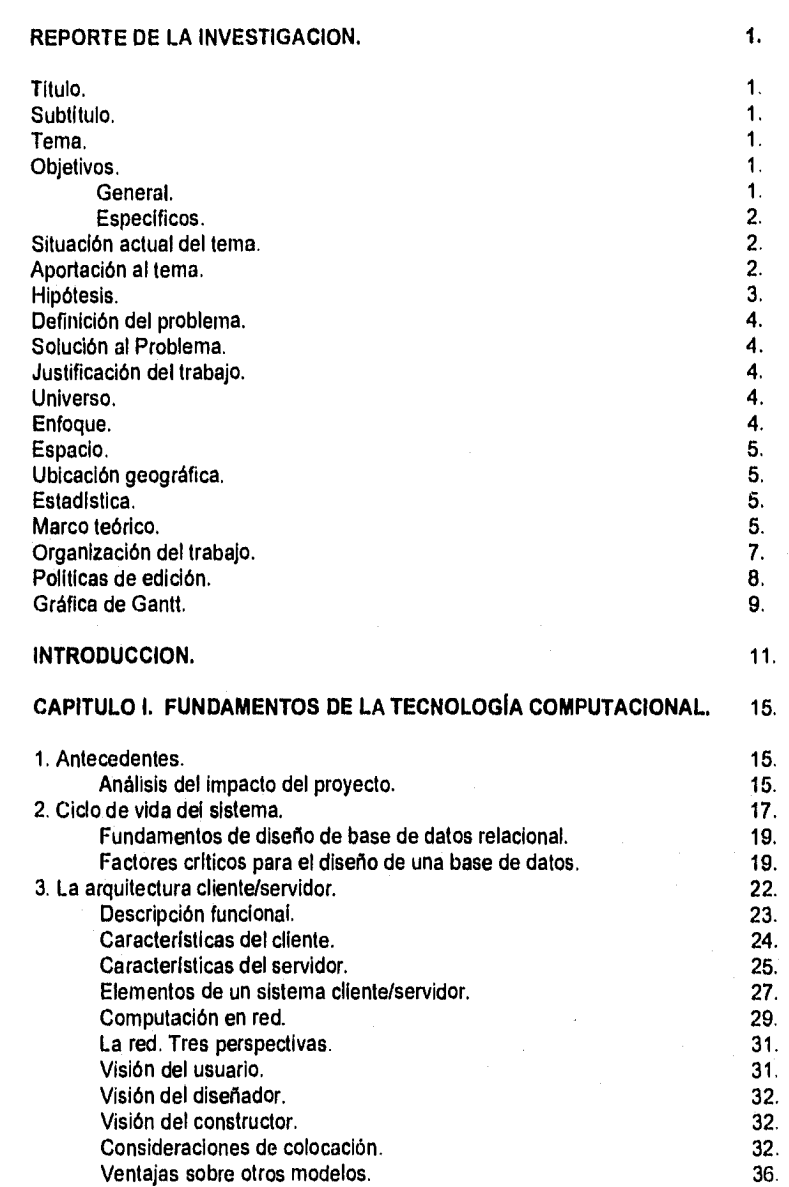

 $\tilde{Q}^{(1)}_{\tilde{X}}$  $\mathbb{C}^{1,2}$ 

## $Pág, I$

 $\label{eq:2.1} \mathcal{L}^{(2)}_{\mu\nu} \mathcal{E}^{(2)}_{\mu\nu} \mathcal{E}^{(1)}_{\mu\nu} \mathcal{E}^{(1)}_{\nu} \mathcal{E}^{(2)}_{\nu} \mathcal{E}^{(2)}_{\nu} \mathcal{E}^{(1)}_{\nu} \cdots \mathcal{E}^{(1)}_{\nu} \mathcal{E}^{(1)}_{\nu}$ 

## CAPITULO II. TECNOLOGIA COMPUTACIONAL.

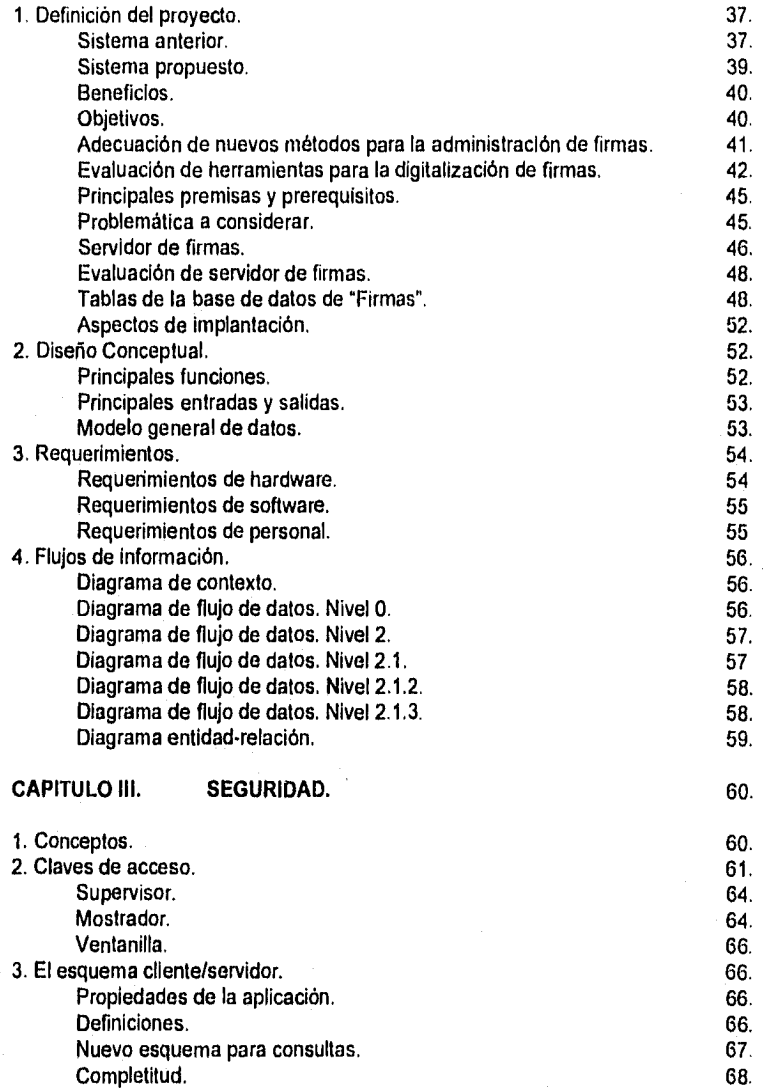

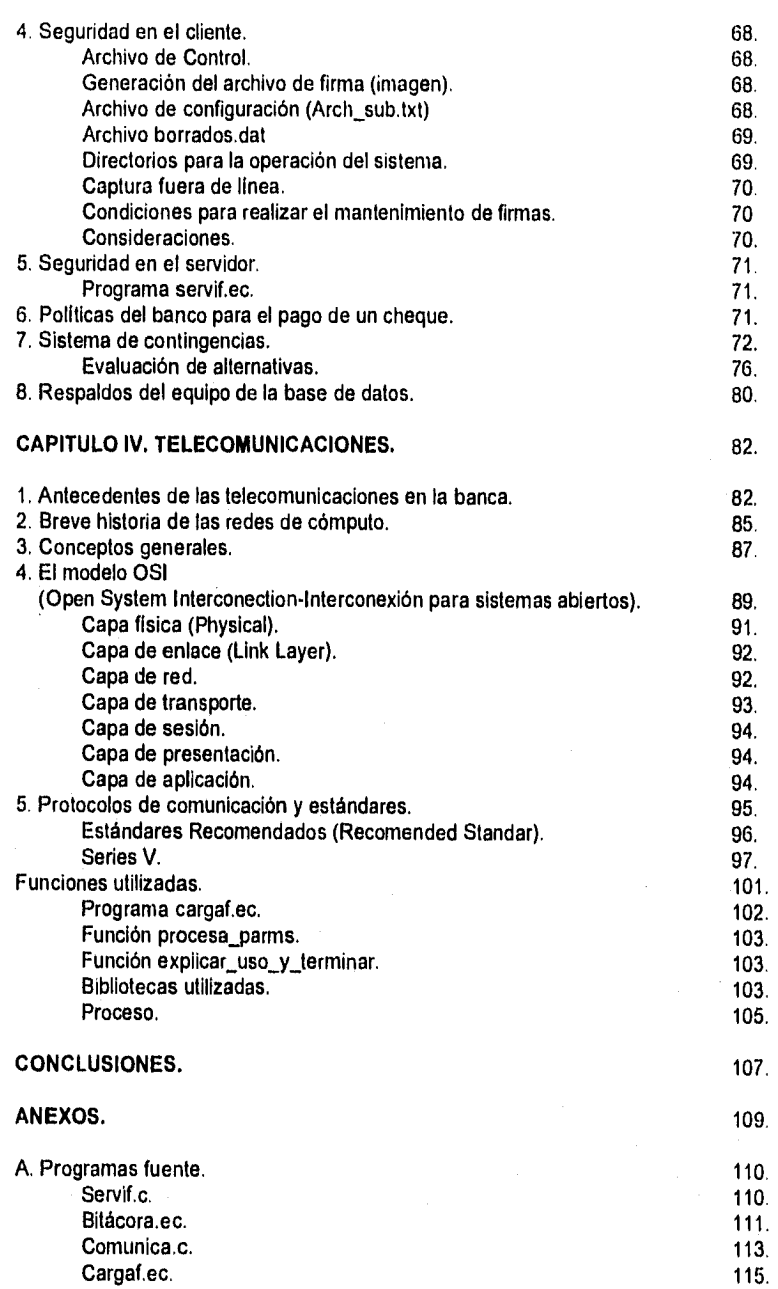

gija.

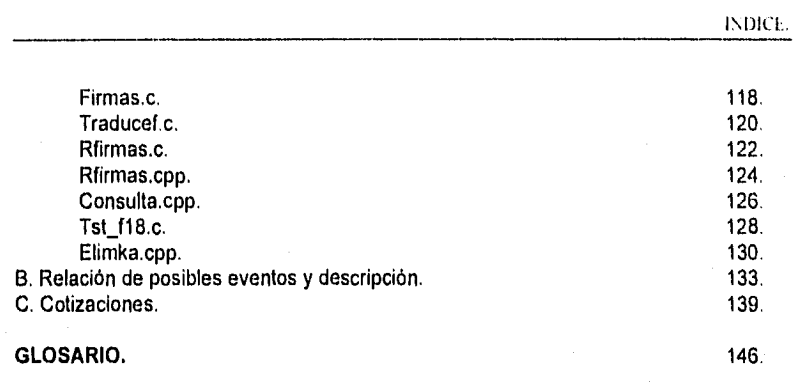

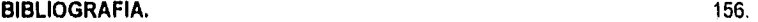

## INDICE DE TABLAS.

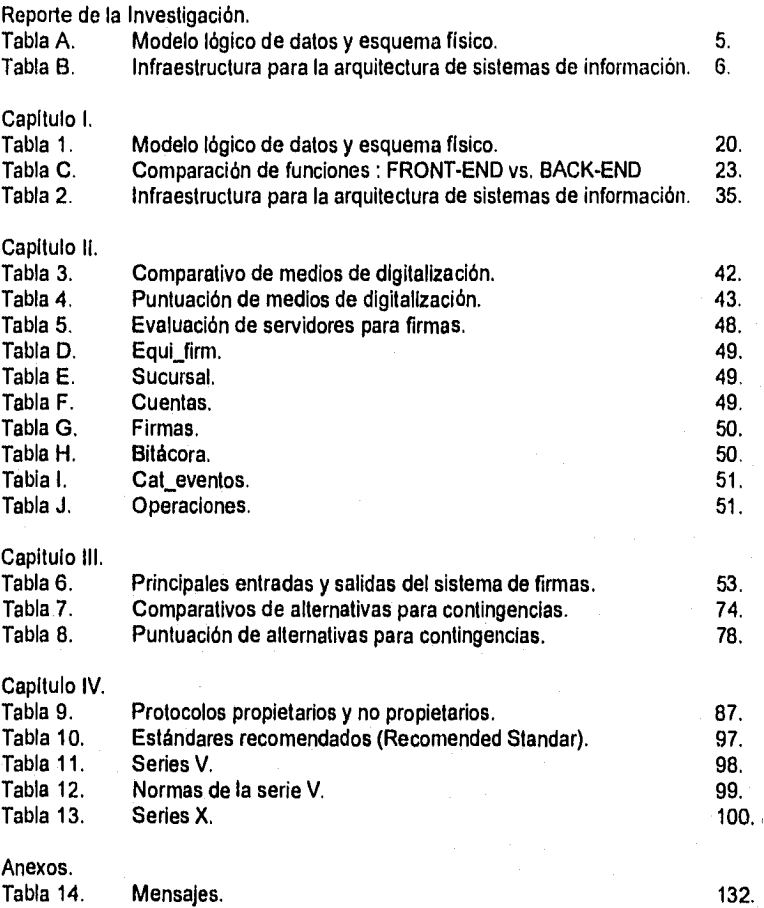

**INDICE** 

## INDICE DE FIGURAS.

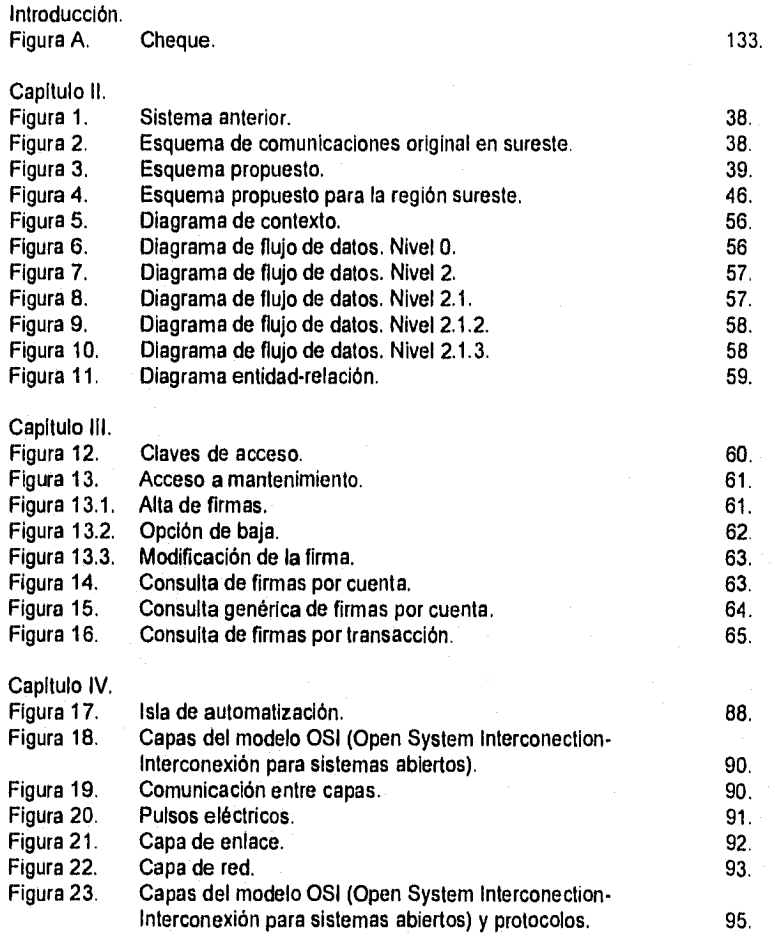

Pág, 6

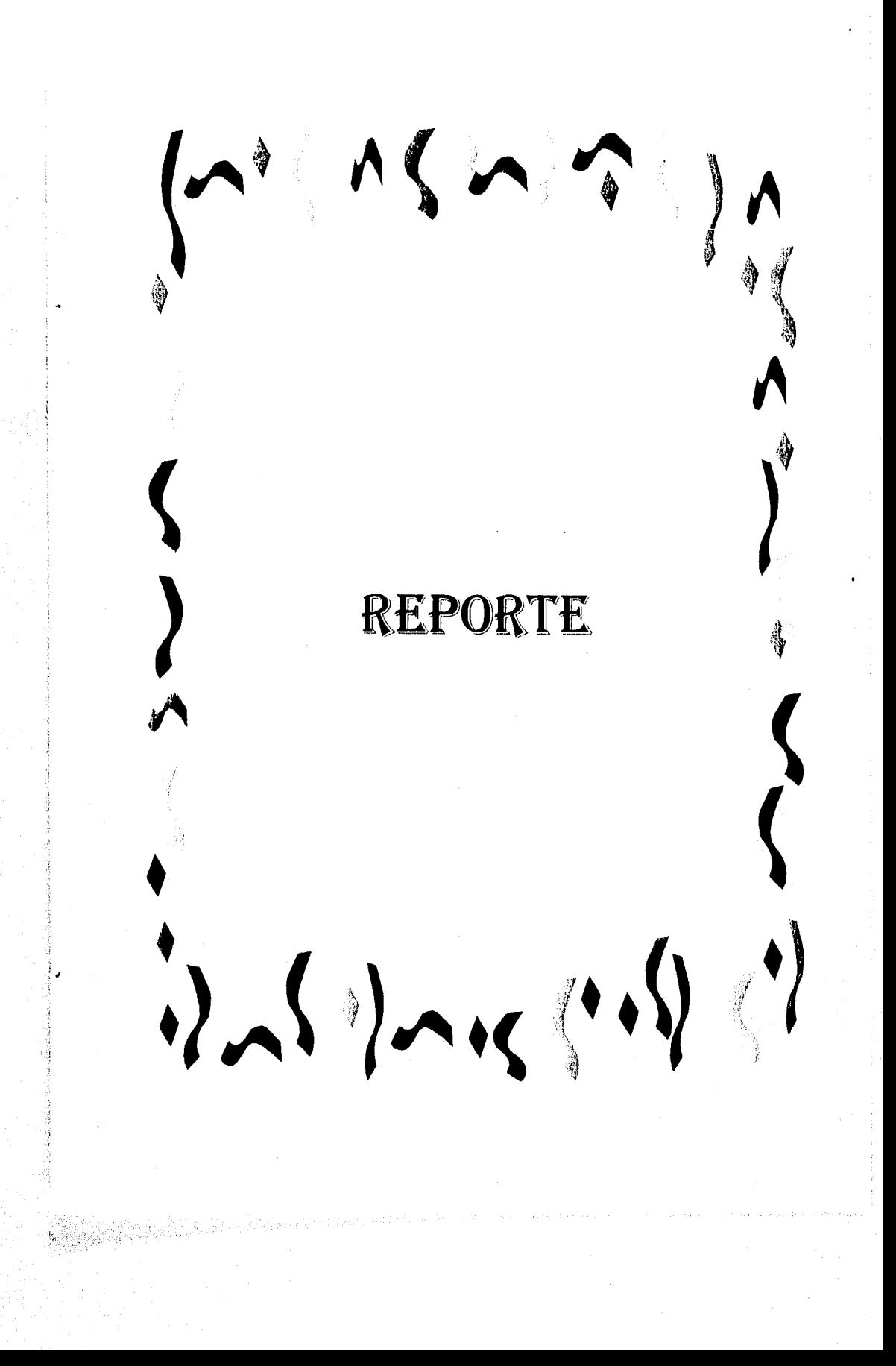

Pag.

#### REPORTE DE LA INVESTIGACION.

Titulo.

El presente trabajo lleva como titulo "Desarrollo de tecnologia computacional para la optimización de la operación de firmas electrónicas bancarias", dado que, se utilizan diferentes conceptos de lo que es la tecnologia informática para lograr un desarrollo acorde con las necesidades de una institución bancaria como BanCrecer.

#### Subtitulo.

Para facilidad de manejo, cada vez que se haga referencia a **EIRMAS ELETRÓNICAS**, se tendrá el contexto que se maneja en el titulo.

#### Tema,

BanCrecer debido a las necesidades de proporcionar servicios más eficientes en cualquiera de sus sucursales y dada la estrategia de abrir sucursales básica en lugares diversos, requiere dejar modos de operación difíciles de actualizar y poco confiables, es por ello que requiere contar con la información de las firmas de las cuentas de cada cliente, desde cualquier punto, ganando con ello confiabilidad de los mismos, Esto se realiza gracias a la integración de la tecnologia, revisando las necesidades propias y desarrollando una aplicación acorde con los requerimientos de BanCrecer.

Dado que los fraudes ocurren no sólo con la falsificación de los cheques que emite una Institución de crédito, sino también con los robos de chequeras, al falsear la firma original con una 'similar; se requiere por lo tanto proporcionar un sistema de **FIRMAS ELECTRONICAS** que provea información rápida, confiable y segura.

Las necesidades de servicios eficientes y de calidad de cualquier institución, conllevan a la superación cada dla para lograr estas metas. En este marco se busca optimizar la operación de **firmas electrónicas** que se maneja dentro de una institución bancaria, dejando atrás viejos esquemas y continuar con desarrollos acordes a la realidad de un mundo cambiante y dinámico.

#### Objetivos.

**ANDRACO** TERRA

Objetivo general.

#### Del Negocio.

• Optimizar la operación de firmas dentro del Sistema de Automatización de Sucursales **(SAS)** para ofrecer al cliente un servicio más rápido y eficiente en cualquier sucursal.

Objetivos específicos.

De Información.

- Obtener información confiable, segura, oportuna, consistente y sin redundancias, mediante el uso de una Base de Datos.
- Limitar el acceso al mantenimiento y consulta para el personal adecuado.

De necesidades de Información.

• Desde cualquier sucursal ofrecer los servicios de firmas accesando la información de cualquier cliente al momento.

#### **Situación actual del tema.**

La falsificación de firmas en México es ya un problema serio. En los últimos meses una gran cantidad de delitos causados por este hecho, se han detectado en diferentes partes de la República Mexicana; particularmente se reportan casos serios en Mexicali, Baja California y en el Distrito Federal, siendo afectada en este último caso Mercantil Probursa.

#### **Aportación al tema.**

La infraestructura de telecomunicaciones de la banca mexicana puede describirse de la siguiente manera : se basa en la combinación de casi todos los medios de transmisión. La topología sigue siendo centralizada, pues asl lo exige la estrategia actual de proceso de información en la banca; sin embargo el núcleo de la red de telecomunicaciones se ha extendido a nodos concentradores en las principales ciudades, interconectados a través de la red digital como medio principal y enlaces satelitales como medio de respaldo. Normalmente estos se localizan en Monterrey, Guadalajara y Ciudad de México. Las sucursales utilizan lineas privadas para comunicarse a algún nodo regional o al centro de proceso en el área metropolitana.

#### **Hipótesis.**

La tecnología es indispensable en el mundo actual, pero esta debe ser a la medida de las necesidades de cada empresa, dado lo cual se requiere un desarrollo abocado a tales necesidades, utilizando herramientas computacionales adecuadas, enfocadas a la maximización de resultados del proceso a realizar.

> p Pág.

Pág.

#### Definición del problema.

La firma del cliente es otra forma de proteger el cheque, es decir, el nombre de la persona con rúbrica, que se pone al pie de un documento para demostrar que se es el autor o se aprueba el contenido en el mismo. Puede ser incluso la representación de una empresa, casa de comercio o razón social. Tales firmas para su verificación por las sucursales al presentárseles un cheque para pago, requieren checar la misma mediante la comparación con una imagen guardada en una microficha o en un archivo.

Las proyecciones de crecimiento de BanCrecer hacen necesario eficlentar la operación de cheques. Dado que los volúmenes de transacciones (tanto en sucursales como por cámara de compensación) hacen aún mayor el riesgo de fraude por errores en el proceso de cobro de cheques.

Es por ello que se requiere que la información pueda ser accesada con mayor rapidez y desde cualquier terminal, para tener un mejor servicio y obtener mayores beneficios, el contar con medios poco prácticos o difíciles de actualizar hace necesario

- Implantar nuevos métodos de operación y actualización, apoyándose en la tecnologia existente.
- Contar con un servidor central con una base de datos para distribuir la información a quien la requiera.
- Ofrecer un acceso rápido mediante el uso de herramientas de comunicación, proporcionando confiabilidad en que la información es la más actualizada.

Para ello, se proponen las siguientes acciones inmediatas:

- Implantación de medidas operativas que minimicen el riesgo de fraudes.
- Implantación de medidas tanto en la impresión como en el papel de los cheques.
- Control de la emisión y cancelación de cheques.

dia na seo nivel

- Incorporar al servidor de firmas una base de datos. Esta acción requerirá modificar la aplicación actual tanto en su parte de cliente como en la de servidor.
- Analizar la operación actual de consulta, buscando mejorar los procesos y reducir tiempos de atención a cliente.
- Proponer mejores herramientas para la validación y uso de firmas electrónicas.

Las medidas a tomar se describen en las secciones siguientes, abocándose en este trabajo con mayor detalle, a los tres últimos puntos mencionados.

#### Solución al problema.

La regulación en cuanto a la impresión de cheques, la alteración del proceso de captura de los mismos, la implementación de una solución por interface de base de datos y la incorporación de sistemas inteligentes son algunas de las medidas que puede tomar una institución bancaria para contrarrestar el fraude.

En la impresión de cheques ya se encuentran integradas diversas técnicas (tanto en el papel como en la impresión), para detectar cheques alterados, con las cuales también un empleado bien entrenado podría detener la transacción antes de que esto ocurriera.

#### **Justificación del trabajo.**

La lucha contra el fraude es una de los prioridades principales en cualquier institución bancaria, debiendo Incorporar acciones preventivas como servicios al cliente.

En el presente trabajo se discutirán las medidas adoptadas por una institución bancaria para hacer frente a las situaciones de fraude bancario y la implementación de la tecnologia para eficientar sus procesos.

#### **Universo,**

Dentro de lo que es la banca electrónica y los medios de pago tenemos los cajeros automáticos, las tarjetas inteligentes e integradas medidas de seguridad que van desde dígitos verificadores hasta medidas adoptadas para diferenciar un documento como auténtico de otro, entre los medios de pago se encuentran los cheques, el mismo contiene una serie de medios de protección, cuya validación más importante corresponde a la firma que llevan al frente, con lo cual se autoriza a librar determinadas cantidades contra una cuenta. Requiriendo por ello de medios confiables y lo más seguros, para que esta información sea útil y se brinde un servicio acorde con las necesidades de la institución y de sus clientes.

#### **Enfoque.**

En un negocio financiero, el producto es la información, dado lo cual el sistema de información tiene gran importancia para el respaldo de la misma, por lo cual una "revolución tecnologica" es necesaria, migrando los sistemas a nuevas arquitrecturas (en este caso **clientelservidor),** modernizando redes de comunoicación. optimizando procesos y automatizando las operaciones básicas acorde a la compañía.

#### **Espacio.**

Actualmente la banca puede : seguir aplicando tecnologías tradicionales o romper los esquemas y tomar un camino más dinámico que le ofrezca una ventaja competitiva. La única vía es romper los esquemas; una tecnología se ha convertido en una fuerte tendencia en el mundo financiero : el desarrollo de sistemas basados en la arquitectura **cliente/servidor.** La tecnologia **cllente/servidor,** de la que ya se habla tanto en todas partes, está siendo ya desarrollada por diversas instituciones, como una forma de obtener éxito en el manejo de la información de un negocio financiero.

#### Ubicación geográfica.

El grupo financiero BanCrecer cuenta con una red de sucursales distribuida por toda la República Mexicana, requiriendo accesar desde cada una de las sucursales a las firmas electrónicas localizadas en un servidor central ubicado en las instalaciones de Palo Alto 32, Incluyendo a las nuevas sucursales que se aperturan, dada la politica de crecimiento de esta institución bancaria.

#### Estadisticas.

Estadisticas realizadas por empresas como Fast Forms que ofrecen soluciones para evitar falsificaciones en documentos, muestran que cada año se falsifican 500 millones de cheques, con pérdidas que suman más de \$10 mil millones de dólares, surgiendo de ahi la necesidad de reducir substancialmente la posibilidad de que los documentos sean alterados o falsificados.

#### **Marco teórico.**

Para incorporar una base de datos a cualquier sistema, se requiere hacer un estudio de las necesidades de la empresa y plasmar el mismo en dos modelos : lógico y fisico, es decir, la realidad de la empresa, sus necesidades de información deben enmarcarse en un modelo lógico y después este esquema lógico debe transformarse en las estructuras necesarias para conservar la información y permitir su rápido acceso.

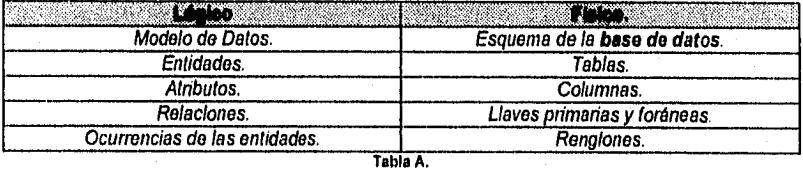

Modelo lógico de datos y esquema físico.

Dadas las caracteristicas del proyecto se tomaron los pasos del ciclo de vida clásico para su desarrollo :

- Análisis del sistema. Prueba.
	-
	- Mantenimiento.

• Codificación.

Así mismo, dada la necesidad de contar con un medio para compartir la información a cualquier punto del negocio, se utilizan técnicas tales como **cliente/aervidor,** para lograr que la información correspondiente a cualquier sucursal sea accesada por alguna otra, sin permitir la alteración, o el acceso a personas no autorizadas.

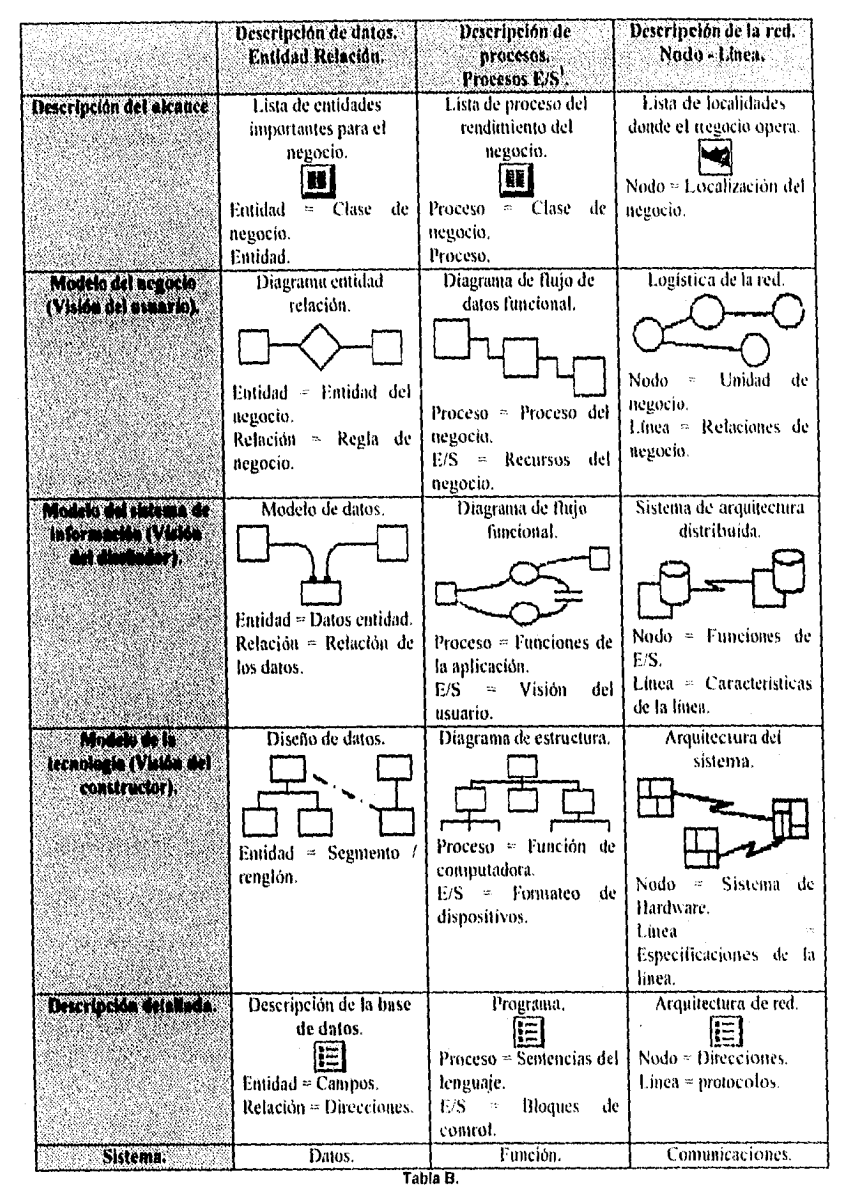

Infraestructura para la arquitectura de sistemas de información,

E/S = Entrada/salida.

lektrelogatur (\* \* \* \*

Pág.  $-6$ 

#### Organización del trabajo.

Para el logro de los objetivos la estructura del trabajo es la siguiente

En el capitulo I denominado "Bases para la tecnología computacional", una vez que se identifica la problemática y se tiene definida la manera en la cual se realizará la solución al problema, se realiza un acoplo de información necesaria para el desarrollo de tecnologia computacional, tal como el revisar el ciclo de vida clásico para el desarrollo, los fundamentos para la construcción de tablas y la arquitectura cliente/servidor para su construcción.

En el capitulo II "Tecnologia computacional", se aplica lo revisado en el primer capitulo, se realiza la recopilación de la Información del sistema anterior (casi en su totalidad se obtuvo por investigación con sucursales), su uso, ventajas y desventajas y la operación intrínseca del sistema recurriendo a los programas fuente y la escasa documentación, planteando la problemática existente en cuanto a la consulta de firmas electrónicas en el esquema con el que se contaba, la operación deseada, se listan los objetivos a alcanzar con este sistema y se analizan y proveen soluciones para diversos problemas, tanto de equipo (servidor dedicado o no, medio de digitalización, entre otros) como de configuración (integración de una nueva región con un esquema de comunicación diferente), se listan los principales requisitos tanto operacionales como funcionales y se representan de manera lógica los datos.

El capitulo III de "Seguridad" se hace una breve mención del concepto de seguridad, dado la complejidad que el tema de seguridad por si mismo representa; para con ello introducir los puntos manejados dentro de este sistema y ofrecer seguridad de la información tanto física, lógica y de acceso, contando con : Claves de acceso para el mantenimiento y la consulta, configuraciones a través de archivos o limitación en cuanto al número de firmas locales o mantenimiento por sucursales no propietarias de las cuentas, las propiedades y consideraciones del sistema, las restricciones para el pago de un cheque y el respaldo de información en medios magnéticos en casos de contingencias, así como la evaluación de alternativas de seguridad alterna.

El capitulo IV sobre "Telecomunicaciones", dados los conceptos manejados dentro de este sistema, para adentrar al lector en el lenguaje Informático utilizado. Se citan dentro de este capitulo los antecedentes de las telecomunicaciones en la banca mexicana, se presenta una breve historia de las redes de cómputo y se abarcan conceptos generales de comunicaciones y a la vez se explica el protocolo de comunicaciones OSI, y los protocolos más estándares, para finalmente detallar la estructura de comunicación de la aplicación, con las funciones utilizadas y un proceso descriptivo,

La importancia que tienen las telecomunicaciones para el óptimo desarrollo de las operaciones diarias del sector financiero en México es tan grande que, especialmente dentro de la banca, no se concibe el funcionamiento de una institución de este tipo sin aplicación de alguna tecnología de telecomunicaciones que permita el intercambio a velocidades sorprendentes de voz, datos e imágenes.

La banca sin telecomunicaciones es ya inconcebible, se ha constituido en una herramienta importantísima para eficientar y ofrecer servicios de valor agregado a los

 $P$ ag 7

usuarios y a las instituciones bancarias y financieras. Las telecomunicaciones son un factor importante de eficiencia debido a que el mundo de la computación no es homogéneo y es necesario crear una estructura de comunicación entre distintas arquitecturas de hardware.

• Conclusiones.

Las conclusiones resaltan la importancia de la tecnologia y su correcta aplicación a los sistemas de información, sobre todo en una institución financiera, donde cualquier contratiempo puede significar pérdidas enormes.

• Anexos.

Al final en los anexos se muestra una relación de los programas utilizados dentro de este sistema y en que lenguaje se desarrollaron, se da una explicación breve de los mismos mencionando las funciones y bibliotecas utilizadas, se detalla el proceso de comunicación que se realiza para el mantenimiento de firmas desde el servidor al cliente.

#### Políticas de edición.

Las palabras en itálicas representan elementos de importancia tratados en el capitulo, las negritas están contenidas en el glosario de términos si son propias de sistemas o en el de negocios si son acordes a los conceptos manejados dentro del banco.

Cuando se tenga FIRMAS ELECTRONICAS, subrayado, en negritas y con mayúsculas se refiere al tema que se trata en este trabajo..

Las referencias bibliográficas en caso de libros se forman con el apellido del autor y el año, en las publicaciones, revistas o manuales se forma con las iniciales del titulo y el año de la publicación.

La bibliografia corresponde a publicaciones que aunque no sean directamente referenciadas dentro de este trabajao, son mencionadas dado que no fue tomado literalmente su contenido, pero si como soporte para este trabajo, usando el mismo criterio de las referencias bibliograficas para su clasificación.

Los títulos de los capítulos así como las partes principales de los mismos se tienen en negritas y alineados a la izquierda.

Las notas de pie de página, describen conceptos tratados en el capítulo para evitar pérdida de tiempo al viajar hasta el glosario.

Las tablas en caso de ser duplicadas o no estar referenciadas directamente dentro del texto que las rodea, se denominaran con letras en lugar de números.

## **Firmas Electrónicas. BanCrecer,S.A.**

 $-2<\omega<1$ 

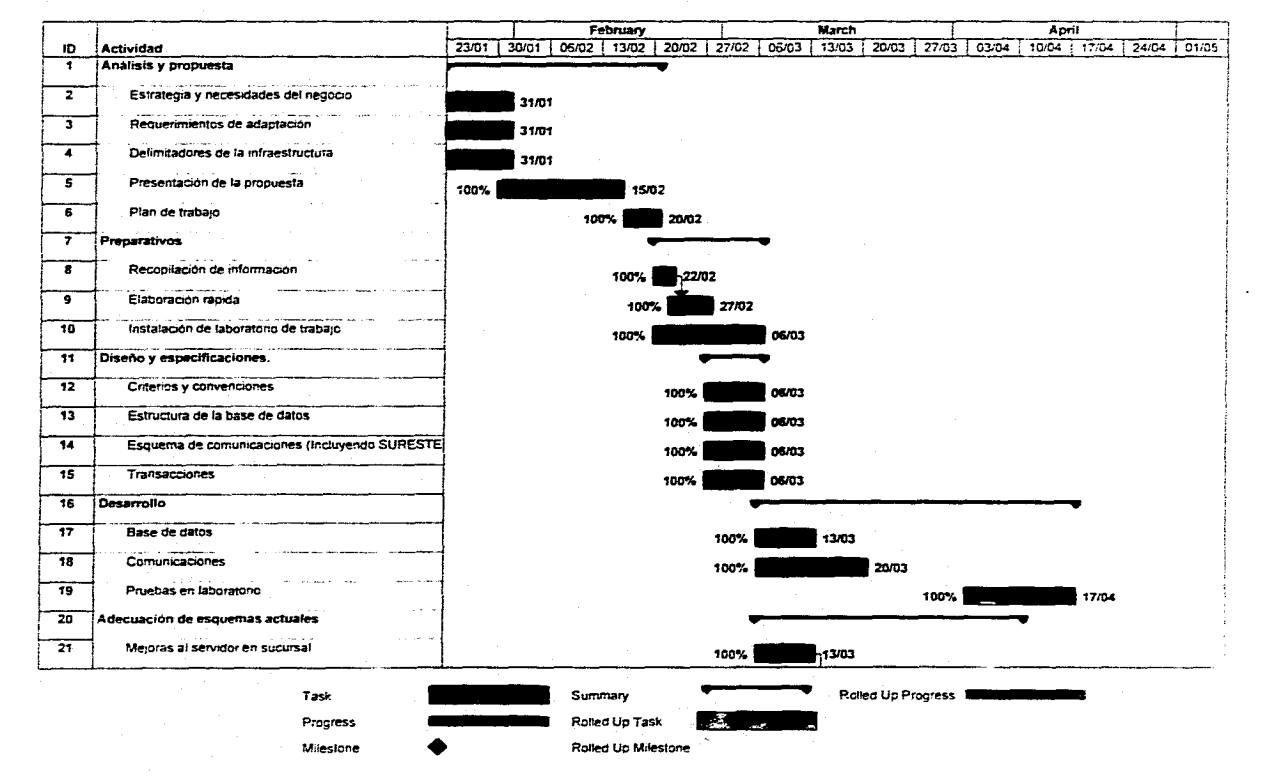

## **Firmas Electrónicas. BanCrecer,S.A.**

alan ke

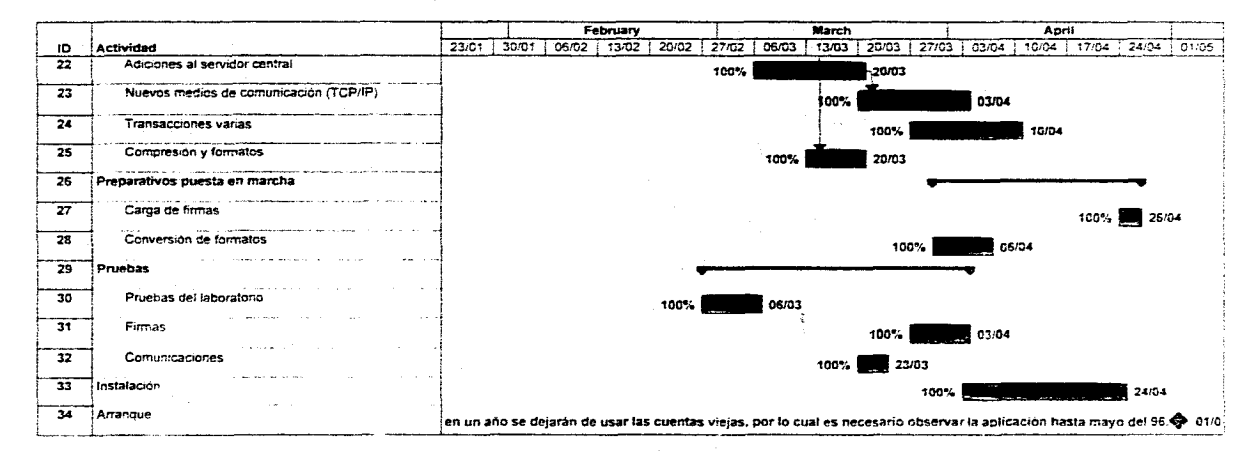

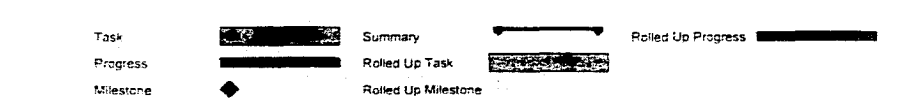

 $\ddot{\phantom{1}}$ 

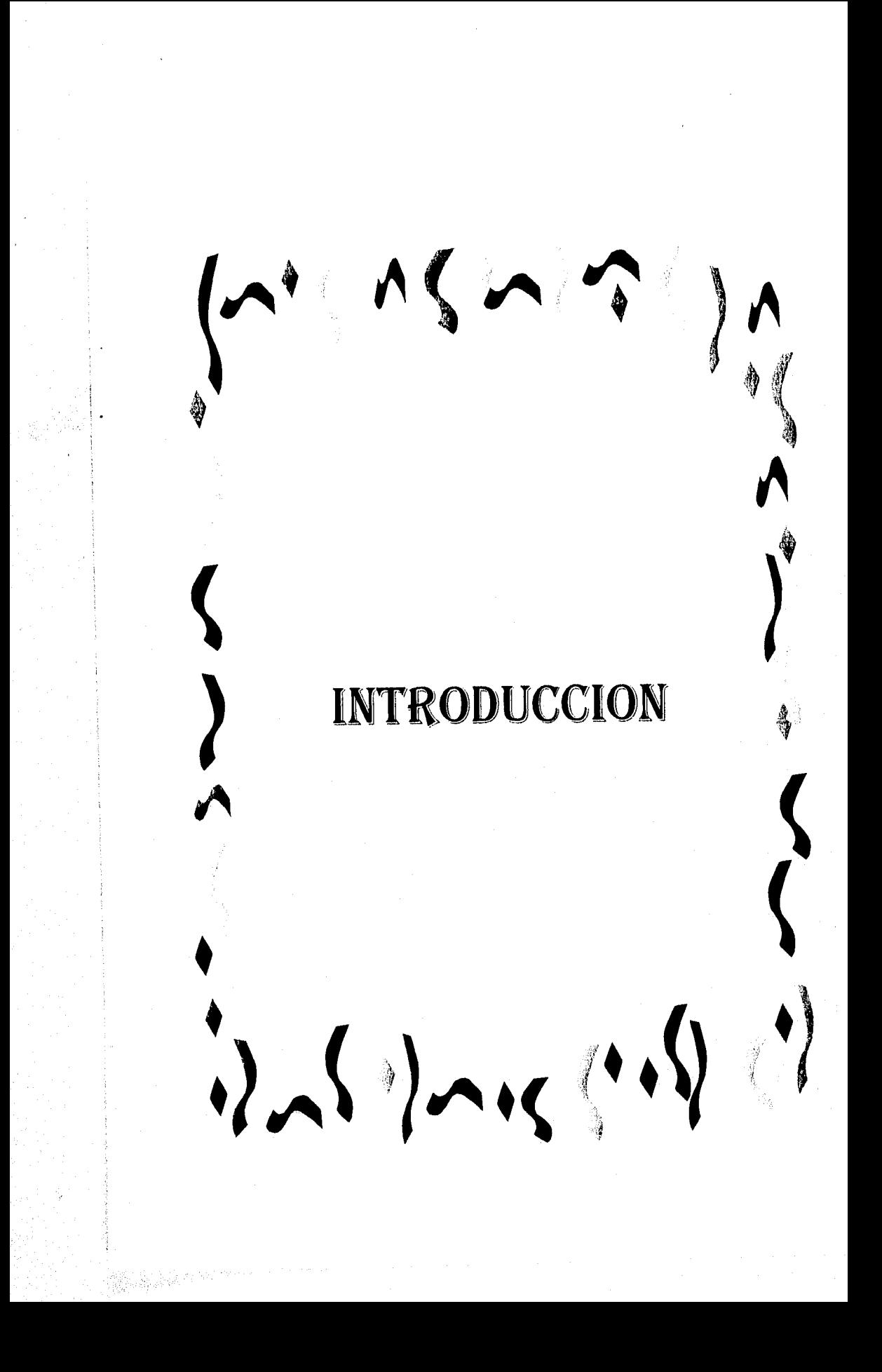

Introducción.

#### **INTRODUCCION.**

La tecnología es la ciencia aplicada, entendiendo en este caso por ciencia el conjunto de materias y disciplinas que integran el ámbito del estudio de la naturaleza y los fenómenos que en ella tienen lugar. Del estudio de la naturaleza nacieron disciplinas como la Fisica, la Química, la Astronomia, la Biología, entre otras.

Además de los elementos fundamentales de los cinco grandes frentes considerados clásicos de la tecnologia : la industrialización del papel, la del vidrio, la de los tejidos, la de la madera y la del hierro, sobre cuyos pilares se levantó la Revolución Industrial en el siglo XIX, se encuentran otras técnicas más recientes, como la del plástico, la mecánica y la electrónica, sobre las que se ha edificado el progreso industrial de nuestra época.'

La tecnologia es el conjunto de conocimientos técnicos y cientificos aplicados a la industria.

Se define también, como un tratado de términos técnicos y como el lenguaje técnico de una actividad.<sup>2</sup>

Otra definición enuncia que la tecnologia es el conjunto de conocimientos exclusivos de un oficio mecánico o arte industrial.

La tecnologia tiene por objeto la aplicación de nuevos conocimientos obtenidos por la ciencia al mejoramientos cualitativo y cuantitativo de la producción industrial, agrícola y ganadera.<sup>3</sup>

Los diferentes conceptos de lo que es la tecnología conllevan al progreso y al desarrollo acorde con las necesidades de la sociedad y por lo tanto de las intituciones existentes dentro de la misma, tal es el caso de BanCrecer.

La electrónica puede definirse como el estudio de los electrones de la materia en movimiento y de los fenómenos capaces de influir sobre tales movimientos. Asl, por ejemplo, puede estudiar los campos de fuerza capaces de ejercer algún tipo de influencia, como son los campos eléctrico y magnético. Caso típico de campo eléctrico es el existente entre dos polos cargados situados a un distancia adecuada, Los campos magnéticos son semejantes al campo creado en el interior de una bobina cuando, por sus espiras circula una corriente eléctrica.

Con base en los principios de la electrónica, la tecnología ha desarrollado elementos y dispositivos electrónicos para infinidad de usos prácticos, provocando una verdadera

bono 1 **Edición 1995** 

<sup>2</sup> Diccionario enciclopédica Oceano Ldicion 1991y.

Gian Diccionatio Enciclopédico Visual 1 dición 1994

 $\overline{P\acute{a}g}$ ,  $\Pi$ 

<sup>&</sup>lt;sup>1</sup> Friciclopedia Autodidáctica Océano

revolución técnica. El significado de esas aplicaciones ha modificado cualitativamente el ámbito de las comunicaciones por encima de cualquier otra consideración : el perfeccionamiento de la radiofonia y la televisión son el resultado más evidente de esa revolución. Así mismo, en otro nivel, la revolución electrónica ha facilitado el desarrollo de la cibernética, hoy indispensable para el procesamiento de la información, control administrativo, el almacenaje de la información, entre otros.

En la cualquier empresa, la electrónica, ha permitido simplificar la gestión, la recopilación y el control de datos, formando parte del desarrollo de la cibernética.<sup>4</sup>

Cualquier institución requiere de el empleo de medios electrónicos para agilizar sus procesos, en este caso, en lo referente a banca electrónica y medios de pago; se encuentran los cheques, documentos en forma de orden de pago para que una persona cobre la cantidad asignada de los fondos que el expedidor tiene en una cuenta bancaria, cuyo nombre aparece al frente del mismo.

BanCrecer debido a las necesidades de proporcionar servicios más eficientes en cualquiera de sus sucursales y dada la estrategia de abrir sucursales básicas en cualquier lugar, requiere dejar modos de operación difíciles de actualizar y poco confiables, es por ello que requiere contar con la información de las firmas de las cuentas de cada cliente, desde cualquier punto, ganando con ello confiabilidad de los mismos. Esto se realiza gracias a la integración de la tecnología, revisando las necesidades propias y desarrollando una aplicación acorde con los requerimientos de BanCrecer. Es decir, requiere del desarrollo de tecnología, utilizando medios electrónicos (computadoras), para hacer la operación de el proceso de digitalización de las firmas firmas, su almacenamiento y acceso óptimo, en un lugar donde cada segundo vale dinero perdido o ganado (en una institución bancaria)

La imagen contenida en un archivo guardado en un dispositivo magnético, es lo que se conoce como firma electrónica. Así mismo el cliente puede indicar cuáles y cuántas firmas son necesarias para hacer efectivo un cheque en las instrucciones de librado, de tal forma que si la cuenta es individual, sólo se tiene la firma del titular, si es indistinta, cualquiera de las firmas es válida para hacer efectivo un cheque y si es mancomunada, se requiere la firma del titular o más de una firma para su cobro.

Para comprender el entorno donde nos encontramos, requerimos identificar los datos que conforman el documento en el cual se registran las firmas y permiten mediante un reconocimiento visual y procedimental, el pago de cierta cantidad a un beneficiario.

Los datos principales a registrar en el cheque son :

- Registro federal de causantes (RFC-personas morales).
- Número de folio (determinado por el equipo CENTRAL).
- Centro Responsable (Número de Sucursal).
- Plaza.
- Nombre del Cliente.
- Firma (s)

!dem 1

Introducción.

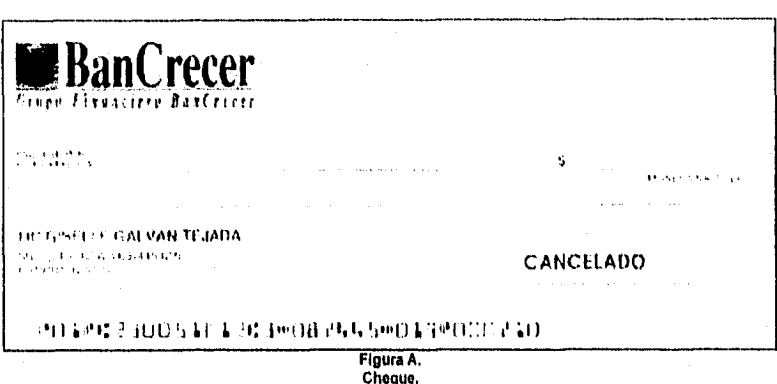

La banda con números (en el extremo inferior del cheque), normalmente se imprime con tinta magnética, con el font L13B (que es un estándar a nivel internacional para protección de cheques); contiene la siguiente información:

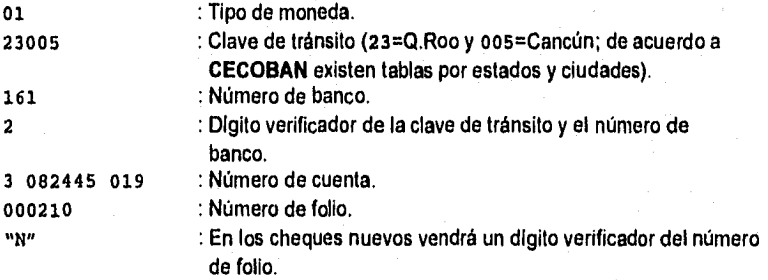

Las proyecciones de crecimiento de BanCrecer hacen necesario eficientar la operación de cheques. Dado que los volúmenes de transacciones (tanto en sucursales como por cámara de compensación), hacen aún mayor el riesgo de fraude por errores en el proceso de cobro de cheques.

Algunos tipos de fraude bancario, se materializan en los productos electrónicos diseñados para agilizar y mejorar los procesos en las organizaciones: con un poco de conocimiento y motivación, cualquier estafador puede comprar los materiales necesarios (scanner, papel, impresoras) para perpetrar fraudes. O incluso, dentro de una institución, el personal que conozca el uso de equipos y las reglas o deficiencias para la generación de los mismos.

En la impresión de cheques ya se encuentran integradas diversas técnicas (tanto en el papel como en la impresión), para detectar cheques alterados, con las cuales también un empleado bien entrenado podrla detener la transacción antes de que esto ocurriera. Dado que los fraudes ocurren no sólo con la falsificación de los cheques que emite una institución de crédito, sino también con los robos de chequeras, al falsear la firma

original con una 'similar'; se requiere por lo tanto proporcionar un sistema de FIRMAS ELECTRONICAS que provea información rápida, confiable y segura.

Las necesidades de servicios eficientes y de calidad de cualquier institución, conllevan a la superación cada día para lograr estas metas. En este marco se busca optimizar la operación de firmas electrónicas que se maneja dentro de una institución bancaria, dejando atrás viejos esquemas y continuar con desarrollos acordes a la realidad de un mundo cambiante y dinámico.

El sistema de **FIRMAS ELECTRÓNICAS** debe tomar en cuenta lo que actualmente se encuentra en sucursales (tanto de software como hardware), para que el cambio ofrecido sea óptimo en la operación de sucursales, sin que cause desconcierto en los modos de operación, dado lo cual, se hace la revisión del sistema actual, para después en base a la información obtenida plantear la solución.

El mantener información que requiere ser compartida de manera local para una institución bancaria o contar con sistemas que consumen recursos excesivos en cuanto a tiempo, limita la captación de recursos, siendo esto la principal actividad de cualquier banco, estas limitaciones y procesos arcaicos se reflejan en pérdidas o disminución de ganancias, por los costos elevados de los métodos o por la búsqueda de los clientes de la institución bancaria que les de un servicio eficiente; es por ello que con las tecnologlas existentes y tomando en cuenta las necesidades de la institución, se sientan las bases para crear mejores procesos, utilizar mejores equipos y ganar terreno competitivo. Este trabajo muestra las necesidades de una institución bancaria en cuanto a la agilización de su sistema de **FIRMAS ELECTRÓNICAS**, se proveen las bases para el uso de equipos más sofisticados que le permitan contar con información actual, rápida y segura.

La importancia que tienen las telecomunicaciones para el óptimo desarrollo de las operaciones diarias del sector financiero en México es tan grande que, especialmente dentro de la banca, no se concibe el funcionamiento de una institución de este tipo sin aplicación de alguna tecnología de telecomunicaciones que permita el intercambio a velocidades sorprendentes de voz, datos e imágenes.

La banca sin telecomunicaciones es ya inconcebible, se ha constituido en una herramienta importantísima para eficientar y ofrecer servicios de valor agregado a los usuarios y a las instituciones bancarias y financieras. Las telecomunicaciones son un factor importante de eficiencia debido a que el mundo de la computación no es homogéneo y es necesario crear una estructura de comunicación entre distintas arquitecturas de hardware.

us belaget men

Pág. I4

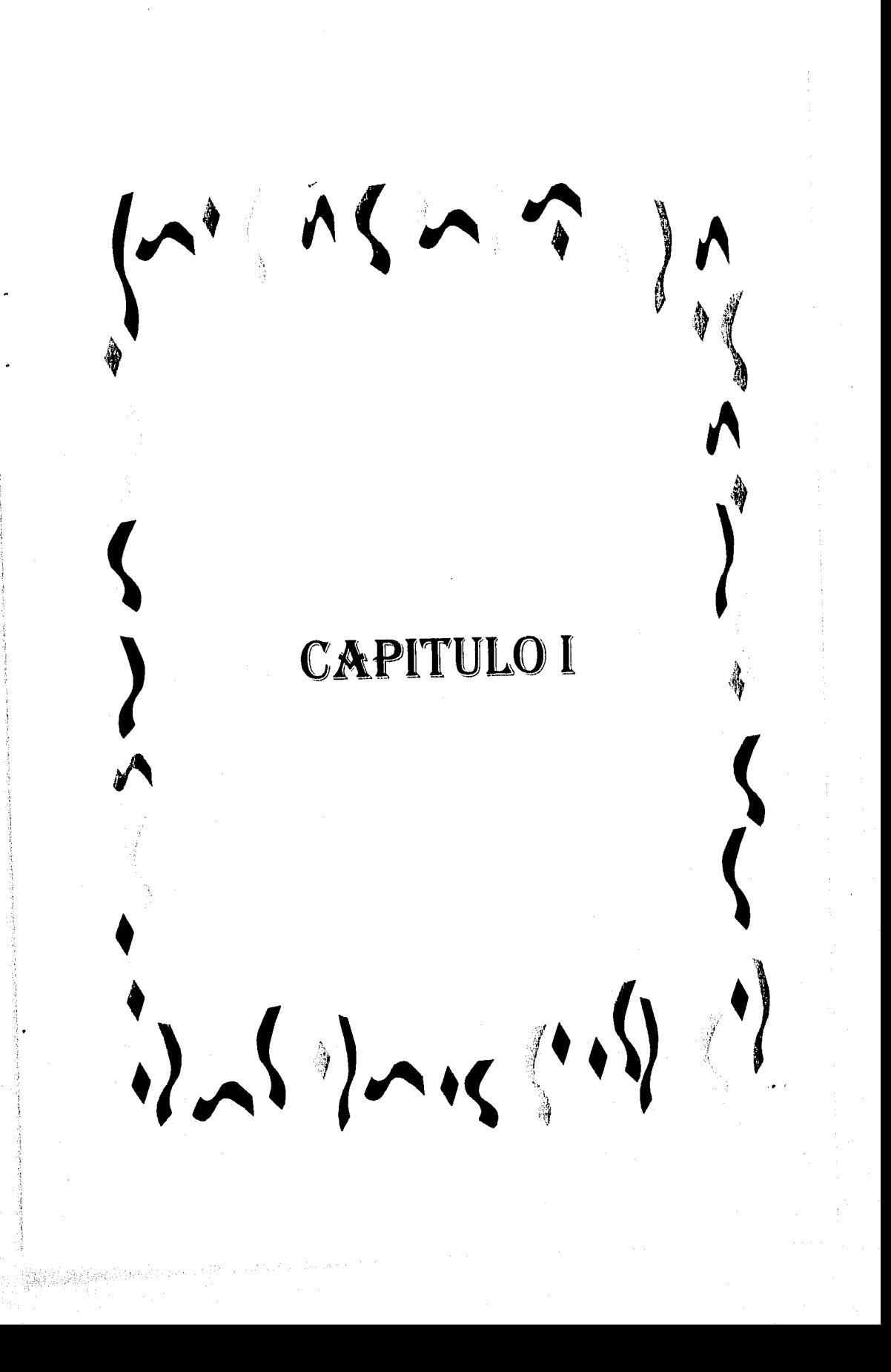

#### **CAPITULO I.**

El cambio principal para el sistema de **EIBMAS\_ELECIROSICAS** es incorporar una base **do datos,** que proporcione ventajas en el manejo de las firmas de cada cuenta con respecto a tiempo, espacio y servicio, dado lo cual, a continuación se revisarán los conceptos de base de datos y del ciclo de vida, los cuales brindan los principios para el estudio y la aportación de una solución integral. Después de abarcar las etapas de la ciclo de vida del sistema, se inicia con el análisis del sistema actual, del cual se obtienen necesidades de operación y so ofrece una solución acorde a los requerimientos detectados.

#### **1. Antecedentes.**

La falsificación de firmas en México es ya un problema serio. En los últimos meses una gran cantidad de delitos causados por este hecho, se han detectado en diferentes partes de la República Mexicana; particularmente se reportan casos serios en Mexicali, Baja California y en el Distrito Federal, siendo afectada en este último caso Mercantil Probursa.

En Mexicali, el presidente de la CANACO de esa entidad, Francisco Stratta Yañez, reportó que se detectaron más de 100 cheques falsos en un lapso de 2 meses, que fueron cambiados en comercios, instituciones bancarias y casas de cambio de aquella localidad.

Recientemente en la capital del país se da a conocer que elementos de la Policía Judicial capturaron a siete presuntos defraudadores, tres de los cuales, mediante falsificación de firmas, cobraron de Mercantil Probursa 215 mil nuevos pesos. La banda de falsificadores obtuvo un microfilm donde aparece una lista de cuentahablentes con sus firmas; falsificando éstas solicitaron nuevas chequeras, luego giraron una gran cantidad de cheques que fueron cobrados en Mercantil Probursa.

Estadísticas realizadas por empresas como Fast Forms que ofrecen soluciones para evitar falsificaciones en documentos, muestran que cada año se falsifican 500 millones de cheques, con pérdidas que suman más de \$10 mil millones de dólares, surgiendo de ahí la necesidad de reducir substancialmente la posibilidad de que los documentos sean alterados o falsificados [BE94].

#### **Análisis del Impacto del Proyecto.**

编译编译: 2018-01

En este trabajo se contemplan las acciones que toma una institución bancaria a partir de la necesidad de contar con métodos más dinámicos y en consecuencia más seguros. Los fraudes y los medios para lograrlos están al alcance de cualquiera que conozca las fallas o limitaciones de un sistema, por ello cualquier institución debe contar con herramientas que permitan disminuir y de ser posible eliminar todo tipo de riesgos.

En julio de 1993, se entregó al banco un informe sobre uno de los fraudes cometidos a Bancrecer por los Sres. Edgar Iván Rueda Alvarado y Oscar Rodriguez Molina alias José Federico Cantú Acevedo por la cantidad de N\$ 183,850.00.

Dicho informe fue ampliamente comentado por los señores C.P. Juan Carlos González. Director de Seguridad, Ing. Carlos Castillo, Subdirector de Desarrollo de Sistemas (región Bajío) y C.P. Alfredo Merlos, Gerente de Sistemas.

Derivado de las investigaciones realizadas para esclarecer la mecánica utilizada por el Sr. Oscar Rodríguez Molina alias José Federico Cantó Acevedo en el cobro fraudulento de once cheques que ascienden a la cantidad de N\$ 183,850.00, se determinó que éstos fueron elaborados por el Sr. Edgar Iván Rueda Alvarado ex-empleado de la institución, utilizando esqueletos de cheques originales, de cuando fungía como encargado de cheques.

Durante la visita efectuada a la sucursal Insurgentes de León, Gto., se pudieron observar serias deficiencias en el manejo de las formas en blanco, que propiciaron la realización parcial de este fraude con la elaboración y cobro de tres cheques por la cantidad de N\$ 18,850.00, siendo las más relevantes las siguientes

- Los talonarios de cheques carecen de número de folio determinándose que no existe ningún registro o control en la sucursal sobre la recepción y salida de las formas del banco, desconociéndose la existencia real de dichos formatos.
- No se mantiene ningún registro sobre las dotaciones de talonarios de cheques entregados al encargado, así como de la elaboración y cancelación de chequeras.
- Las terminales mediante las cuales se pueden imprimir cheques están al alcance de todos.

Por otra parte, en la visita realizada a la sucursal Morelia, Mich., se observaron también serias deficiencias en el manejo de las formas en blanco de los cheques, que propiciaron la generación de un número no determinado de cheques fraudulentos, así como el cobro de ocho de éstos por la cantidad de N\$ 165,000.00 siendo las más relevantes las siguientes

- La primera dotación de talonarios de cheques en blanco para la sucursal Morelia fue entregada por la sucursal Insurgentes de Lecn, Gto., sin embargo, no existe ningún registro sobre la cantidad de cheques entregados.
- Los talonarios de cheques carecen de número de folio determinándose que no existe ningún registro o control en la sucursal sobre la recepción y salida de los cheques, desconociéndose así la existencia real de los mismos.
- No se mantiene ningún registro sobre las dotaciones de talonarios de cheques entregados al encargado de la elaboración de chequeras (Sr. Edgar Iván Rueda Alvarado), así como de las chequeras elaboradas y sobre los cheques mal elaborados o cancelados.
- El Sr. Edgar Iván Rueda Alvarado permanecía solo en la sucursal desde muy temprana hora y hasta muy tarde sin supervisión alguna, situación que facilitaba el cometido del ilícito.

Páe. 16

Las terminales permanecen al alcance de cualquiera sin restricción de acceso.

Se solicitó a los responsables de sucursales efectuar un inventario de los esqueletos de talonarios para determinar la existencia real de éstos y establecer un registro y control sobre la entrada y salida de dichos formatos, así como sobre chequeras elaboradas y cheques cancelados, para de esta forma minimizar las causas que propiciaron el uso fraudulento de dicha documentación.

Así mismo y de acuerdo con las investigaciones realizadas se pudo determinar que aprovechando las fallas de control existentes el Sr. Edgar Iván Rueda Alvarado inició la elaboración de cheques fraudulentos en la sucursal Insurgentes de León Gto . siendo la mecánica utilizada la siguiente :

El Sr. Rueda Alvarado extrajo tres cheques de los entregados a los clientes, mismos que fueron cobrados fraudulentamente por el Sr, Oscar Rodriguez Molina Alias José Federico Canté Acevedo amigo y cómplice del Sr. Rueda Alvarado en el ilícito.

Aprovechando su posición de encargado de la cámara de la plaza, obtenía copias de los cheques de los clientes presentados por cámara para elaborar cheques fraudulentos, falsificando firmas de esas cuentas.

El Sr. Edgar Iván Rueda Alvarado llevó a cabo esta mecánica, hasta que fue identificado como responsable de este ilícito, siendo separado de la institución y demandado penalmente.

La falta de supervisión, la carencia de controles sobre el manejo y la utilización de los formatos de las chequeras, así como la indiscriminada emisión de estos, permitieron que la conducta indebida desplegada por el Sr. Edgar Iván Rueda Alvarado repercutiera en contra del patrimonio institucional, ya que utilizando su posición dentro del Banco, elaboraba los cheques y los proporcionaba junto con la documentación necesaria al Sr. Oscar Rodríguez Molina alias José Federico Canté Acevedo, por lo que se hace necesario la implantación de medidas que minimicen el riesgo de que esto vuelva a ocurrir.

#### 2, Ciclo de vida del sistema.

Para el desarrollo de este sistema se llevan los pasos de el ciclo de vida clásico, al cual hay varias fases asociadas que son :

- Análisis del sistema.
- Diseño.
- Codificación.
- Prueba.
- Mantenimiento.

El paradigma del ciclo de vida clásico para la ingeniería del software. Algunas veces llamado el ''modelo de cascada", exige un enfoque sistemático, secuencial, del desarrollo del software que comienza en el nivel del sistema y progresa a través del análisis, diseño, codificación, prueba y mantenimiento. Modelado después del ciclo

convencional de una ingeniería, el paradigma del ciclo de vida abarca las siguientes actividades

Ingeniería y análisis del sistema. Debido a que el software es siempre parte de un sistema mayor, el trabajo comienza estableciendo los requerimientos de todos los elementos del sistema y luego asignando algún subconjunto de estos requerimientos de software. Esta visión del sistema es esencial cuando el software debe interrelacionarse con otros elementos tales como hardware, personas y bases de datos. La ingeniería y análisis del sistema abarca los requerimientos globales a nivel del sistema con una pequeña cantidad de análisis y diseño a nivel superior.

Análisis de los requerimientos del software. El proceso de recolección de los requerimientos se centra e intensifica especialmente en el software. Para comprender la naturaleza de los programas que hay que construir, el ingeniero de software debe comprender el dominio de la información del software, así como la función, rendimiento e interfases requeridas. Los requerimientos tanto del sistema como del software se documentan o revisan con el cliente.

Diseño. El diseño del software es realmente un proceso multipaso que se enfoca sobre tres atributos distintos del programa: estructura de datos, arquitectura del software y detalle procedimental. El proceso de diseño traduce los requerimientos en una representación del software que pueda ser establecida de forma que obtenga la calidad requerida antes de que comience la codificación.

Codificación. El diseño debe traducirse en una forma legible para la máquina. El paso de la codificación ejecuta esta tarea. Si el diseño se ejecuta de una manera detallada, la codificación puede realizarse automáticamente.

Prueba. Una vez que se ha generado el código, comienza la prueba del programa. La prueba se enfoca sobre la lógica interna del software, asegurando que todas las sentencias se han probado, y sobre las funciones externas, esto es para asegurar que la entrada definida producirá los resultados que realmente se requieren.

Mantenimiento. El software indudablemente sufrirá cambios después de que se entregue al cliente (una posible excepción es el **software empotrado).** Los cambios ocurrirán debido a que se han encontrado errores, a que el software debe adaptarse a cambios en el entorno externo (por ejemplo, un cambio solicitado por que se tiene un nuevo sistema operativo o dispositivo periférico), o a que el cliente requiere aumentos funcionales o de rendimiento. El mantenimiento de software se aplica a cada uno de los pasos precedentes del ciclo de vida a un programa existente en vez de uno nuevo.

El **paradigma** clásico del ciclo de vida tiene un lugar importante en el trabajo de ingenierla de software. Suministra una plantilla en la que pueden colocarse los métodos del análisis, diseño, codificación, prueba y mantenimiento. El ciclo de vida clásico marca un rumbo para el desarrollo de software [PRESSMAN931.

Para un acceso eficiente a la información se requiere el manejo de tablas y las facilidades que proveen las mismas (indices, llaves, entre otros), dado lo cual a

continuación se hace una revisión de los conceptos básicos para la creación y uso de las mismas.

#### **Fundamentos de diseño de baso de datos relacional.**

Un sistema administrador de **base de datos relacional** (Relational Database Management System **RDBMS)** es un sistema que integra archivos de datos a una **baso de datos** y hace posible accesar a los mismos integrados a través de limites operacionales, funcionales y organizacionales de una empresa.

Un sistema administrador de **base de datos relacional** satisface objetivos muy importantes :

- Un **RDBMS** servirá efectivamente a diferentes funciones de los negocios de una empresa.
- Minimiza la redundancia de los datos.

and a straight and the state of the state of the state of the state of the state of the state of the state of <br>The state of the state of the state of the state of the state of the state of the state of the state of the st<br>

- La información proporcionada a los negocios hace posible una toma de decisiones confiable y segura.
- Los controles de seguridad en la **base de datos** pueden ser aplicados con un mínimo esfuerzo. Los respaldos y utilerias de recuperación son posibles.
- Los programas de aplicación pueden ser desarrollados, cambiados y soportados rápida y económicamente, con poco personal.
- La reorganización física de los datos puede hacerse fácilmente.
- El control centralizado y la fácil administración de la **base de datos** es posible.

#### **Factores críticos para el diseño de una base de datos.**

Hay muchos factores importantes que interactúan en el diseño de una **base de datos.**  Un diseño de **base de datos** llevará a la comprensión y análisis de las necesidades de la empresa. La comunicación interactiva y productiva con los usuarios finales es necesaria para el diseño de procesos. Adicionalmente, el uso de una metodología estructurada es importante durante todo el ciclo de vida del desarrollo.[RDBD95].

Hay tres clases de objetos principales representados en los modelos de datos de entidad relación, éstos son entidades, relaciones y atributos :

Una entidad es un dato de interés significativo para el usuario. Estas son usualmente sustantivas en la forma de una persona, lugar, cosa o evento de interés informativo, es decir, que proporciona información importante. Una entidad puede representar algo real, tangible o abstracto.

Un buen momento para definir las entidades es durante el proceso de entrevista al usuario. Tal como los usuarios describen sus actividades de trabajo, observando y registrando los principales objetos de interés.

Un ejemplo de una entidad en un sistema de recursos humanos sería un empleado. Los empleados serian representados por la entidad empleado. Exactamente un empleado es referenciado a una ocurrencia en las tablas de entidades.

Pág. I')

El segundo paso en el modelo relacional de datos es identificar las relaciones entre entidades. Una relación representa las asociaciones entre una o más entidades en el mundo real. La representación más común es la conexión entre entidades. Mediante un verbo o preposición lo cual implica una relación.

Hay muchas representaciones a considerar cuando se están describiendo relaciones; la más común es la conexión entre entidades.

Una relación entre entidades es descrita en términos de conectividad, cardinalidad y existencia.

La conectividad entre entidades describe el número de ocurrencias de valores entre las mismas. Hay tres tipos de conectividad :

- Uno a uno (1:1)
- Uno a muchos (1:M)
- Muchos a muchos (M:N)

La cardinalidad define algunas restricciones sobre las ocurrencias o número máximo de ocurrencias en las entidades.

La existencia dependiente describe cuando la existencia de una entidad en una relación es opcional u obligatoria. Hay muchas circunstancias en las cuales la existencia de ambas entidades en una relación es requerida en orden por la relación existente. La más común representación de una relación es la conexión entre entidades.

Los atributos son un factor o una pieza de información que no puede descomponerse y que describe a una entidad. No se puede descomponer el atributo sin perder el significado original. Un número de gula general puede ser representado como 10-1613-6100. Si el número de gula general representa el número de centro de costo, un número de departamento y un número de cuenta, éste puede ser descompuesto en tres atributos separados. Un número de orden de compra puede ser representado como 109540, pero este no puede ser descompuesto sin perder el significado original.

Cuando el modelo de datos está completo, listo para convertiste en esquema de la base **de datos.** Un esquema es la definición física para la tabla en la base de datos.

La tabla 1 lista los términos usados en el modelo lógico de datos y sus contra partes en el esquema fisico de la base de datos. Se describe los términos usados en la creación de una **base de datos** física,

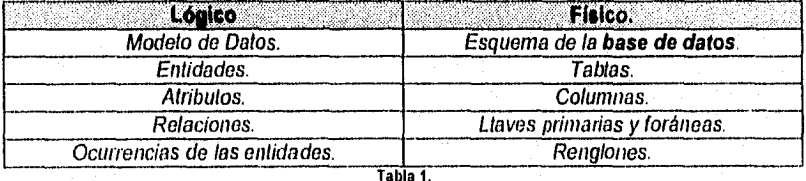

Modelo lógico do dalos y esquema fisico.

 $Pag. 20$ 

Una tabla es la estructura que guarda los datos pertenecientes a una sola entidad. Un conjunto de tablas hace una base de datos. Una tabla es un arreglo rectangular de renglones y columnas.

Los principios en el diseño de una tabla incluyen :

- Todas las tablas tienen un nombre, y el nombre será único en la base de datos.
- Una tabla está hecha de una o más columnas,
- Una tabla puede contener cero o más renglones de datos.
- La posición física de renglones y columnas en una tabla no es significativa.

Una columna es la estructura que guarda los datos pertenecientes a un solo atributo, tal como un número de cuenta.

Los principios en el diseño de una columna incluyen :

- El nombre de una columna debe ser único en una tabla.
- El nombre de **la** columna puede existir en otra tabla.
- Una manera frecuentemente usada para referirse a una columna en una tabla, es el nombre de la tabla, un punto y el nombre de la columna.
- Cada columna puede contener únicamente un tipo de datos. Ese conjunto de posibles valores de los datos para una columna es llamado dominio.
- Las posiciones físicas de los renglones y columnas dentro de la tabla no es significativa.

Para crear realmente una **base de datos relacional,** todas las tablas deben estar relacionadas por lo menos con alguna otra, Esas relaciones son complementarias en el diseño de columnas especificas en cada tabla.

La columna, o grupo de columnas, que establecen casos únicos para cada renglón son llamadas llave primaria (Primary Key - PK). El valor de la llave primaria nos lleva a localizar algún renglón en la tabla de ocurrencias. Algunas reglas generales acerca de las llaves primarias son :

- La llave primaria identifica de manera única cada renglón.
- Todas las tablas deben tener una llave primaria.
- Valores indefinidos o en blanco no son válidos en una llave primaria.

Las asociaciones entre los renglones de una tabla y los renglones de otra son acopladas para crear una llave foránea (Foreing Key -FK) en la segunda tabla que contiene valores encontrados en la llave primaria en la primer tabla. Las dos tablas tienen una columna, o grupo de columnas, en común.
Algunas reglas generales acerca de la llave foránea son :

- Una llave foránea deberá contener valores que existen en la llave primaria que las relaciona; cualquier otro caso, seria una violación en cuanto a la integridad referencial.
- El nombre de la llave foránea no tiene que ser el mismo nombre de la columna de la llave primaria; sin embargo, los tipos de datos que se guarden en ambas columnas deben ser compatibles.
- Una columna de llave foránea puede contener valores duplicados, una columna de llave primaria no.

La experiencia muestra que :

- Muchas bases de datos consisten de 10 a 30 tablas; sin embargo, no hay limite en el número de tablas en una base de datos. El número apropiado depende de cuantas entidades se estén trabajando en la base de datos.
- Muchas tablas tienen de 2 a 20 columnas, pero 50 o 100 o más son apropiadas en algunos casos. Lo importante es estar seguro de que todas las columnas de la tabla incluyen una relación directa a la llave primaria.
- Algunas tablas pueden contener sólo unos cuantos renglones, y algunas pueden contener millones. No hay generalizaciones que nos puedan dar el número de renglones en una tabla; esto es especifico de la aplicación. Muchas tablas crecen o decrecen con el tiempo y las hay estáticas.

Se pueden borrar y añadir tablas a la **base de datos** como sea necesario. Asi mismo, se pueden añadir o borrar columnas en las tablas. Las bases de datos relacionales ofrecen gran flexibilidad para adaptarse a requerimientos cambiantes [DAUIV95].

## **3, La arquitectura cliontelservidor.**

 $\frac{1}{2} \frac{1}{2} \frac{$ 

Es una alternativa basada en redes, respecto al modelo tradicional de manejo centralizado de información. Este modelo pretende distribuir los recursos de información, tales como sistemas manejadores de **base do datos,** herramientas de escritorio y aplicaciones, todo sobre múltiples plataformas. En esta arquitectura, las máquinas **cliente** ejecutan la lógica de procesamiento de despliegue; y los **servidores**  almacenan la información; manejan los procesos, bases de datos y la red.

Otra definición dice que es una forma de cómputo en red en el que ciertas funciones solicitadas por **clientes** son servidas por los procesadores adecuados.

En un sistema **cliente/servidor,** uno o más **clientes** y uno o más **servidores,** junto con el sistema operativo y los protocolos de comunicación, conforman el ambiente que permite y facilita el cómputo distribuido.

En una aplicación basada en esta arquitectura existen dos procesos independientes, en lugar **de** uno solo. De **esta forma se puede** repartir el trabajo a través de varias computadoras en **una** puede repartir el trabajo a través de varias computadoras en una red. Estos dos **procesos, cliente y servidor,** se comunican mediante un protocolo bien definido. **Esta** técnica modular permite la comunicación entre distintas computadoras (servidores de archivos, estaciones de trabajo con alta calidad de graficación, etcétera), para que una de ellas se dedique a realizar el trabajo que hace mejor.

Un servidor es un sistema o un programa en un sistema que provee de algún servicio a otros sistemas a través de una red. Un ejemplo tipico es un servidor de archivos, que permite el acceso a información remota a cualquier usuario a través de la red.

Un cliente es un sistema o un programa que requiere y recibe alguna acción de un servidor.

Bajo este esquema, se reparte el proceso de una aplicación entre un front-end (el cliente, puede ser una PC o una estación de trabajo) y un back-end (servidor), cuyas funciones se distinguen como muestra la tabla C :

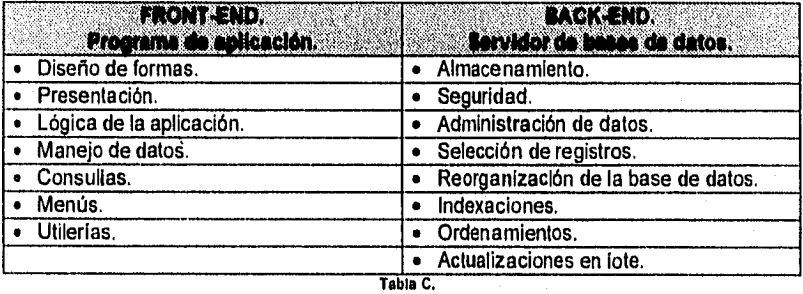

**Tabla C. Comparación do funciones , FRONT•END va. BACK•END** 

## Descripción funcional.

De manera general, para que se inicie la comunicación entre un cliente y un servidor es necesario establecer una sesión. Por lo tanto, el servidor debe estar esperando que algún cliente trate de establecer una sesión. Esto quiere decir que un **cliente** puede "hablar" pero si no es "escuchado" la comunicación va a fracasar. Es muy posible que, por algún momento el servidor también "hable" y que el cliente "escuche", pero esto sólo se hará cuando el servidor asi se lo indique al **cliente.** 

Un servidor también se reserva el derecho de establecer la comunicación con uno o más clientes. Asl, el **servidor** se encargará de atender a cada **cliente** y establecer los mecanismos que seguirá para la distribución de sus servicios. Así mismo, un servidor define operaciones que son exportadas a los **clientes.** Estos Invocan dichas operaciones para que el **servidor** controle el manejo de los datos.

Tipicamente, una aplicación **(cliente)** comenzará una transacción (mediante una sesión), ejecuta una o varias operaciones en el servidor y terminará la transacción (terminando la sesión). Lógicamente, los **servidores** están estructurados como un ciclo infinito. El **servidor** simplemente recibe los requerimientos de los **clientes** para invocar operaciones en favor de esas transacciones. Para implantar las operaciones que exporta, el **servidor** puede requerir de otro servidor o puede manipular sus propios datos.

pág. 23

Caracteristicas del cliente.

En un sistema cliente/servidor, un cliente es un proceso que interactúa con el usuario observando las siguientes características :

a) Interface gráfica de usuario (GUI).

Esta interfase permite al usuario introducir sus consultas para la recuperación y análisis de datos, así como recibir los resultados de dichas consultas, típicamente en un ambiente gráfico.

b) Forma una o más consultas o comandos en un lenguaje predefinido, para su presentación al servidor.

El cliente y el servidor pueden usar en lenguaje estándar, como el SQL (Structured Query Language), o un lenguaje propietario predefinido.

Un cliente puede usar técnicas de optimización para reducir las consultas al servidor, o ejecutar rutinas de control de acceso y seguridad. También puede revisar la integridad de la consulta o comando que Introdujo el usuario. Esto dará como resultado, en ocasiones, que ni siquiera sea necesario enviar la consulta al **servidor,** si se detecta que el mismo **cliente** puede realizar el procesamiento solicitado por el usuario y satisfacer así su consulta.

c) Se comunica con el **servidor** por medio de una metodologia de comunicación de procesos dada y transmite consultas o comandos al **servidor.** 

Un **cliente** ideal hace que esta comunicación con el **servidor** sea transparente al usuario.

d) Realiza análisis de datos sobre los resultados de la consulta o comando que regresan del **servidor** y lo presenta al usuario.

La naturaleza y el grado de análisis que se ejecuta en el **cliente** puede variar de un sistema a otro.

Las características (b) y (d) marcan la diferencia entre un **cliente** y las terminales tontas que se encuentran conectadas a un host, dado que los **clientes,** deben poseer capacidades de procesamiento.

Por otra parte, la última caracteristica no debe ser confundida con el tipo de procesamiento que se da en una red local, donde se toman del **servidor** de archivos todos los elementos necesarios para ser procesados localmente y responder al requerimiento del usuario.

Pag. 24

Existen además elementos clave que deben ser considerados en relación con el cliente:

• Sistema operativo.

Se deben diseñar sistemas cliente/servidor que soporten diversos sistemas operativos como son DOS, UNIX, OS/2, entre otros.

• Consideraciones respecto al hardware.

El cliente debe ser tan pequeño como sea posible para que pueda ser soportado por estaciones de trabajo tanto de alto como de bajo desempeño,

• Consideraciones respecto a la conectividad.

Influyen también en el diseño del software del cliente. Un diseño modular, asegurará que las aplicaciones en los clientes sean portables a diversas plataformas tanto de software como de hardware.

• Interface gráfica de usuario.

La interfase al usuario es definida, principalmente, por el objetivo del sistema **clientelservidor y** por el sistema operativo de la estación de trabajo. En general, una interfase al usuario debe ser lo más modular posible para que el **cliente** pueda pasar de un sistema operativo a otro.

• División de responsabilidades

Serán las necesidades del usuario y los objetivos de la organización quienes decidan que procesos se hacen en el **servidor,** si este será utilizado simplemente como **servidor de archivos** con lo que el **cliente** haría todo el procesamiento; si la información será obtenida de manera inteligente **(servidor de bases de datos),** en cuyo caso el **cliente** hará principalmente procesos de análisis y presentación de la información, etc.

## **Características del servidor.**

En un sistema **cliente/servidor** un **servidor** es un proceso o conjunto de procesos que deben existir en un equipo que da servicio a uno o más **clientes.** Tiene las siguientes características :

a) Un **servidor** da servicio al **cliente.** 

La naturaleza y el grado de este servicio es definido por el objetivo del sistema.

Así mismo, un servicio puede requerir un mínimo de computación en el **servidor,** como es el caso de los **servidores de archivos** o de los **servidores de impresión,** o necesitar de procesamiento intensivo, como se da en los **servidores de bases de datos** o en los **servidores de imágenes.** 

b) Un servidor solamente responde a las consultas o comandos de los clientes.

Esto es, ningún servidor inicia la conversación con un cliente, tampoco atiende directamente interfases con el usuario final. Simplemente actúa como repositorio de datos (servidor de archivos), o de conocimiento (servidor de bases de datos), o corno un prestador de servicios (servidor de impresión).

Sin embargo, un servidor se puede iniciar la conversación con otro servidor, solicitándole un servicio que a su vez le permitirá atender el requerimiento de un cliente. Esto, por supuesto, debe ser transparente al usuario.

c) Un servidor ideal hace transparente todo el esquema cllenteiservidor al cliente y al usuario.

Un cliente que se comunica con un servidor no tiene porqué estar enterado de la plataforma de hardware y software que intenta accesar, así corno de la tecnologia de comunicación (hardware y software) que hace posible ese enlace.

Para ello, se desea y se recomienda que en un ambiente de servidores múltiples estos se comuniquen entre si para proporcionar un servicio al **cliente** sin que éste conozca de está múltiple existencia, ni de la comunicación entre servidores.

Así, una arquitectura **cliente/servidor** divide a la aplicación en procesos separados que corren en distintas máquinas enlazadas por una red. Es por ello que el diseñador de aplicaciones divide las tareas en subtareas a ser llevadas a cabo ya sea por el **cliente** o por el o los **servidores,** teniendo como únicas limitantes las facilidades que le ofrezca el sistema operativo de red, las aplicaciones serán más pequeñas y fáciles de desarrollar en menos tiempo.

Además, el hecho de que en el servidor resida la información de la organización permite incrementar la seguridad, pues se establecen mejores controles de acceso a la misma. Existen también elementos clave que deben ser considerados en relación con el **servidor :** 

• Escalabilidad.

Un servidor debe ser escalable, es decir, debe soportar un número creciente de **clientes.** Por ejemplo, en el caso de los **servidores de bases de datos,** el diseño debe permitir el crecimiento a un sistema de bases de datos distribuidas.

• Interface con el servidor.

Es importante que las caracteristicas del **servidor** (tanto en software como en hardware), sean transparentes a los **clientes,** excepto a lo **que se** refiere a la internase estándar de acceso a sus servicios, como puede ser **SQL, lo** que además protege a los **clientes** de cambios en la tecnologia.

• Comunicación con el mainframe,

Las grandes corporaciones tienen datos estratégicos en mainframes, a los que el cliente quiere accesar desde su desktop. Los mainframes tienen sistemas confiables para almacenar esos datos.

• Espacio en disco.

Cuando se bajan aplicaciones del mainframe, especialmente en lo que se refiere a bases de datos, se comienzan a advertir limitaciones en el espacio en disco.

• Controles de acceso y seguridad.

Este ha sido uno de los puntos débiles de los servidores basados en PC's en oposición a los mainframes. La mayorla del software para redes de área local ofrece palabras de entrada encintadas que controlan el acceso a datos. Esto puede no ser suficiente para algunas aplicaciones estratégicas. Sin embargo, se espera que estas características de seguridad mejoren en un futuro cercano.

• Respaldos, recuperación y bitácoras.

Este otro punto débil de los sistemas cliente/servidor, pero puede ser superado con la integración de soluciones tanto en hardware como en software.

• Tolerancia a fallas de hardware y flujo de corriente ininterrumpida.

Esto se refiere a la capacidad del servidor de recuperarse a la pérdida de uno o más de sus discos o de sus controladores de discos, asl como asegurarse de que el servidor esté protegido contra la falta de corriente eléctrica.

• Administración del sistema y monitoreo de su desempeño.

Se aprecia en este sentido muchas mejoras en las herramientas de software que permiten la administración de todo el sistema desde una sola estación de trabajo, lo que constituye un factor a considerar al bajar las aplicaciones del mainframe.

### **Elementos de un sistema cliente/servidor.**

Estos elementos son :

• Red de área local.

解释第二章 /

Que es el backbone (columna vertebral) del subsistema de comunicaciones en un sistema **cliente/servidor, y pone** a disposición de las aplicaciones de red mecanismos de comunicación de bajo nivel.

• Computadoras personales que hacen las veces de servidores en la red de área local.

El **servidor puede** ser de archivos o de **bases de datos, o un servidor adaptado** a las necesidades de la organización.

• La conectividad con el mainframe vía el servidor, si se desea.

Esto permite al cliente acceso fácil a los recursos de los mainframes. Esta característica, además, es crucial para el éxito de un sistema cliente/servidor, ya que proporciona una alternativa de migración natural a los usuarios para bajar sus aplicaciones del mainframe.

- Soporte a conectividad de alto nivel.
- Soporte al diálogo cliente/servidor: interfases de bases de datos.

El diálogo **clientelservIdor** se establece en términos del lenguaje que se haya predefinido; podemos escoger **SQL** para ello.

En un ambiente **cliente/servidor,** con **base de datos,** uno o más **clientes** que operan bajo distintos sistemas operativos y redes hacen consultas al **servidor** o a los **servidores.** 

**El servidor** tiene control absoluto sobre el acceso a los datos, y la responsabilidad de mantener tanto la consistencia como la integridad de los datos.

Por lo tanto, se debe definir y proporcionar a los **clientes la** interfase para que puedan formular en ella sus consultas y enviarlas al **servidor,** usando para ello cualquier interfase de comunicación.

En años recientes, **SQL** se ha convertido en la interfase estándar de para **bases de datos relacionales. De** este modo, los **clientes** simplemente traducen una o más consultas del usuario en una o más instrucciones en **SQL,** las mandan al **servidor,** y presentan los resultados que éste les envió al usuario.

Cuando el **servidor** recibe la consulta en **SQL** del **cliente,** verifica la sintaxis y la viabilidad de la consulta, en términos de que los elementos solicitados existan, que el **cliente tenga** derecho a accesarlos, etc. En este punto, el **servidor** puede invocar a un optimizador de consultas en **SQL** para encontrar el camino óptimo a los datos que se pretende obtener. Finalmente, ejecuta la instrucción, registra la transacción, y responde al **cliente con** el resultado de la consulta.

Es importante aclarar que cada **cliente** que usa **SQL** como la interfase de **base de datos** puede accesar cualquier **servidor de bases de datos** que tiene **SQL** como interfase, lo que abre la posibilidad de desarrollar aplicaciones en lenguajes de cuarta generación, que permiten al desarrollador enfocarse a los aspectos de diseño de la **base de datos,** sin profundizar demasiado en la sintaxis de **SQL** o en el software de red que transportará su consulta.

Incluso muchas hojas de cálculo y generadores de reportes ofrecen ahora una interfase en **SQL** para que los usuarios puedan obtener información de cualquier **servidor de base de datos.** 

Además es importante resaltar que la interfase de base de datos entre el cliente y el servidor genera mucho menos tráfico en la red que lo que originan los manejadores de bases de datos para computadoras personales, que cargan todas las tablas del servidor en la memoria local.

• GUI (Interface Gráfica de Usuario),

La interfase gráfica de usuario, junto con el sistema operativo, definen la interfase con el usuario en el cliente.

La GUI es procesada en el cliente por lo que no genera un tráfico intenso en la red, ya que sólo recibe del servidor los datos necesarios para conformar la interfase gráfica.

Los GUIs además, facilitan el desarrollo de software, reduciendo los tiempos de desarrollo.

Las bases teóricas para los sistemas **clientelservidor** no son recientes; sin embargo, es en estos días que se están implementando ya que es hasta ahora que, comercialmente, se han tenido a disposición los elementos ya mencionados.

Una meta de la computación **clientelservidor** es permitir la construcción y mantenimiento de aplicaciones y bases de datos que puedan soportar cambios rápidos en cuanto a tecnologia y cuestiones de negocios. La computación **clientelservidor**  abarca la empresa entera, incluyendo hardware de múltiples vendedores y plataformas de software, y varios protocolos.

A continuación se describirán las características del acceso computacional con datos relacionales. Es notable que el acceso a datos relacionales no es un prerequisito para un **servidor** en relación a su medio computacional, en cuanto a la aplicación lo requiere.

Se abarcan los siguientes puntos :

- Posicionamiento de la computación **cliente/servidor en el** contexto de la arquitectura de un sistema de información.
- Desarrollo de aplicaciones **cliente/servidor**.
- Pautas y consideraciones para evaluar la colocación de datos, procesos y tecnologías en la organización.

# **Computación en red.**

El acceso **cliente/servidor a** la computación sugiere que el desempeño de la red y funciones sean tal cual una computadora. Esta computadora puede ser vista como un sistema de funcionamiento multiusuario y desempeño de modo mainframe, es igual pensar en esto como un conjunto de **máquinas discretas,** interconectadas por una muy alta velocidad y mecanismos de seguridad altos. Estos conceptos son centrales a la aproximación de la computación **cliente/servidor.** 

El ejemplo más difundido en el mercado actual es un sistema de red cuya configuración está usando estaciones de trabajo y otras máquinas basadas en microprocesadores corno servidores, donde los componentes del sistema son interconectados vía una red de área local. Con la introducción de servidores con mayor poder de procesamiento y la habilidad de guardar gigabytes **(Gb)** de datos, la capacidad de esos sistemas basados en red de área local puede accesar más pronto que en muchas infraestructuras.

Las tecnologías de red de área local han permitido un medio diferente de desarrollo para la computación. Esta tecnologia está hecha para multiusuarios, grupos de trabajo. la computadora personal no cuenta con mucha productividad en el simple uso personal. Esto ha puesto a la computación hacia los operadores en grupos de trabajo de usuarios finales, para dirigir los problemas de los mismos y control sobre los grupos de trabajo.

La creación del ambiente de trabajo en grupo, significa que la configuración es tan heterogénea como pueda. Cada grupo de trabajo desea la habilidad para explotar la mejor tecnología para resolver sus problemas. Esto puede representar problemas en el manejo y operación de la tecnología, por que hay muchos gustos posibles, sin embargo, la demanda de los grupos de trabajo continúa creciendo.

Para grandes aplicaciones **cliente/servidor,** algunos requisitos deben ser considerados antes de la implantación de aplicaciones con fallos críticos. Un requisito básico para la computación **cliente/servidor** es una guía que provea una visión consistente de los recursos del sistema y servicios de red. Tal gula debe ser proporcionada por el administrador de recursos (de la **base de datos).** Debe tenerse un rendimiento optimizado, **escalable** y sistema de fácil administración. La gula es un mecanismo básico desde el cual la localización de los otros servicios distribuidos puede ser determinado y el nombre de algún recurso identificado.

Las necesidades para automatización, identificación de usuarios, control de acceso a recursos, integridad de información, confidencialidad de la información, facilidades de auditoría y administración de la seguridad de la información permanezca sin cambios en el ambiente **cliente/servidor.** Un nombre único para un servicio en la empresa podría ser requerido, la gula es una herramienta principal para la solución de localizar algún recurso en la red identificándolo por su nombre.

La unidad de trabajo en un medio distribuido, involucra acoplamiento de operaciones a través de localización múltiple. Coordinando la unidad lógica de trabajo, necesitando conservar la integridad de los datos.

Conociendo estos requisitos, hay muchas razones por las que las empresas están buscando implantar el acceso **cliente/servidor :** 

- Los beneficios a la empresa dada la magnitud de la información de la misma y el control de datos, asegurando la actualidad y consistencia.
- El usuario final tiene entrada transparente a los datos que posiblemente no hayan tenido antes, con rendimiento total previsto y habilidad.
- Beneficios al departamento de sistemas de información por tener un medio que conlleve flexibilidad en el balance del recurso, facilidad de crecimiento y

adaptabilidad mayúscula para cambios de centralización/descentralización en la empresa.

## **La red. Tres perspectivas.**

En la infraestructura para arquitectura de sistemas de información, el **servidor** es usado como un vehículo de negocios y sistema de información profesional para comunicarse con otros usuarios. Un sistema de información tiene tres componentes principales : datos, procesos y la red. Hay también algunas perspectivas diferentes de la manera de tener el sistema : La visión de usuario, la visión del diseñador y la visión del constructor.

La visión del usuario del sistema desde una perspectiva de negocios, usualmente tiene la mayor responsabilidad por los términos principales de viabilidad de la red. El diseñador es tipicamente un profesional de sistemas de información, responsable por el diseño de la red para conocer el conjunto de requerimientos del usuario. El constructor del trabajo, está directamente vinculado con la tecnologia para implantar un sistema de trabajo en red, basado en los planes del diseñador y cada uno tiene una única preocupación tocante a la construcción del sistema.

Definidos y documentados los datos y técnicas de modelación del proceso tienen que ser usados para producir el sistema. Sin embargo, **las** técnicas para modelar qué tecnologías podrían ser utilizadas sobre la red son las últimas desarrolladas. La red es donde se tiene la decisión de posicionamiento de datos, procesos y tecnologías son direccionados. Los problemas **del** posicionamiento tocante a lo que son recursos son direccionados de una forma única por la computación **cliente/servidor,** dada la flexibilidad y opciones a que ésta permite aproximarse.

## **Visión del usuario.**

Andreas<br>Maria Andreas<br>Maria Andreas

Varias corporaciones tienen divisiones de oficinas en múltiples localidades, ubicadas regionalmente, clientes a través del pais y alrededor del mundo, y las interfases con compañías también dispersas por todo el país. Los usuarios de las redes de la corporación son generalmente un negocio profesional, y la red es usada para manejo y soporte de los servicios de cada tipo de negocios.

El usuario de una red tiene preocupaciones de negocios y está interesado en la utilización de la estructura de la organización de una manera efectiva. El usuario podria ser el presidente de la compañía, una línea de administración de operaciones, o una persona de negocios responsable del manejo de actividades de negocios para todos los diferentes sitios que **cada** compañia elija para operar. El usuario de la red está preocupado por lo siguiente :

- ¿ Hacia donde deberán conducirse los negocios 7.
- ¿ Qué servicios ofrecer a cada sitio ?.
- ¿ Para quien hay una necesidad de **una interfaz ?.**
- Cómo cambiará esto los planes de expansión ?.
- ¿ Qué servicios podrían ser usados y donde ?.
- ¿ Deberían los **servidores** ser dedicados o no 7.
- ¿ Qué estaciones de trabajo se usaran y donde localizarlas ?.

Pág. 31

- ¿ Está la distribución basada en el **DBMS** o en el administrador de transacciones ?
- ¿ Qué aplicaciones y productos **servidor** están para ser soportados ?.
- ¿ Cuál será el mecanismo de comunicación fundamental ?.
	- Llamada a procedimiento remoto.
		- Conversación.
		- Mensajería.
	- ¿ Qué sistema operativo de red es requerido ?.
- Otros.

## **Visión del diseñador.**

El diseñador de la red está preocupado con la utilización de los recursos disponibles y tecnologías, particularmente hardware y software, de manera efectiva. El diseñador puede ser un profesional de sistemas de información con soporte en la red y/o tecnologías en computación. El diseñador está preocupado con lo siguiente

- ¿ Qué recursos necesita distribuir y compartir ?.
- ¿ Donde deberian localizarse los datos y procesos ?.
- ¿ Sería la distribución de recurso en base a las necesidades del usuario ?.
- ¿ Qué procesos usarían ?.
- ¿ Donde localizarían el procesador ?

## **Visión del constructor.**

El constructor de la red está preocupado por la tecnología necesaria usada para direccionar los objetivos de negocios dados por el usuario de la red. El con la capacidad de la tecnologia actual y los limites en la distribución en la red. El constructor debe ser un programador de comunicaciones o un programador de sistemas quien puede trabajar directamente con la tecnología. El constructor está preocupado con :

- La red y los componentes de configuración.
- Capacidad y posibilidad de crecimiento.
- Consideraciones de rendimiento.
- Alerta a problemas y determinación.
- Características de integración.
- Otras.

## **Consideraciones de colocación.**

Las consideraciones de la integración son el principal resultado para dirigirse mientras se analiza la colocación de los datos en cualquier sistema. Las hay desde la perspectiva del constructor del sistema : El administrador de la **base de datos,** el programador de la aplicación, y el programador del sistema.

La colocación es el resultado de un acercamiento integrado. El uso efectivo del acercamiento **cliente/servidor** para computación necesita examinación de los datos, procesos y tecnología de una manera integrada. Muchos de los esfuerzos desarrollados de las aplicaciones actuales determinan la colocación de los recursos independientemente de cada otro. El resultado es un sistema que puede fallar al

Pág, 32

conocer necesidades iniciales, tales como el rendimiento, porque el sistema no fue estudiado para la elección del medio, tomando consideraciones hacia los datos. procesos y tecnologia.

La computación cliente/servidor da a la empresa muchas opciones de colocación o distribución de recursos. Técnicamente es esto posible para distribuir los recursos en muchas formas, pero las consideraciones de negocios podrlan ser el factor gula principal para una empresa.

Las siguientes son preocupaciones acerca de todos los recursos de información necesarios para desarrollar un sistema : datos, procesos y tecnológicamente procesadores, redes y software. Los pasos a seguir son :

- Identificar locaciones o unidades de negocio.
- Determinar procesos de ejecución para las unidades de negocio.
- Criterio de desarrollo, distribución y de consolidación para los datos, procesos y tecnología.
- Requerimientos obtenidos de entrevistas.
- Estructura de los datos, procesos y requerimientos tecnológicos.
- Colocación inicial de los recursos de los sistemas de información.
- Identificación de las necesidades potenciales (seguridad y rendimiento).

En el desarrollo de un ambiente cliente/servidor, la aproximación es durante el análisis y diseño de una aplicación realizada.

Las consideraciones serán vistas con comprensión de como los datos, procesos y la tecnologia se relaciona unos con otros. Por ejemplo, localización de los datos tendría un efecto en donde el proceso debe ser colocado y la tecnologia que se utiliza. La implantación efectiva de un sistema **cliente/servidor** depende de una buena comprensión de cómo se integran los recursos.

Debido a la tecnología disponible, las siguientes son algunas características generales de las aplicaciones **cliente/servidor :** 

- Significativo para el negocio.
- El tiempo de respuesta no es critico.
- El tráfico en las lineas es mínimo.
- Se desea maximizar el uso de la plataforma.

Uno de los principales objetivos de la computación **cliente/servidor** es liberar al programador de aplicaciones de alguna programación de un ambiente **cliente/servidor**  diferente a la de una programación para una aplicación tradicional de **host** en la localización del uso, dónde colocar el proceso, datos y la tecnología. (ADCSDI. En la implantación de un ambiente **cliente/servidor,** las siguientes consideraciones principales son :

> Pág. 33 ease the start assembly

- Identificación del problema de negocio a ser resuelto.
- Identificación del usuario primario de la aplicación.
- Identificación de todos los almacenamientos de información principales (bases de datos) en la empresa.
- Requerimientos operacionales.

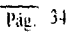

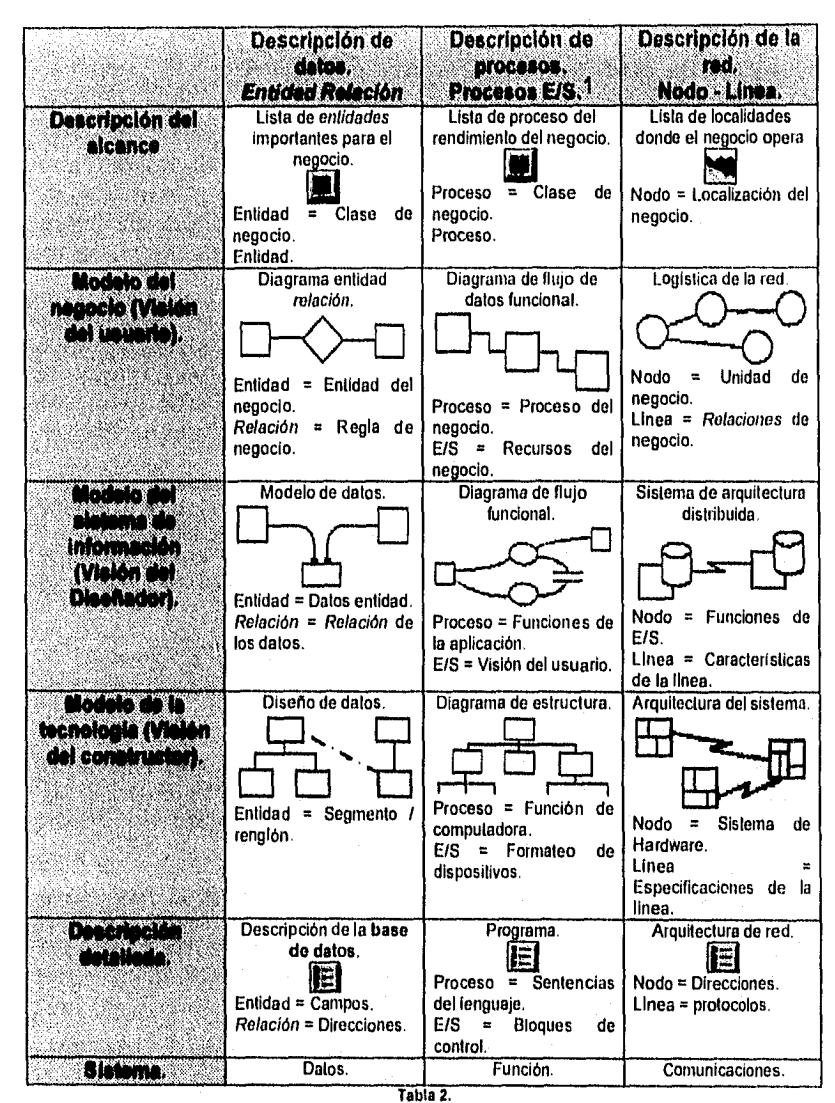

Infraestructura para la arquitectura de sistemas de información.

E/S = Entrada/Salida.

素料溶血量 医中间

## Ventajas sobre otros modelos.

Un sistema cliente/servidor ofrece soluciones a las desventajas de los sistemas centralizados tanto en mainframes como en servidores locales, al tener las siguientes características :

- Es inteligente a nivel de equipo de escritorio ya que el cliente es el responsable de la Interface con el usuario. El cliente transforma las consultas o comandos del usuario a un lenguaje predefinido que es comprendido por el servidor y presenta los resultados que éste le envía como respuesta, con lo que se obtiene mayor capacidad de proceso a un menor costo.
- Permite compartir los recursos del servidor de manera óptima. Estos recursos pueden ser tanto procesador, como almacenamiento secundario y periféricos. Un **cliente** puede pedir al **servidor** que realice procesos grandes (como el procesamiento de imágenes), o puede pedirle que corra grandes aplicaciones **(servidores de bases de datos),** y como fruto obtener solamente los resultados de ese proceso.
- Utilización óptima de la red. Dado que los clientes se comunican con el **servidor** <sup>a</sup> través de un lenguaje predefinido, como puede ser **SQL,** y el **servidor** sólo remite al **cliente** los resultados de la consulta o comando, se reduce el tráfico en la red ya que, en los sistemas centralizados se transfieren los archivos de datos en su totalidad.
- Permite cierta independencia sobre el sistema operativo y los protocolos de comunicación. Esto facilita el mantenimiento de las aplicaciones, y asegura su portabilidad.
- Permite desarrollos más flexibles a un menor costo. Por último, hoy, la mayoría de los componentes de un sistema **cliente/servidor** están disponibles comercialmente, provenientes de diversos proveedores, lo que da a las organizaciones libertad de elección, sin por ello exentarlas de los desarrollos internos.

Con el crecimiento de sistemas **cliente/servidor,** los proveedores se dirigen por el camino de sistemas abiertos, que son fáciles de integrar y que requieren de menor trabajo para ser integrados al sistema de la organización. Paralelamente, los lenguajes de cuarta generación y las herramientas **CASE** permitirán disminuir tiempos en los desarrollos de sistemas **cliente/servidor.** 

Entre los puntos débiles de la arquitectura **cliente/servidor,** tenemos que existe poca experiencia en ella, parte del software disponible se encuentra en su versión beta y el ya liberado tiene algunos errores (bugs); además, las facilidades para la administración de los datos y herramientas para la seguridad de los mismos deben ser mejoradas con el fin de ofrecer sistemas confiables.

Pag. 36

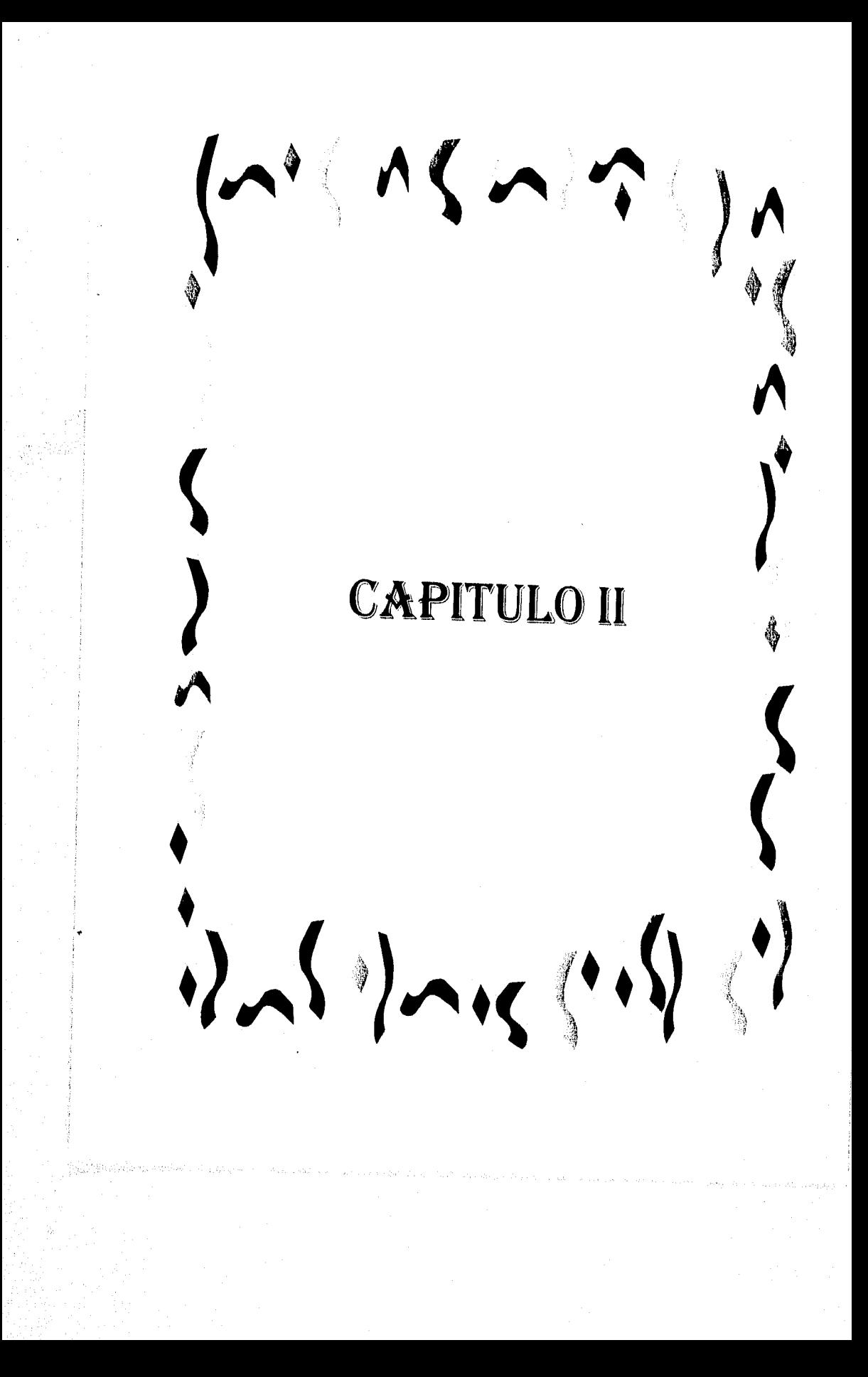

# CAPITULO II.

# 1. Definición del proyecto.

Una vez revisadas las bases teóricas, para el proyecto de **FIRMAS ELECTRONICAS** debe tomar en cuenta lo que se encuentra en sucursales (tanto de software como • hardware), para que el cambio ofrecido sea óptimo para la operación en sucursales, sin que cause desconcierto en los modos de operación, dado lo cual, se hace la revisión del sistema actual, para después en base a la información obtenida plantear la solución.

### Sistema anterior.

yetin k

Las firmas para una cuenta de cheques son capturadas mediante scanner en las sucursales, y almacenadas tanto en el servidor local de la sucursal, como en un servidor HP 9000 modelo F10 ex profeso para firmas.

El control de estas imágenes de firmas se realiza mediante una aplicación desarrollada por SINAPSIS en lenguaje C, basada en un enfoque cliente/servidor. De este modo, la aplicación de firmas para el cliente se encuentra en cada terminal de la red local de la sucursal, y la parte de servidor se encuentra en el servidor de firmas. En esta aplicación el manejo de imágenes se realiza utilizando los programas del scanner, mediante el programa en C se realiza el manejo de los mismos para obtener una imagen en formato .GIF, la cual es guardada en el servidor de la sucursal con el número de cuenta que le corresponde como un archivo plano y con un archivo de control para identificar cuantas firmas le corresponden a cada cuenta. La manera de validar el número de cuenta es mediante el último dígito de la cuenta, el cual es el verificador y se obtiene dando un peso y multiplicando por los números anteriores. Las firmas son enviadas a un **servidor** central HP 9000 en períodos regulares (entre 15 y 30 días) y son guardados en el directorio *lusers/firmas*, como archivos planos de forma en que si se requiere una búsqueda, se hace un recorrido secuencial del directorio para localizar el archivo de control y de ahí obtener las firmas correspondientes a la cuenta.

El Sistema de Automatización de Sucursales **(SAS),** desarrollado en Cross Sell Manager (CSM), origina el acceso a las firmas de una cuenta de cheques mediante un parámetro que le permite hacer un muestreo aleatorio de firmas válidas, o bien, mediante una petición directa del usuario para consulta. Al realizar una consulta, el usuario debe indicar a **SAS** si las firmas están en el **servidor local** (en este **servidor** se encuentran las firmas de los clientes propios de una sucursal) o el **servidor remoto (servidor** HP 9000 Modelo F10 de firmas). La consulta .a firmas no implica un acceso al equipo Central, pero cuando así se realiza, se guardan los archivos de imágenes de manera temporal, para ser borrados al finalizar la consulta.

Físicamente, las firmas se encuentran almacenadas como archivos dentro de **UNIX,**  mismos que son controlados e identificados por la aplicación **servidor de firmas.** Se tienen en el **servidor** de firmas 222,405 cuentas (mediante archivos de aproximadamente 2000 bytes cada uno), y 332,216 archivos de firmas que ocupan dos **Kb** cada uno (datos a abril '96, en comparación de las 32,204 cuentas y 55,997 a marzo del '95).

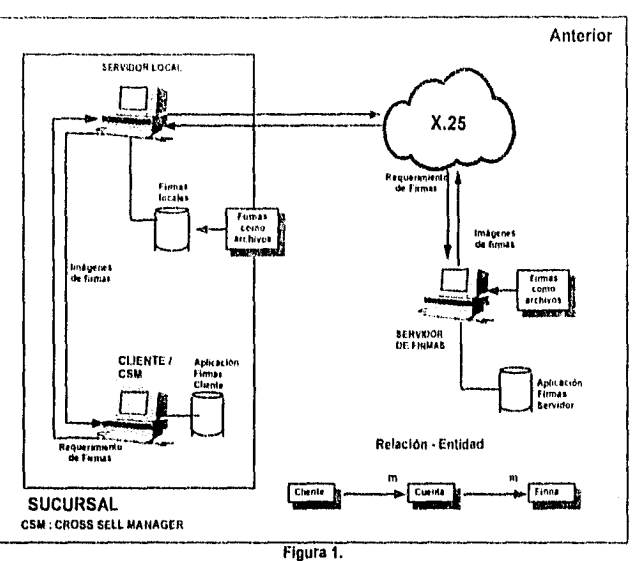

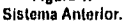

Actualmente no se tiene conexión al servidor de firmas para BanCrecer región SURESTE, siendo necesaria la integración de tal región, para ello se muestra el esquema de comunicación anterior (Figura 1, Figura 2) y el requerido para BanCrecer SURESTE (Figura 4), además el esquema de comunicaciones de BanCrecer cambia en su totalidad al uso de TCP/IP.

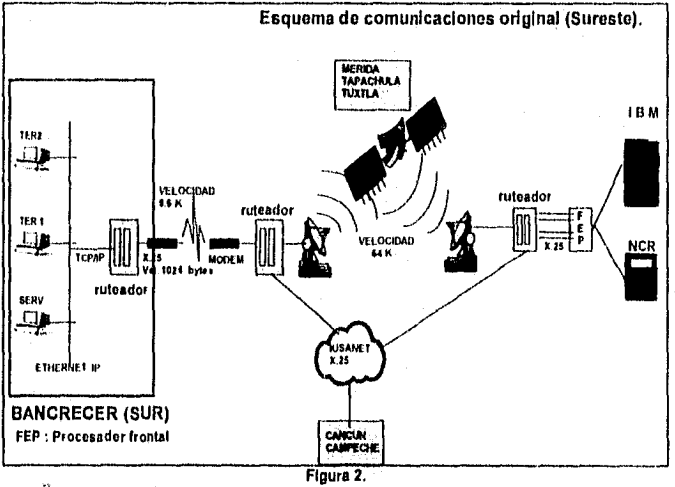

Esquema de comunicaciones original en SURESTE.

and agreement of the same

 $\label{eq:Riccati} \frac{1}{2}\sum_{i=1}^n\sum_{j=1}^n\sum_{j=1}^n\sum_{j=1}^n\sum_{j=1}^n\sum_{j=1}^n\sum_{j=1}^n\sum_{j=1}^n\sum_{j=1}^n\sum_{j=1}^n\sum_{j=1}^n\sum_{j=1}^n\sum_{j=1}^n\sum_{j=1}^n\sum_{j=1}^n\sum_{j=1}^n\sum_{j=1}^n\sum_{j=1}^n\sum_{j=1}^n\sum_{j=1}^n\sum_{j=1}^n\sum_{j=1}^n\sum_{j=1$ 

Con la incorporación de Altamira, se hace necesaria la revisión del esquema de almacenamiento existente, a fin de proporcionar mayor agilidad en la operación, y en la capacidad de contender con números de cuenta del sistema en el equipo **NCR** e **IBM (Altamira)**.

## **Sistema propuesto.**

없품 대학 스키 시스

Las proyecciones de crecimiento del banco hacen necesario eficientar la operación de cheques. Dado que los volúmenes de transacciones (tanto en sucursales como por cámara de compensación) hacen aún mayor el riesgo de fraude por errores en el proceso de cobro de cheques.

Para ello, se proponen las siguientes acciones inmediatas:

- Implantación de medidas operativas que minimicen el riesgo de fraudes.
- Implantación de medidas tanto en la impresión como en el papel.
- Control de la emisión y cancelación de cheques.
- Incorporar al **servidor do firmas una base de datos.** Esta acción requerirá modificar la aplicación anterior tanto en su parte de **cliente** como en la de **servidor.**
- Analizar la operación anterior de consulta, buscando mejorar los procesos y reducir tiempos de atención al cliente.
- Proponer mejores herramientas para la validación y uso de firmas electrónicas.

Las medidas a tomar se describen en las secciones siguientes, abocándose en este trabajo con mayor detalle, a los tres últimos puntos mencionados. La Figura 3 muestra el esquema de firmas propuesto para lograr un mayor control de las firmas electrónicas para las cuentas de cheques asi como, la revisión de nuevas herramientas para facilitar la tarea.

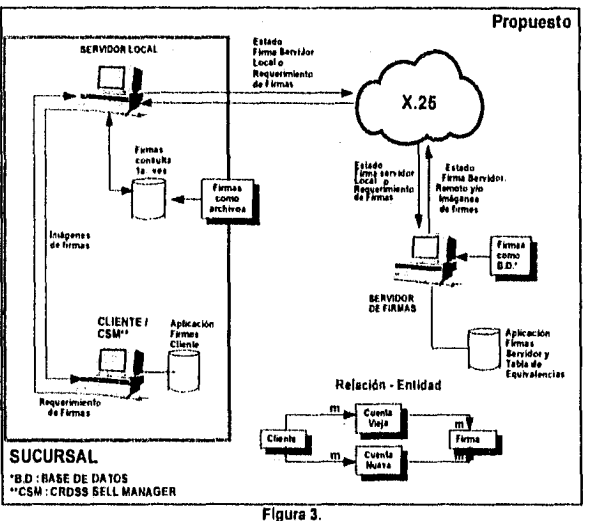

Esquema Propuesto.

El esquema propuesto muestra la estructura necesaria para FIRMAS ELECTRONICAS, el cliente en la sucursal realiza un requerimiento al servidor local (de la sucursal), para verificar que la firma con la que se cuenta en el servidor de la sucursal es la más reciente, se envía el estado de la firma de la sucursal, teniendo que viajar por la red para llegar hasta el servidor de firmas, comparar el estado de la firma con el que se encuentra en la base de datos de modo que si éste indica que es el mismo, únicamente sé envía una bandera de confirmación para desplegar las firmas con las que cuenta la sucursal (ahorrando así tráfico en la red), en caso de que el indicador de estado sea diferente, se envian todas las firmas asociadas a la cuenta con la que se originó el requerimiento y se borran las anteriores. Se mantiene un número de cuentas (con sus respectivas firmas) en el servidor de la sucursal dependiendo de un parámetro modificable y se eliminan las firmas más antiguas (mediante la fecha), Así mismo cada cuenta tiene asociada una cuenta nueva (asignada con la integración a Altamira) y una cuenta vieja (número de cuentas anterior a la integración de Altamira), por cualquiera de estas dos cuentas debe ser posible accesar a las firmas, hasta que las cuentas viejas entren en desuso (Estimado un año para la eliminación de estas cuentas dado el número de cheques emitidos).

#### Beneficios.

Los beneficios que obtendría el banco de aprobar e implementar este esquema son los siguientes :

- Eficiencia.
- Facilidad de ofrecer atención en cualquier sucursal de BanCrecer a cualquier cliente con cuenta de cheques.
- Mayor fama crediticia en otras instituciones (Comercios, casas de bolsa y otras instituciones Bancarias).
- Disminución del riesgo de fraude en sucursales (y pérdidas consecuentes).
- Reducción del tráfico de red y del costo generado por el mismo.

# **Objetivos.**

#### Del Negocio.

• Optimizar la operación de firmas dentro del Sistema de Automatización de Sucursales (SAS) para ofrecer al cliente un servicio más rápido y eficiente en cualquier sucursal.

# De Información.

- Obtener información confiable, segura, oportuna, consistente y sin redundancias, mediante el uso de una **base de datos.**
- Limitar el acceso al mantenimiento y consulta al personal adecuado.

## De necesidades de Información.

• Desde cualquier sucursal ofrecer los servicios de firmas accesando la información de cualquier cliente al momento.

# Adecuación de nuevos métodos para la administración de firmas.

En el esquema de seguridad se debe tener la factibilidad de interactuar con el sistema de FIRMAS ELECTRONICAS de modo que sea posible ejecutar un proceso y darle corno entrada (desde el inicio de la consulta) el número de cuenta y recibir de la misma el indicador de estado de la cuenta para de esta forma saber si la búsqueda se hace de modo local o remoto. Además la aplicación debe tener un comportamiento dependiendo del indicador de estado. Actualizar el valor del indicador cuando ocurra un cambio.

El sistema de firmas debe tener una administración "inteligente" de las firmas, manteniendo en el servidor local de la sucursal aquellas firmas con mayor consulta, sean o no clientes de la sucursal y permitiendo mayores criterios para la autentificación de firmas.

Las firmas serán copiadas al servidor local **desde** la primera vez que se haga una consulta, manteniendo un número máximo **de firmas** en este servidor, después del cual se depurarían aquellas firmas más "viejas".

En el servidor se debe llevar un control de estado de la firma, de manera que se pueda conocer si una firma ha sido modificada o eliminada. El estado de la firma en el servidor remoto permitirá a todas las sucursales que cuenten con una copia de una firma conocer si ésta es aún vigente. Para ello, será necesario que en cada consulta de firma que se realice, se revise en el servidor de firmas el estado de la misma.

Las operaciones de Alta, Baja o Modificación a una firma deben registrarse en el servidor de firmas remoto de manera inmediata; en caso de error en la línea, el registro de éstas deberá realizarse en cuanto se tenga linea disponible. Al consultar una firma, debe revisarse el estado de la firma en el **servidor** remoto (en caso de ser necesaria la consulta y no haber línea, la autorización del cheque dependerá de las políticas del banco).

El sistema debe ser capaz de administrar las modificaciones a firmas en todas las sucursales que tuviesen copia de la firma localmente mediante la comparación de fechas y horas de Alta, Baja o Modificación de las firmas almacenadas en el **servidor**  local, comparando contra las fechas y horas de las firmas del **servidor** remoto. Y esta manera evitar todo el tiempo desperdiciado en la consulta por otra vía que no sea la consulta al **servidor de firmas.** 

En una segunda fase, dadas las características actuales de las sucursales, se requiere que se tenga un reconocimiento de las firmas, mediante otros dispositivos, con ciertos grados de libertad, dado las variaciones que pueden existir en el modo de firmar de una misma persona. Es por ello que a continuación se presenta el análisis correspondiente a productos para la digitalización de firmas que actualmente existen en el mercado.

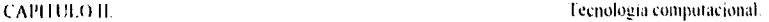

## Evaluación de nuevas herramientas.

Actualmente el medio de digitalización de firmas es un scanner para ambiente de texto, sin embargo, dado que el mercado está cambiando hacia los ambientes gráficos, es necesario contar con un medio de digitalización de firmas que soporte el esquema anterior y un esquema en Windows. Dado que el cambio de ambiente de texto a gráfico implica cambiar también la herramienta para el front-end, se analizan a continuación equipos para captura de firmas.

Medios de digitalización do firmas.

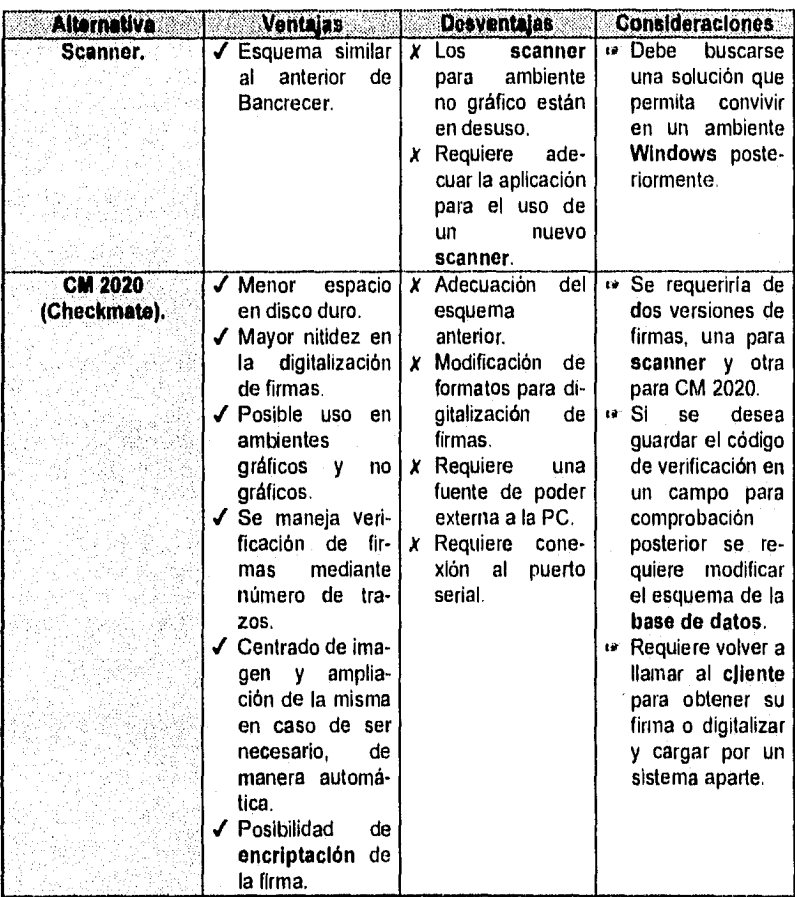

Tabla 3.

Comparativo do medios de digitalización de firmas.

and a straight for the first of the control of the control of the control of the control of the control of the<br>Second of the control of the control of the control of the control of the control of the control of the control

Para realizar la puntuación de cada una de las alternativas presentadas en cuanto al medio de digitalización de firmas se tomarán los aspectos que se listan a continuación, los cuales se desglosan como se indica y se da una puntuación a cada uno :

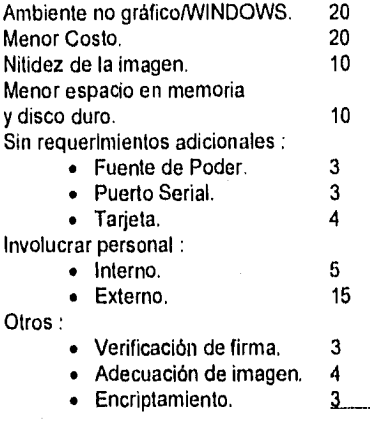

#### Total 100

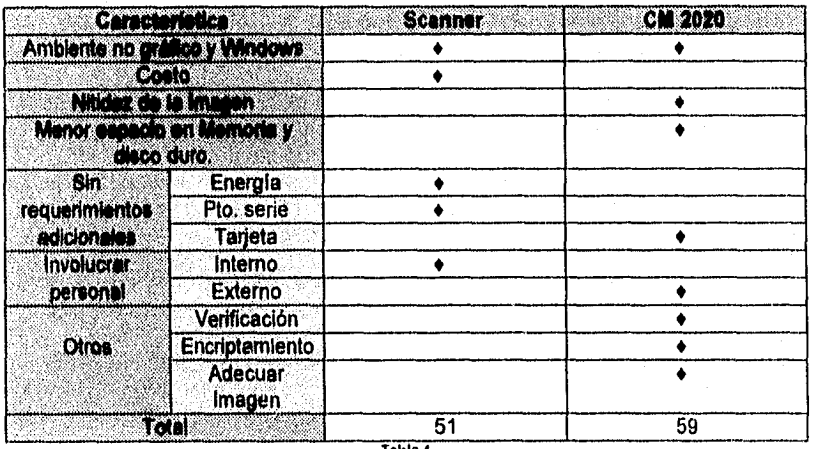

Tabla 4.<br>Puntuación de medios de digitalización.

El uso de un nuevo dispositivo en ambiente no gráfico y Windows es necesario dado que actualmente se tiene la aplicación en no gráfico, pero con la integración de BanCrecer a los estándares del grupo financiero, es posible que requiera hacer la migración al ambiente Windows.

 $\overline{Pa}q$   $\overline{q}$   $\overline{q}$   $\overline{q}$ 

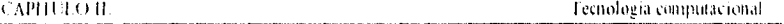

El costo del CM 2020 es casi dos veces más que el de un scanner, pero los scanners para no gráfico están siendo discontinuados por todas las empresas que los producen. pudiendo en un futuro no contar con este equipo para digitalización de firmas

La *nitidez* de la imagen con CM 2020 es mayúscula en comparación a la del scanner. dado que se toman los trazos de la firma para grabar una imagen y el scanner guarda en ocasiones manchas del papel, sin tener forma de editar la imagen para limpiar las mismas.

La CM 2020 genera *archivos de menor longitud* (máximo 900 bytes) a comparación de los 2 a 3 Kb por firma del scanner por lo que el espacio ocupado en memoria es menor en el mismo grado.

En cuanto a los *requerimientos adicionales* se tienen que el CM 2020 utiliza una *fuente de poder* y un *puedo serie,* la fuente de poder externa puede ser un conflicto dado el espacio en sucursales y uno de los puertos serie ya está ocupado por la impresora financiera (en caso de sucursales básicas). La *tarjeta* del scanner puede ser conflicto si se desea trabajar en una máquina que utilice microcanal.

En cuanto al *personal necesario* para trabajar con estos equipos, el scanner involucra únicamente *a personal interno,* el CM 2020 requerirla que *el cliente* volviera a estampar su firma en un documento para ser capturada en el sistema. Posiblemente se requiera *modificar los formatos* donde el cliente firma, dado que este se debe insertar en el CM 2020, limitando el espacio donde el **cliente** firma y los formatos actuales en ocasiones tienen las firmas encimadas o scannear la firma en un desarrollo adicional.

El CM 2020 ofrece *características adicionales* como la *verificación de la firma* (mediante la comparación de trazos), posible *encriptamiento* de la información para protección de la misma y realiza una *adecuación de la imagen* en cuanto a que si el cliente firma demasiado pequeño, se amplia la firma; si el **cliente** firma cargado hacia algún lado, la firma se muestra centrada en los recuadros. Esta información podría requerir de campos adicionales en la **base de datos** para su mantenimiento.

De la información anterior podemos observar que la opción del CM 2020 alcanza 59 *de los cien puntos* dados en la *tabla,* proporcionando un ambiente de trabajo tanto para *no gráfico corno Windows,* una mayor *nitidez* de la imagen con lo que se obtiene un uso *menor del espacio en disco duro como en memoria, no requiere instalar una tarjeta* en la PC que podría tener complicaciones si la terminal de BanCrecer utiliza microcanal (PS1/PS2), además de ofrecer posibilidades de *verificación, encnptainiento* y muy importante la *adecuación de la imagen.* 

Las desventajas que presenta este dispositivo son el costo (que podría tratarse con el proveedor, 20 puntos), el uso de una *fuente de poder* externa ala computadora (la documentación indica que no es indispensable, 10 puntos); el uso de un *puedo serie*  puede no ser un problema dado el costo bajo de los mismos y que este dispositivo se encontrarla sólo donde se dé de alta la firma, por último se requiere *involucrar al cliente* para obtener nuevamente su firma o generar un subproyecto de digitalización masiva de firmas.

 $P_{42}$ , 44

El **scanner** cuenta con 51 puntos de los evaluados en la tabla, se cuenta con un ambiente no gráfico/Windows (con posible discontinuidad del ambiente no gráfico o del scanner mismo, 20 puntos), costo menor que el CM 2020, no requiere de una fuente de poder externa a la computadora o de un puedo en especifico, se requiere que el personal interno sea quien trabaje sin necesidad de involucrar al cliente.

Las desventajas que presenta son la nitidez de la imagen (no hay forma de 'depurar' la firma de manchas extrañas a la firma, por la calidad del papel entre otros), con ello el archivo que guarda la imagen tiene una longitud hasta de 3 Kb y en la memoria también requiere mayor disponibilidad; por último la tarjeta puede implicar problemas si las máquinas usan microcanal (PS2 de **IBM).** 

Si los **scanner** se discontinúan o ya no proveen el ambiente para no gráfico, esta opción queda invalidada.

El CM 2020, provee funciones adicionales a las del **scanner** (verificación de la firma, adecuación de la imagen y encriptamiento), aún cuando la demostración del equipo se realizó con una fuente de poder adicional (la cual puede eliminarse), tomando en cuenta la posibilidad de usar un puerto serie adicional (que es de bajo costo) en algunos equipos de BanCrecer y el precio de este dispositivo (300 USD), aunque duplica en costo al **scanner** lo supera en funciones. ANEXO C.

# **Principales Premisas y Prerequisitos**

### Acciones necesarias

- Incluir una tabla de equivalencias en la **base de datos** del **servidor** de firmas, que permita preguntar tanto por una **cuenta nueva,** como por una **cuenta vieja.** Esta tabla debe cargarse de manera definitiva, la misma servirá para identificar las cuentas **de** cheques, con su correspondiente cuenta nueva•vieja.
- Habilitar la aplicación **servidor** para el registro de acceso remoto (En cuanto a fecha y hora).
- Habilitar la aplicación **cliente** para administrar las modificaciones a firmas a todas las sucursales mediante el estado que indique el **servidor de firmas.**
- Habilitar el almacenamiento de firmas en el **servidor** local, al realizar la primera consulta de una firma.
- Incluir en cada consulta a firmas e/ acceso al **servidor de firmas.** Para consultar el estado de la firma.

## **Problemática a considerar**

- Tráfico de red.
	- ✓ No existe reducción de consultas remotas en el corto plazo.
	- ✓ Aún cuando la firma se localice en el **servidor** local, siempre deberá hacerse una consulta al **servidor** remoto, para conocer el estado de la firma y determinar si ésta es válida.
- Administración : **La** transferencia de la firma al **servidor** remoto en los procesos de alta, baja y modificación de firmas debe realizarse de manera inmediata (desde el Sistema de Automatización de Sucursales).

Pag. 45

- Tiempos de consulta : El tiempo de consulta al servidor remoto con retorno de estado de la firma se estima en 5 segundos adicionales, el tiempo se estima para el retorno tanto de estado como de firmas asociadas es de hasta 30 segundos, en comparación con 10 a 15 segundos que puede tardar una consulta a **servidor** local.
- Número límite de firmas en sucursal. Se propone realizar la depuración de firmas cuando se haya superado 500 firmas guardadas localmente en una **sucursal básica**  <sup>y</sup>1000 firmas en una **sucursal tradicional,** eliminando la diferencia de firmas con relación a la fecha en que fue grabado el archivo (las de fecha más remota), hasta sólo conservar el limite antes citado y en caso de dos o más archivos con la misma fecha se hará la elección con respecto a la hora. En caso de ser necesario un almacenamiento mayor o menor de firmas en sucursal, por cuestiones de número de clientes, el número de firmas por sucursal podrá variar,
- Incorporación de la región SURESTE. Con la definición de la región SURESTE, se hace necesario considerar un segundo entorno de comunicación que a diferencia de FTIS II **y X.25** (para las regiones Centro, Bajío y Noreste), manejará **TCPIIP.** Lo cual implica enlazar la red **X.25** con el esquema de comunicación sureste, como se muestra en la Figura 4. Se deberá contar con dos tipos de **front-end (X.25 y TCPIIP),** considerando que en un futuro en el banco se tendrá únicamente **TCP/IP y un** solo **front-end.**

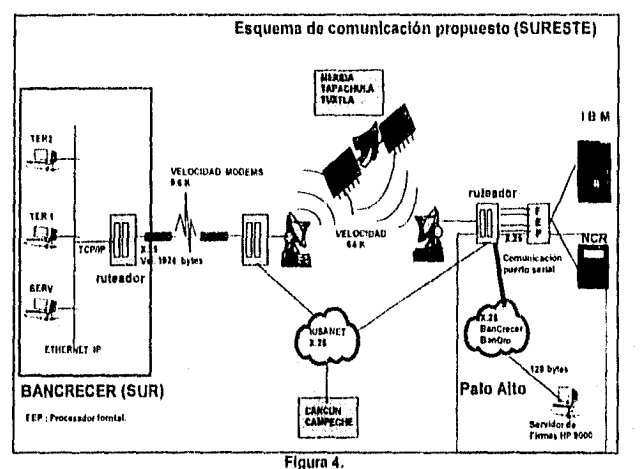

Esquema propuesto para la región SURESTE.

# **Servidor de Firmas,**

El continuar con un **servidor de firmas** ofrece

- Independencia a la administración de imágenes : El crecimiento de la aplicación puede ser manejado convenientemente, sin afectar otras aplicaciones.
- Accesos a post : Los accesos al **IBM** pueden definirse en función del manejo de cuentas viejas y nuevas. Considerando dos opciones.

Alangs de l

- A Acceso a host para obtener equivalencia de cuenta vieja y nueva. Las imágenes en el **servidor** se asociarlan solamente a cuentas nuevas, y deberla implementarse una transacción al host que permita obtener equivalencias entre ambas cuentas.
- <sup>13</sup>Ningún acceso a host : almacenar en el **servidor** las equivalencias. Un **servidor**  dedicado con una **base de datos** que incluya las equivalencias en cuenta vieja y cuenta nueva no implicarla ningún acceso al Host. El **servidor** podría recibir tanto cuentas viejas como nuevas, y determinar las imágenes asociadas a esas cuentas.

Actualmente BanCrecer se encuentra en un proceso de cambio de plataforma (de equipo **NCR a IBM),** está integrando los módulos correspondientes a **Altamira.** Debido  $a$  que se requiere el menor número de accesos al host, el enfoque adoptado es el  $B$ .

• Servicios de consulta. Al tener un **servidor** dedicado, las consultas pueden hacerse en menor tiempo.

El manejo de firmas en **IBM** presenta las siguientes caracterlsticas

- Centraliza la infamación en host. Esto simplifica el esquema de operación, ya que se requiere únicamente conexión a host **NCR e IBM** y en un futuro sólo a **IBM.**
- Requiero programación en **Altamira.** Aproximadamente una persona que conozca a fondo la aplicación dedicada una semana por completo.
- Implica operaciones adicionales en la administración de **DB2.** Es necesario contar con un espacio fijo dentro de la **base de datos,** para almacenar N cuentas con sus respectivas firmas. Pero el volumen de cuentas con sus respectivas firmas va en aumento, dado lo cual tendrla que ampliarse constantemente el espacio asignado.
- Modificaciones al sistema anterior. Bajo la operación anterior, las modificaciones estimadas son aquellas que permitan ajustar la aplicación **SAS** para el manejo de firmas con el **IBM.**
- Tráfico en la red. Se consideran las siguientes situaciones para el manejo de tráfico:
	- A Envio de imágenes desde el host a sucursales. Ningún archivo de firma puede ser menor de dos kilo bytes y una cuenta puede tener de una a 46 firmas asociadas. Tampoco es posible fragmentar un archivo de imagen esto puede incrementar considerablemente el tráfico de red.
	- n Manejo de firmas en el **servidor** local de la sucursal. Actualmente se tiene la posibilidad de manejar archivos de firmas en el **servidor** local; sin embargo, esto implica el conocimiento del usuario con respecto a qué firmas se encuentran en el **servidor** local y cuáles no.

Tanto la opción A como la 8 deben aplicarse conjuntamente.

• Manejo de **cuentas nuevas y viejas.** La convivencia de cuentas nuevas y viejas quedarla a cargo de **Altamira,** mediante procedimientos y registros en **DB2.** 

Pág, 47

Evaluación del servidor de firmas.

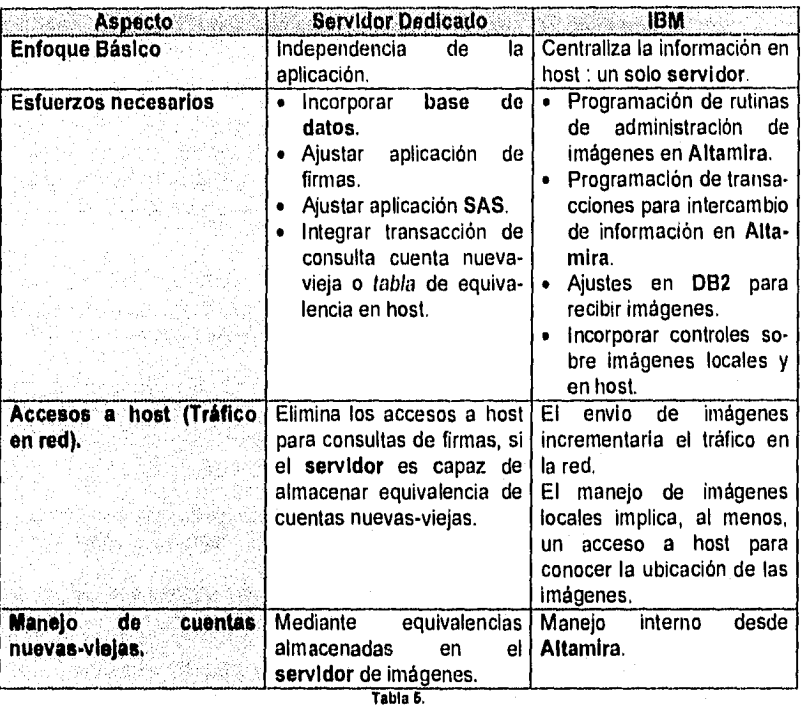

**Evaluación de servidores do firmas.** 

Dada la situación anterior del banco, la alternativa más conveniente es mantener el **servidor** dedicado de firmas, con las mejoras señaladas anteriormente, debido a que el proceso de cambio por el cual está pasando la institución, hace necesaria la independencia de la aplicación de firmas para evitar costos al tener que modificar **Altamira.** 

## **Aspectos de Implantación**

# Enfoque de Desarrollo

El enfoque de desarrollo **cliente/servidor que tiene actualmente la** aplicación en sucursales se mantiene, pero se integra **una base de datos para el** manejo de las diferentes cuentas y las firmas correspondientes a las mismas.

被破坏的人物。

 $\label{eq:1} \frac{\sqrt{2\pi\sqrt{2}}\sqrt{2}}{2\sqrt{2}}\left[\sqrt{2\pi\sqrt{2}}\left(\sqrt{2\pi\sqrt{2}}\right)\sqrt{2\pi}\left(\sqrt{2\pi\sqrt{2}}\right)\right].$ 

# Tablas de la base de datos "Firmas".

De la información recopilada en las etapas anteriores se obtienen las siguientes tablas, con sus columnas, tipo de datos (tomando en cuenta que el DBMS es Informix), validaciones y detalle del uso que se les da a los mismos.

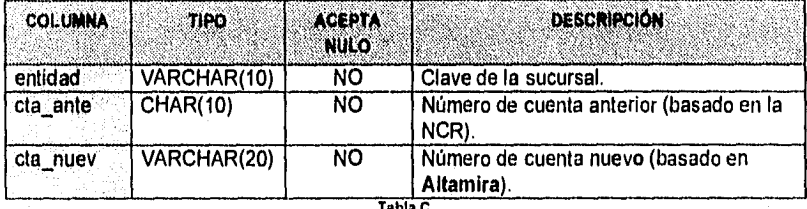

Tabla C. Equl\_firm.

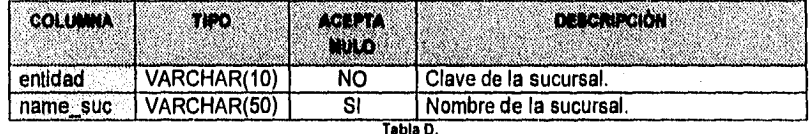

Tabla D. Sucursal.

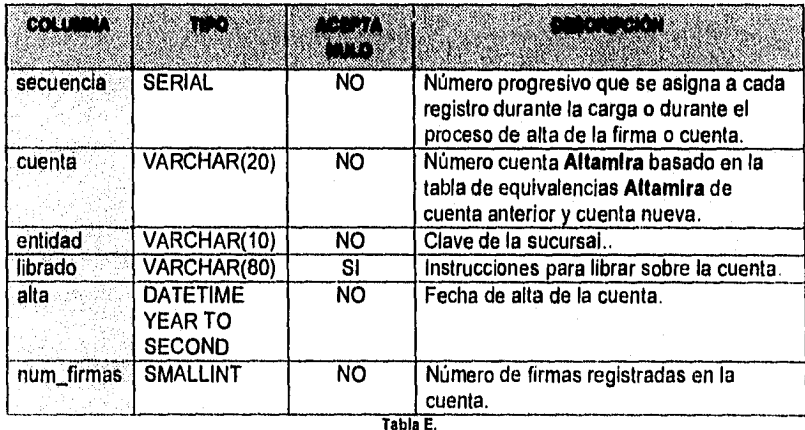

Cuentas.

Pág. 49

 $\label{eq:G1} \rho_{\alpha}^{\alpha}(\rho_{\alpha}^{\beta}e^{-\alpha\beta\alpha})\gamma_{\alpha}^{\alpha}e^{-\alpha\beta}e^{(\alpha\beta)}\gamma_{\alpha}e^{-\alpha\beta\gamma\alpha}\gamma_{\alpha}^{\beta}$ 

熟念品 经加工 .<br>Tana

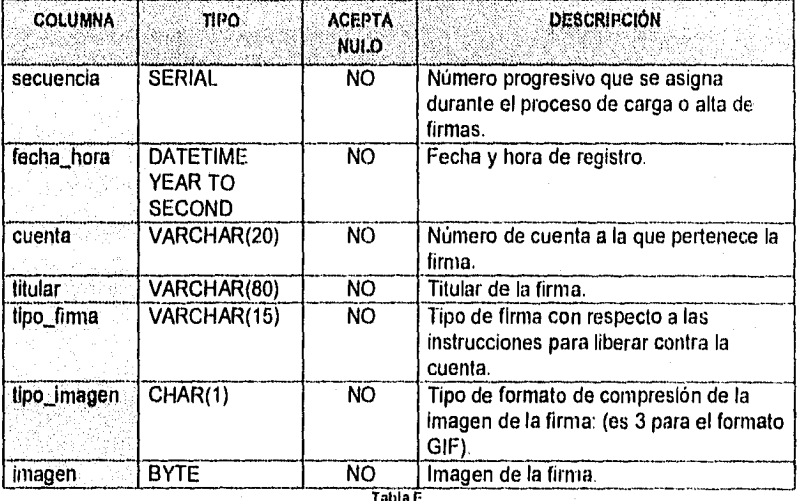

Tabla F.<br>Firmas.

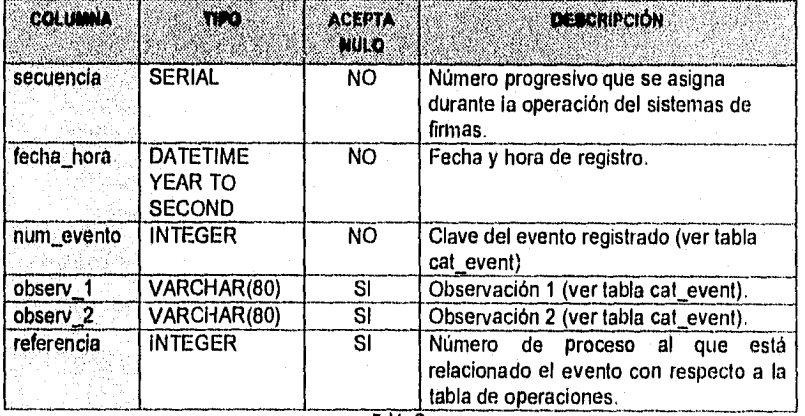

Tabla G. Bitácora,

Pág. 50

Y,

**Composition** 

CAPITULO H. **CAPITULO H. CAPITULO H. CAPITULO H. CAPITULO H. CAPITULO H. CAPITULO H. CAPITULO H. CAPITULO H. CAPITULO H. CAPITULO H. CAPITULO H. CAPITULO H. CAPITULO H. CAPITULO H. CAPITULO H.**

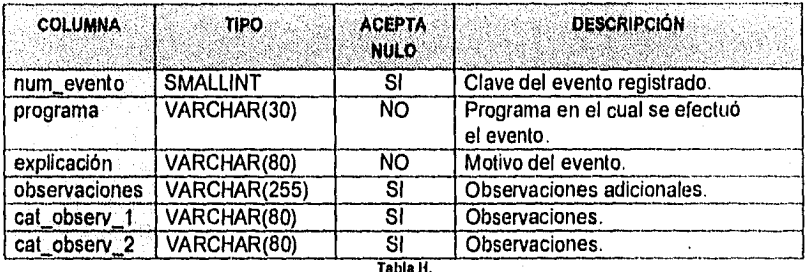

Tabla H.<br>Cat\_eventos.

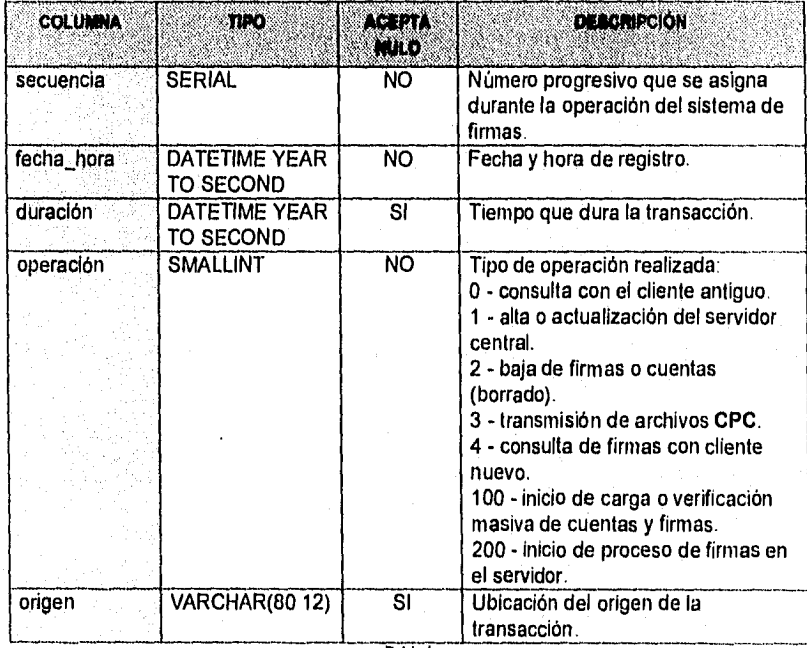

Tabla I. Operaciones.

 $\overline{Pay}$  51

## 2. Diseño Conceptual,

La aplicación de firmas para México se conserva en cuanto a el esquema de presentación para las sucursales, pero internamente el manejo de una base de datos y el uso de instrucciones de **SQL** en Informix fortalecen el control de la información.

**Principales Funciones.** 

**A)** Por parte del **cliente :** 

Mostrador. En este **front-end** se realizará la administración de firmas, a través de las siguientes funcionesi :

- Altas. Consiste en la digitalización y asociación de una firma a una cuenta, así como el envio de la firma al **servidor de firmas.** La aplicación contará con campos adicionales por cuenta para registrar el nombre del dueño de la firma, el tipo de firma y las instrucciones para librar.
- Bajas. Consiste en la eliminación de una firma o todas de una cuenta.
- Consulta. Consiste en la visualización de todas las firmas asociadas a una cuenta. El usuario deberá digitar el número de cuenta a consultar, y el sistema desplegará las observaciones para esas firmas, y por cada firma: imagen de la firma, nombre del dueño de la firma, tipo de firma e instrucciones para librar.
- Actualización. Consiste en el reemplazo de una firma.

Ventanilla. En este **front-end se realizará la** consulta de firmas, a través de las siguientes funciones:

• Consulta. Consiste en la visualización de todas las firmas asociadas a una cuenta. El usuario deberá digitar el número de cuenta a consultar. y el sistema desplegará las instrucciones para librar, y por cada firma: imagen de la firma, nombre del dueño de la firma, y tipo de firma.

B) Por parte del **servidor :** 

**El back•end será responsable de atender** los siguientes requerimientos :

I Todas estas transacciones deben de registrarse de manera inmediata en el servidor de firmas.

- Altas. Consiste en el registro de las imágenes de firmas asociadas a una cuenta, las observaciones para una cuenta, los dueños y tipos de firma para cada imagen. En el momento de una alta, el servidor deberá registrar la fecha y hora de registro (para efectos de control de actualizaciones).
- Bajas. Consiste en la eliminación de una imagen o todas las asociadas a una cuenta, con su respectivo dueño, y tipo de firma.
- Consulta. Consiste en la búsqueda de un número de cuenta, y el envio al front-end de todas las firmas relacionadas con ese número de cuenta.
- Actualización. Consiste en el reemplazo de una firma. En el momento de una alta, el servidor deberá registrar la fecha de registro (para efectos de control de actualizaciones).

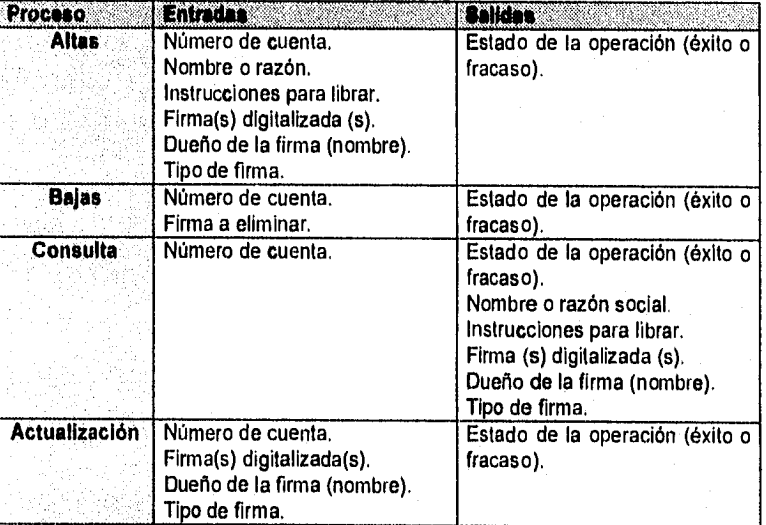

Principales Entradas y Salidas del sistema de firmas.

Tabla 6. **Principales entradas y salidas del sistema do firmas.** 

**Modelo General de datos.** 

El esquema básico a manejar consiste de las entidades :

- 1. Por Cuenta :
	- Número de cuenta del cliente. . Nombre o Razón Social.
	-
	- Instrucciones para librar.
	- Firma(s).
- 2. Por Firma :
	- Nombre del dueño de la firma.
	- Tipo de firma,
	- Ultima fecha actualización.
	- Ultima fecha de consulta.
	- Número de Consultas.

 $\overline{Paq}$  53 ante de contra

#### 3. Requerimientos.

Requerimientos de Hardware.

A. Para el sistema en Producción.

1. Procesamiento.

El equipo para procesamiento podria cambiarse dependiendo del análisis del porcentaje de crecimiento estimado de las firmas.

2. Almacenamiento.

Se requiere un aproximado de 1 **Gb** por cada 135,000 cuentas, tomando en cuenta el espacio de la **base de datos,** indices, y un promedio de 1.7 firmas por cuenta

# 3. Comunicaciones.

- Las existentes para BanCrecer (Ver Figura 2).
- Configuración de las rutas de comunicación para la región SURESTE (Ver Figura 4).

4. Instalaciones Físicas.

**Servidor de firmas** de pruebas (HP 9000 existentes).

5. Equipo do soporte.

Comunicaciones **(X.25/TCP/IP).**  Unix. Informix On Line V. 5.0.

B. Sopado del Proyecto.

1. Procesamiento.

HP 9000 para pruebas y Sucursal con dos terminales (Mostrador y Ventanilla) de caracteristicas iguales a las que se manejan actualmente, para **X.25** y **TCPIIP** 

2. Almacenamiento.

Disco Duro de 1 **Gb** en el HP 9000 de pruebas.

3. Comunicaciones.

Las existentes, ver Figuras 1 y 2.

4. Instalaciones Físicas.

HP 9000 de pruebas (con Informix On Line), red CSM comunicación al HP 9000 por X.25, red CSM comunicación al HP 9000 por **TCP/IP.** 

### **Requerimientos de Software.**

A. Alternativas de Software de Aplicación.

Se utilizará Informix On line y C para interactuar con Cros Sell Manager (CSM); la aplicación de CSM se modifica en el envío de firmas al **servidor** en el Alta, Baja o Modificación (de manera inmediata).

B. Software de Sistemas.

**X.25. DOS. Drivers FTIS II. FAPI's. CSM. Compilador de C (ANSI, Servidor). Compilador de** C **(Cliente).** 

## C. Manojador de **Base de datos.**

Informix, incluyendo los módulos para manejo de transacciones On Line.

#### **Requerimientos de Personal.**

A. Equipo de Trabajo (Número y Perfiles). Aplicación **Cliente** (3 personas) : 1 Comunicaciones. 2 Interface CSM.

> Aplicación **Servidor** (2 personas) : 1 Comunicaciones. 1 Programación Informix.

El sistema liberado a producción deberá contar con un administrador de los recursos del equipo, en cuanto a respaldo de la bitácora, asignación de espacio en disco duro y manejo de memoria.

#### B. Participación de Usuarios.

En la etapa de pruebas piloto de la aplicación.

C. Necesidades de Entrenamiento

1. Ninguna para el usuario.

**Server Stor** 

- 2. Para el área de producción :
	- Informix On-Line para administrar las bases de datos en producción.
	- Entrenamiento en el funcionamiento general del sistema,

 $\overline{\text{Pa}}$  55

## **4.** Flujos de Información.

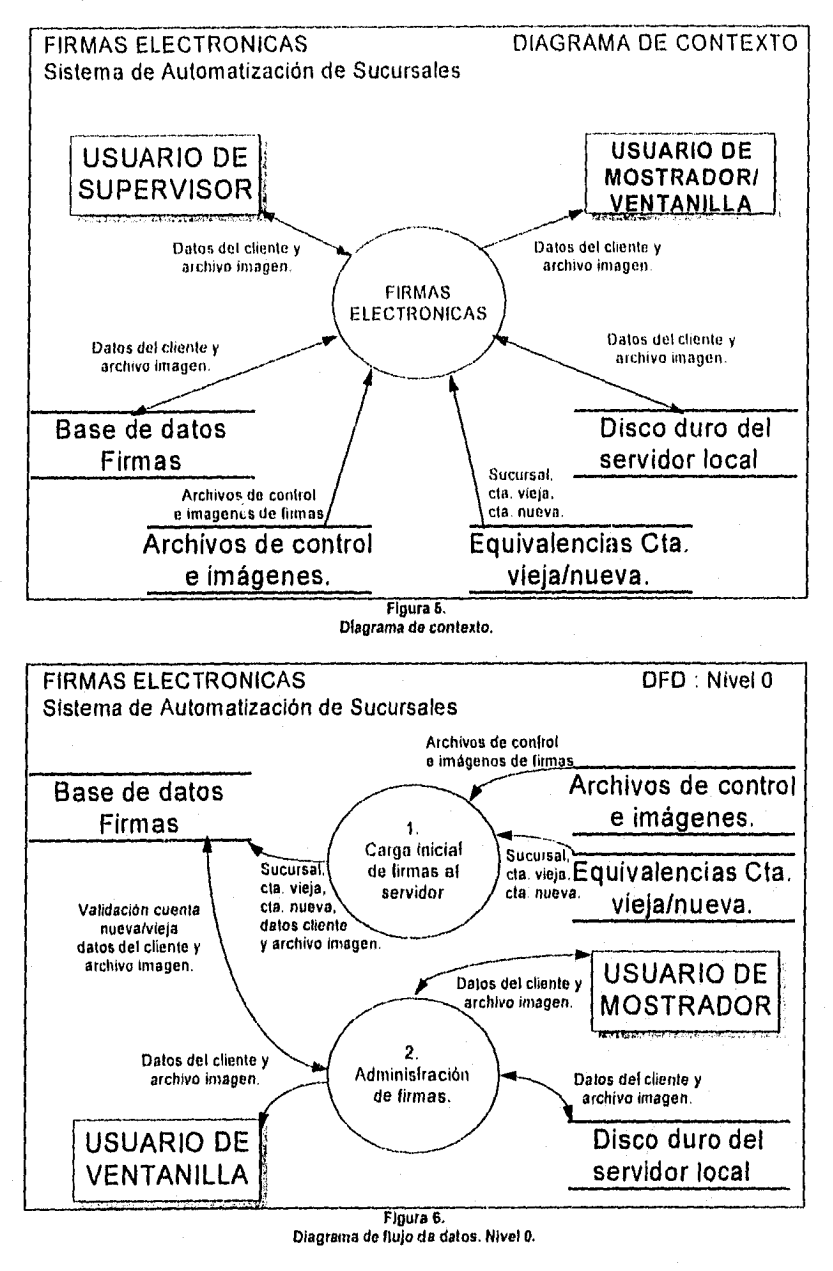

 $\overline{Pag} = 56$
$\mathcal{O}^{(1)}_{\text{eff}}$ 

desili

CAPITULO II. **Tecnologia computacional.** Tecnologia computacional.

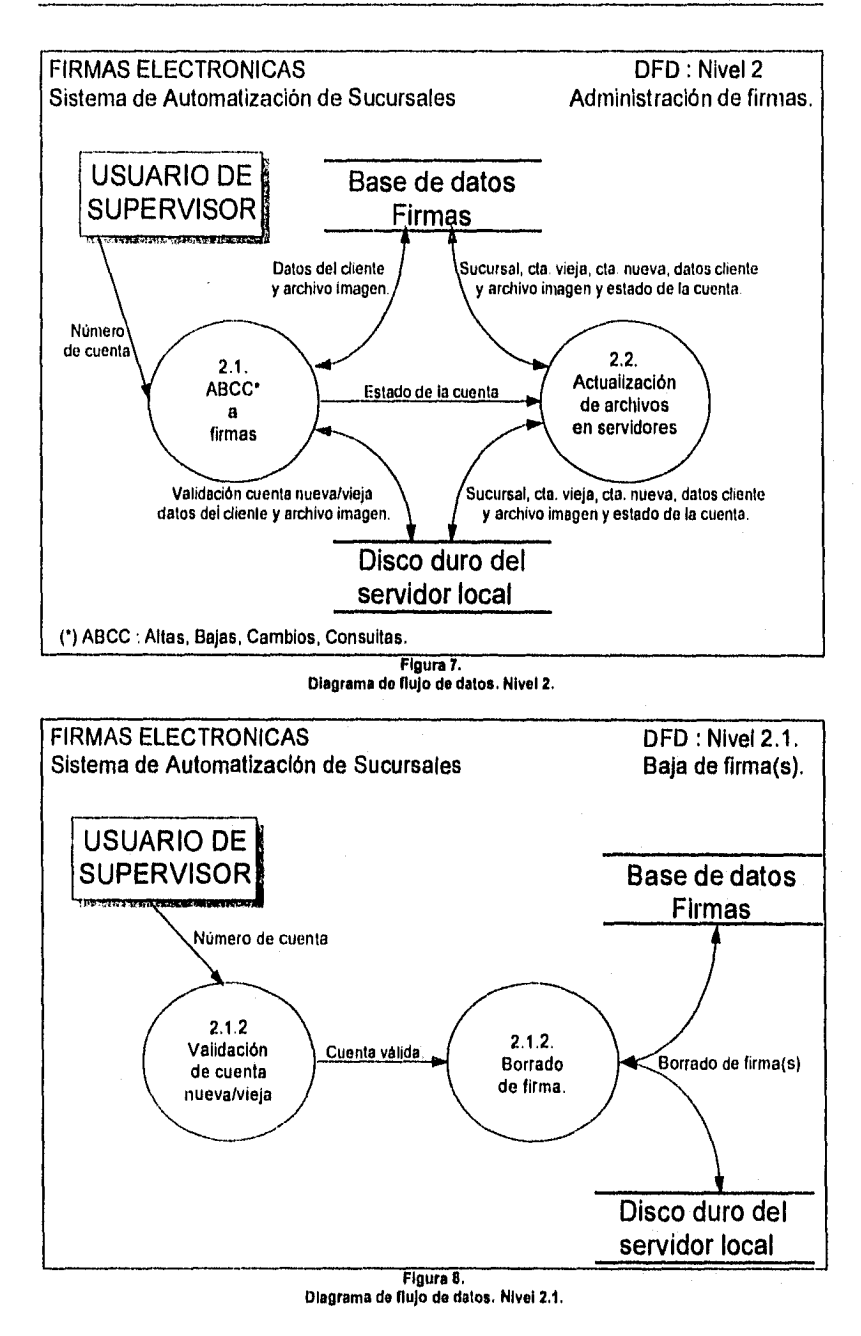

Pág. 57

website the collection

CAPITULO II. Tecnología computacional.

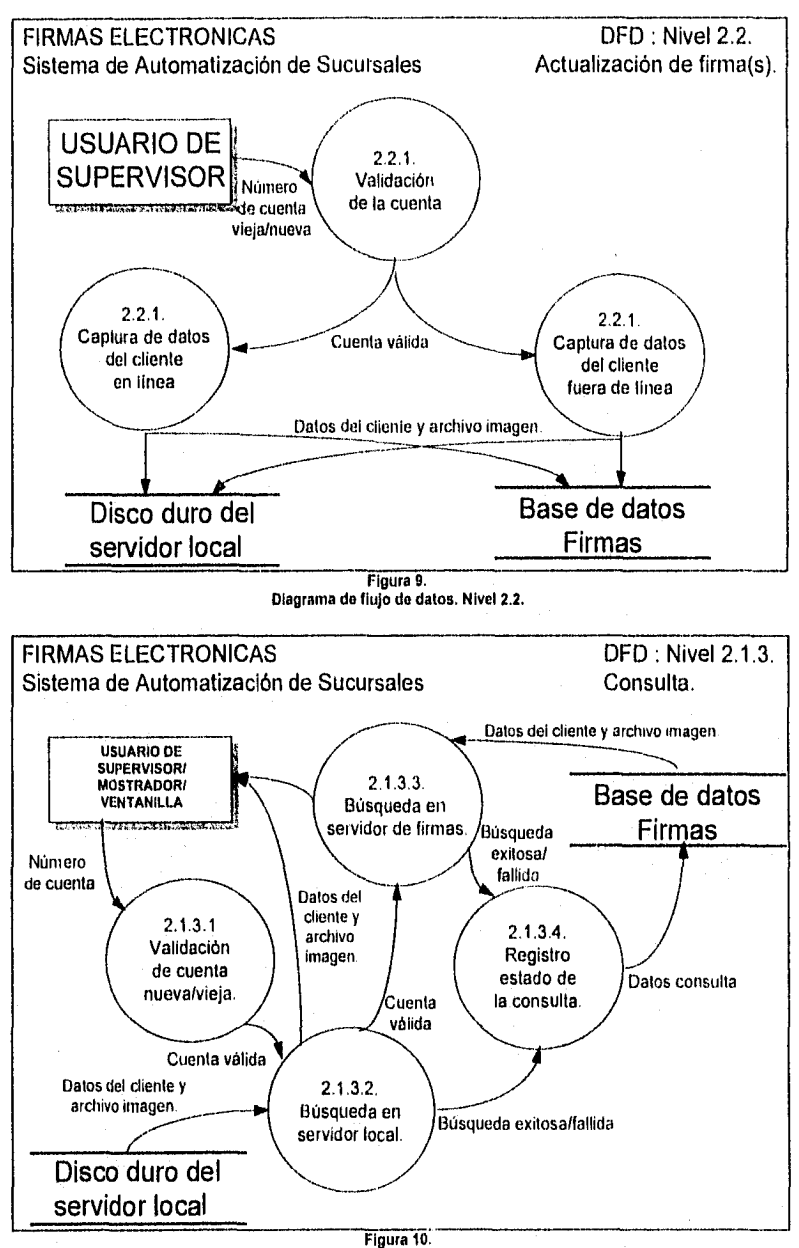

Diagrama do flujo de datos. Nivel 2.1.3.

CAPITULO II. Tecnología computacional.

Diagrama entidad relación.

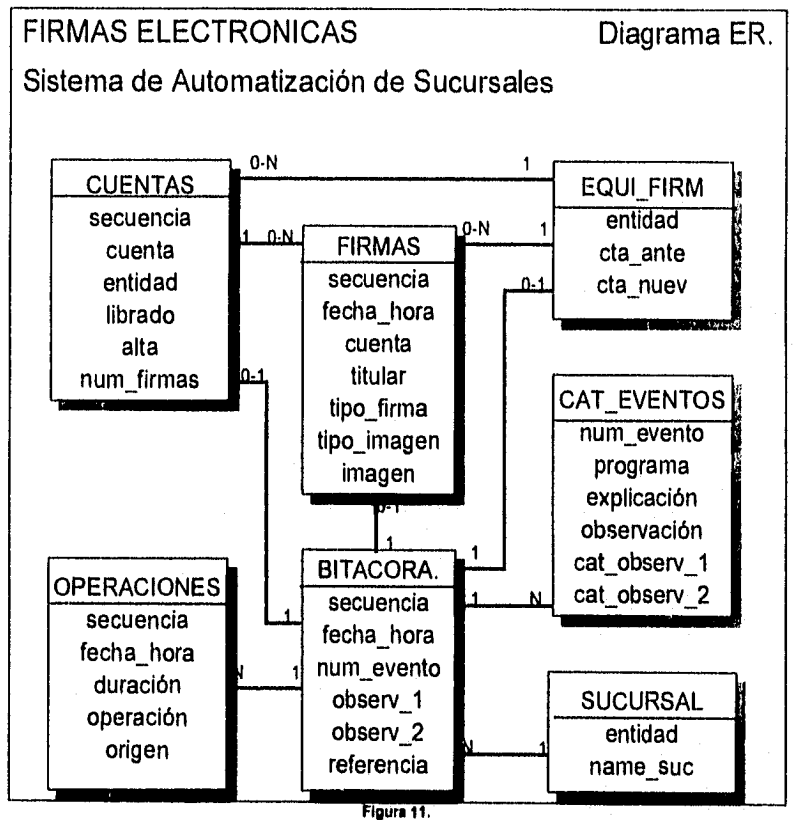

Diagrama entidad-relación.

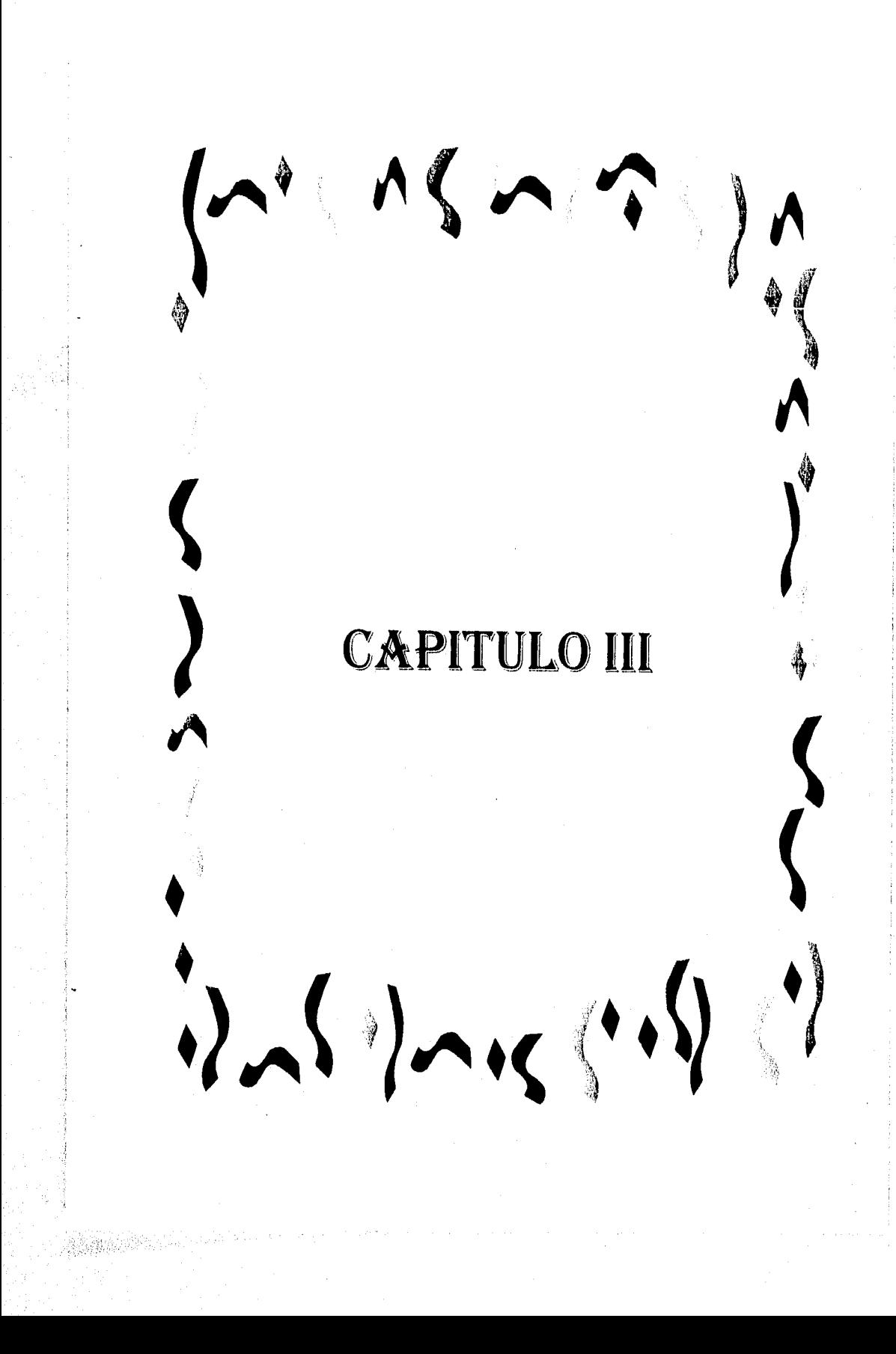

# **CAPITULO III.**

## 1. Conceptos.

Para adentrarnos en el tema de la seguridad dentro de la aplicación de firmas, primero expondremos un par de conceplos de seguridad, para tener una visión de lo que queremos cubrir en este capitulo.

La seguridad de acceso a los recursos de cómputo se prevé para protegerlos de cualquier uso no autorizado, de daño, pérdida o modificación. Por lo cual, se tiene un control de acceso mediante claves, siendo únicamente la persona con clave de supervisor quien puede hacer modificaciones a las firmas de las cuentas correspondientes a sucursal (Altas, Bajas). La consulta está permitida para las demás claves, desde cualquier sucursal. La protección de la Información se realiza mediante un respaldo de la base de dalos, del equipo que las guarda y la copia de las firmas que posee cada sucursal. Esto en caso de interrupción inesperada, para con ello restablecer los servicios del sistema. [Ll92).

Certidumbre, confianza, tranquilidad, protección contra riesgos, Mecanismo que evita que algo falle. Estos conceptos son los que más se adecuan a la aplicación de firmas, debiendo contar con medios para tener seguridad en el sistema, en esta aplicación, el no tener la información o permitir el acceso de cualquiera a la misma puede reflejarse en perjuicio a los clientes de la institución y a la larga, pérdidas. A continuación se ejemplifican las acciones de seguridad tomadas en la institución y en el sistema para protección, evitar daños y contar con certidumbre, confianza, tranquilidad y protección contra ríes gas.

# 2. Claves de acceso.

Se tienen tres claves de acceso al Sistema de Automatización de Sucursales: supervisor, mostrador y ventanilla (Figura 12). El llamado a la consulta de firmas de cada opción es descrito en las siguientes páginas.

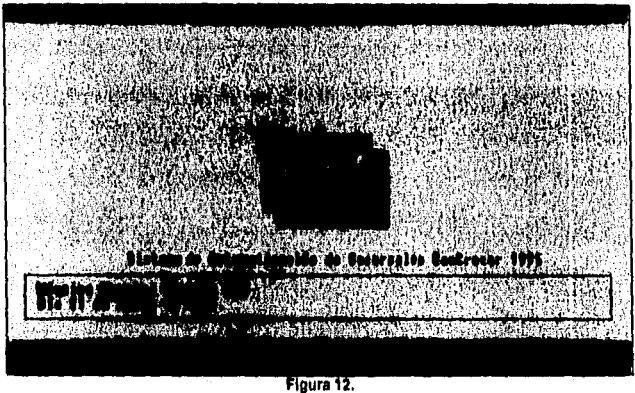

Claves de Acceso a SAS.

# Supervisor.

Estas pantallas son sólo de acceso al Sistema de Automatización de Sucursales y son comunes para las tres opciones de acceso que se tienen. Dentro de la opción "Firmas" de la barra de menús, se encuentran las opciones de Mantenimiento, Consulta y Actualización de Host (Figura 13).

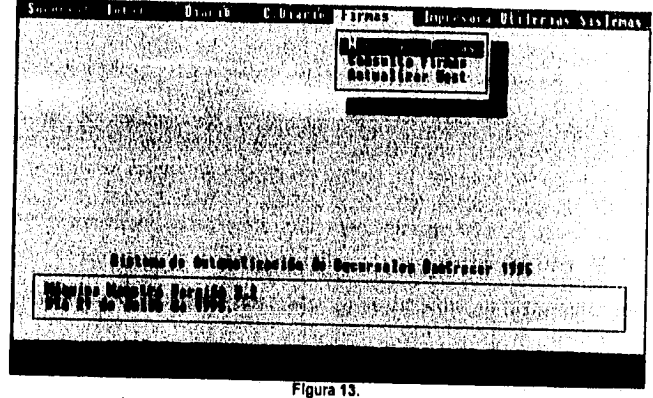

Acceso al sistema de mantenimiento do firmas electrónicas.

Mantenimiento tiene a su vez las opciones de Alta, Baja, Consulta y Modificación, la operación de mantenimiento (Figura 13.1). La operación Mantenimiento-Alla implica varias operaciones internas, esto con el fin de verificar que la cuenta no exista en la **base de datos** o que no esté pendiente de actualización.

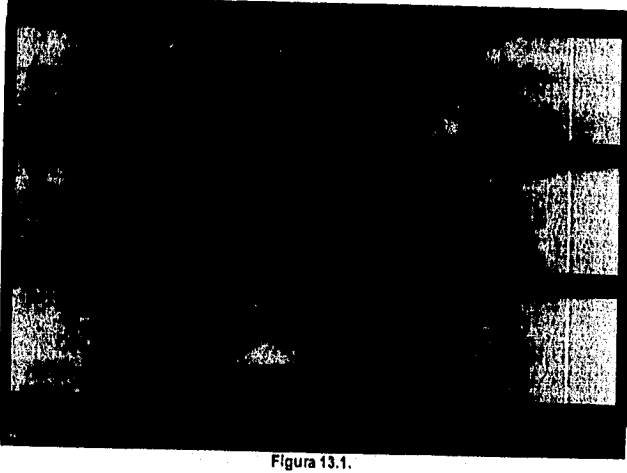

Alta de Firmas.

Se obtiene la sucursal y el directorio de mantenimiento y se realiza la búsqueda en el directorio, si se encuentra y además está en el archivo de borrados.dat despliega un mensaje de error impidiendo la operación.

En caso de que se permita la transacción, se busca en el servidor central de firmas y se verifica que la cuenta pertenezca a la sucursal, si le pertenece, se capturan todos los datos de la cuenta y se digitalizan las firmas, se almacena la información en los directorios de firmas y mantenimiento; cuando se sale de la operación de mantenimiento se activa la actualización a central de forma automática.

De igual forma la operación Mantenimiento-Baja implica varias operaciones internas, esto con el fin de verificar que la cuenta no exista en el archivo de borrados.dat o en el directorio de mantenimiento por falta de actualización, lo cual indica que existe una previa modificación en dicha cuenta.

La baja puede ser de una firma o de la cuenta con todas sus firmas, también se aplica la restricción de que la cuenta pertenezca a la sucursal o que no esté pendiente de actualización, lo cual indica que una modificación fue realizada pero no se actualizó a central (Figura 13.2).

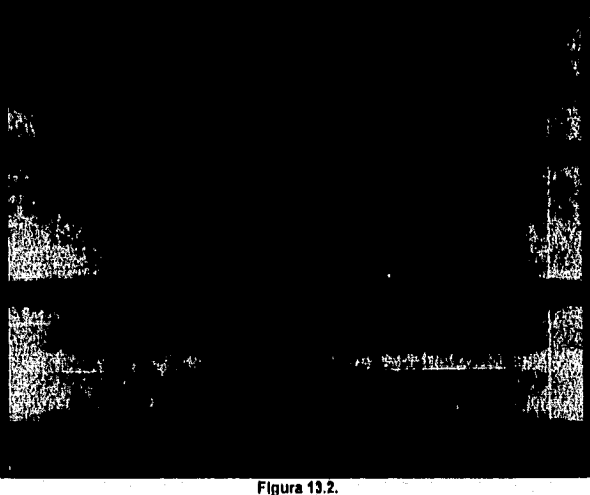

Opciones para baja.

La consulta en mantenimiento trabaja un tanto diferente a la consulta general, aqui la búsqueda se realiza primero en el directorio de mantenimiento, si no se encuentra la cuenta, se activa la consulta al servidor central y se envla la fecha que contiene localmente en el directorio de firmas (en caso de existir, de otra forma la fecha se iguala a ceros 00/00100), si ésta difiere de la que se tiene en el servidor central esto significa que la que se tiene localmente no es la más reciente o que no existe en la sucursal de forma local, por consiguiente el servidor envia la cuenta y los archivos de firmas que le corresponden.

La modificación en mantenimiento se realiza sólo a los archivos de control (Figura 13.3) y son almacenados en los directorios de firmas y de mantenimiento, y en el archivo de borrados. dat.

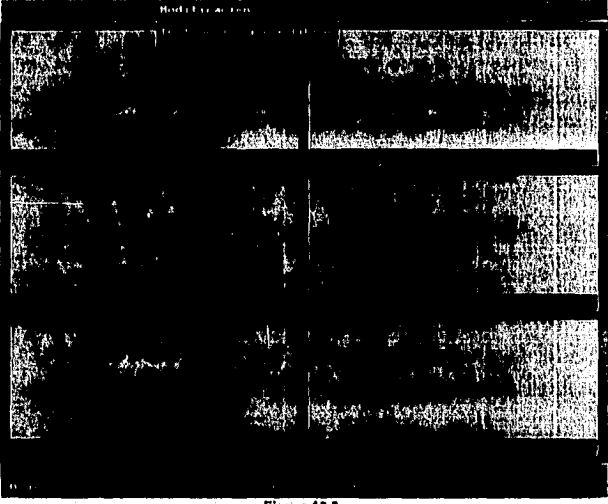

Figura 13.3. Modificación a la firma.

La consulta de la opción de firmas de la barra de menús hace una búsqueda en el directorio de firmas y extrae la fecha de última consulta (fecha con la que se grabó de forma local en el directorio de firmas), y del archivo arch\_sub.txt toma el directorio de firmas, la sucursal y la terminal de trabajo.

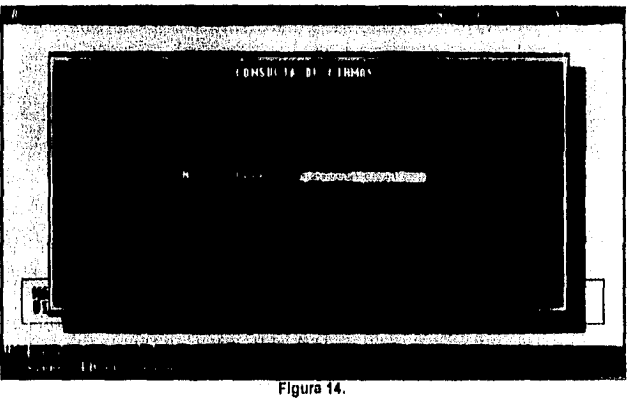

Consulta de firmas por número do cuenta.

En el servidor se verifica que la fecha de la cuenta en la base de datos sea igual a la que se recibe, siendo así, se regresa un paquete al cliente donde se autoriza el uso de las firmas que tiene de forma local, en caso contrario son enviadas las firmas y la cuenta para que sean actualizadas en el directorio de firmas del cliente.

El proceso de actualización de central se ejecuta de forma automática cuando se ha realizado alguna operación dentro de la opción Mantenimiento de Firmas, y cuando se realiza el cierre del día en la sucursal.

Cuando existe alguna inconsistencia en la linea de comunicación al servidor central, el proceso de actualización se queda con un estatus de "pendiente", y cuando es realizado el cierre del día es activado nuevamente.

Otra forma de activar la consulta de firmas es con la combinación de las teclas Alt+F, este método es conocido como "Consulta Rápida" debido a que en cualquier ventana del Sistema de Automatización de Sucursales se puede utilizar sin tener que ir a la opción de Consulta de Firmas en la barra de menús (Figura 15).

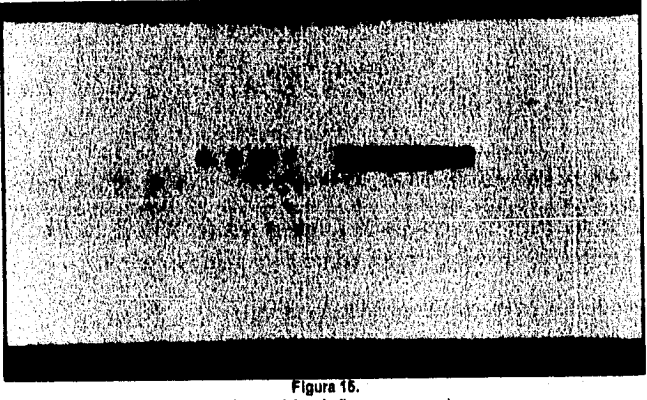

Consulta genérica de firmas por cuenta.

Esta consulta trabaja en la misma forma que la Consulta de la opción Firmas, Mantenimiento en la barra de menús.

#### **Mostrador.**

La opción de acceso mostrador sólo permite la consulta de firmas en la barra de menús y la "Consulta Rápida" con las teclas Alt+F (Figura 15),Este tipo de consulta es idéntico al que se tiene en la clave de supervisor para la opción de Firmas-Mantenimiento Firmas-Consulta

# **Ventanilla.**

En la opción de ventanilla la consulta está restringida a ciertas transacciones dentro del Sistema de Automatización de Sucursales, éstes son llamadas desde la opción Caja de

la barra de menús. El usuario puede decidir si se realiza la consulta o no dentro de la pantalla correspondiente a la transacción.

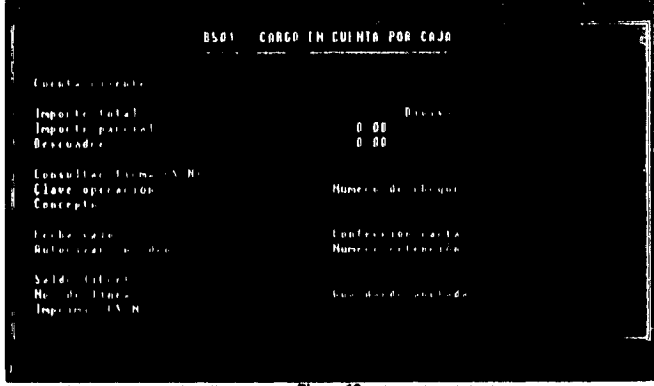

**gura 16.**  Consulta do firmas por transacción.

La Figura 16 muestra a la transacción B501 (Cargo en Cuenta por Caja), en la quinta linea de la pantalla se pregunta al usuario si desea realizar la consulta.

Dentro de la configuración del Sistema de Automatización de Sucursales se establecen políticas para la consulta de firmas, éstas son determinadas por un porcentaje de cuentas en el dia, lo que significa que un porcentaje de todas las cuentas que se utilicen en el dia deben ser consultadas independientemente de la transacción que se realiza, no importando lo que el usuario decida en la pantalla respectiva.

Parámetros para la verificación o consulta de firmas:

1.- Monto máximo.

2.- Monto mínimo.

3.- Porcentaje aleatorio.

Se consultan todas las firmas de cheques con importes mayores al monto máximo (1). Si el importe del cheque está entre el monto minimo (2) y el monto máximo (1) se consulta en base al porcentaje aleatorio (3).

Otra consulta de firmas se realiza cuando el monto del cheque supera a una cantidad establecida dentro de la configuración de CSM, este control y monitoreo es exclusivo del Sistema de Automatización de Sucursales.

Pág. 66

# 3. El esquema cliente/servidor.

Propiedades de la aplicación.

• Basada en la arquitectura Cliente/Servidor.

Servidor (Back•end).

- ✓ HP-9000/837 con sistema operativo V. 9.0.
- ✓ Basada en un servidor informix On-Line.
- ✓ Permite el monitoreo de peticiones de los clientes de transacciones en bitácora configurable.
- ✓ Escrito en ESQL/O.
- ✓ 360 Mb para aproximadamente 78 mil firmas, 50 mil cuentas.

Comunicaciones.

- ✓ Comunicaciones vía **X26** ó **TCPIIP.**
- ✓ Cliente: soportado por BORLANDO++ V. 3.1.

Cliente.

- ✓ Firmas locales en servidor UNIX local.
- ✓ Consulta sólo remota.
- ✓ Consulta inteligente.
- ✓ Optimlzación del espacio local, eliminando la información de cuentas más antiguas.
- ✓ Mantenimiento local sólo por la sucursal.
- ✓ 30 Mensajes de error catalogados.
- ✓ Hasta 46 firmas por cuenta.
- ✓ El **front-end** original se conserva,

# Definiciones.

Servidor.

El programa residente en el computador central designado, que atiende las peticiones de los programas clientes de las sucursales.

Cliente,

El programa que el usuario ejecuta para realizar cualquier tipo de transacción relacionada.

Operaciones de mantenimiento.

- Alta (A). Se refiere a la operación de alta de una o más firmas de una cuenta.
- Baja (B). De una o más firmas de una cuenta.

熱熱 着板 引っ レースオー

- Consulta<sup>1</sup> (B). Despliegue de los datos respectivos a la(s) firma(s) de una cuenta incluyendo las instrucciones para librar y el tipo de firma.
- Modificación (M). Cambio de cualquiera de los datos de firmas,

Cualquier modificación o baja implica la grabación de un registro en el archivo de borrados local, más tarde por medio del procedimiento de actualización se hará el borrado y el alta o sólo el borrado en el servidor central de firmas.

Independencia vs Altamira y NCR.

El servidor de firmas es completamente independiente de los sistemas Altamira (IBM) y NCR.

#### Nuevo esquema para consultas.

• Las consultas implican siempre el acceso al servidor central de firmas, excepto cuando la cuenta tiene información local en el directorio de mantenimiento. Esto significa que la última versión se encuentra en el directorio de consultas.

Se realiza una consulta a una cuenta:

- $\checkmark$  Cuando el archivo de control existe localmente, se solicita al servidor la validación de la información local. Si no se aprueba, se actualiza localmente desde el servidor.
- $\checkmark$  Si hay información local en el directorio de mantenimiento se considera como la última, es decir, la más actualizada.
- Se prohibe el acceso a la cuenta cuando existe mantenimiento en espera. NO puede consultarse localmente una cuenta que haya sido modificada, Aparecerá el mensaje "Cuenta modificada en espera de actualización", con el objeto de evitar la obtención de los datos no actualizados desde el servidor.
- Sólo puede hacerse el mantenimiento a cuentas que pertenecen a la sucursal.
- Las consultas dentro del módulo de mantenimiento deben entenderse como mantenimiento.
- Dadas n+k cuentas almacenadas localmente, al cierre del día se eliminan las k cuentas más antiguamente consultadas. Esto permite conservar las "n" más recientes. La especificación del número de cuentas que se desea conservar se realiza dentro del mantenimiento de información de la sucursal, a través de Cross Seli Manager (CSM).

 $<sup>1</sup>$  Consulla de manlenimiento, la consulla normal (de cualquier cuenta de otra sucursal), puede hacerse prácticamente</sup> sin restricción usando et programa de consulta respectivo, pero sus dalos no pueden modificarse. Para hacer una consulta normal, es necesario ejecutar el programa que solicita los datos desde el servidor central de firmas. Esto está programado en la estación CSM

# **Cornpletitud.**

El mantenimiento es completo cuando se cumplen las etapas siguientes:

- 1. La obtención remota de los datos desde el **servidor.**
- 2. La ejecución de la(s) operación(es) de Alta, Baja, Cambio, Modificación locales.
- 3. La propagación de modificaciones al **servidor** (actualización).

#### **4. Seguridad en el cliente.**

Las medidas de seguridad en el cliente son : un archivo de control, la misma generación del archivo de la firma, el archivo de configuración, el archivo de borrados y el directorio de **send** (Envío **-SND)** para mantenimiento.

## **Archivo de Control.**

Es el archivo ASCII que contiene los datos referentes a la cuenta. Sus datos son almacenados en la **base de datos en la tabla** cuentas. El nombre del archivo con que se guarda es el número de cuenta con una arroba al principio. Ejemplos : @0101133.564, @2371953.015 ó @2301962.014.

#### **Generación del archivo de firma (Imagen).**

Es el archivo que contiene la información del titular de la firma que corresponde a una cuenta. Sus datos son almacenados en la **base de datos** en la tabla firmas. Los nombres de los archivos de firmas se generan de una manera similar. Ejemplos : 23719530.15!, 23019620.14!, 01011335.64!, 23719530.15%. Donde el último dígito se asigna por incremento en el código ASCII iniciando en el signo de admiración y finalizando con 45 caracteres más adelante (para acompletar 46 firmas como máximo).

Todas las firmas son convertidas al formato GIF.

Dentro de la configuración del cliente se tienen varios archivos y directorios que son utilizados por los programas de firmas, su descripción se detalla a continuación.

**Archivo de configuración (Arch\_sub.txt).** 

Este es un archivo **ASCII** que contiene la "configuración" del software de sucursal CSM/C. Es decir, contiene definiciones y parámetros para el funcionamiento apropiado de la estación que ejecuta los programas que la sucursal utiliza.

ejemplo:

e:\CSM\\firmas\ c:\CSM\\firmas 2041 c:ICSMIcpc  $\overline{2}$ 1500

Pag. 68

## Descripción y utilización de cada línea del archivo:

1. Directorio de la sucursal, en el cual se conservan las N cuentas más recientemente utilizadas por la sucursal, independientemente de que le pertenezcan o no.

2. Directorio de captura de firmas o SND, en el mismo se almacenan las firmas que se capturan "localmente" antes de ser enviadas al servidor central de firmas, y el archivo borrados.dat que contienen la información de las cuentas y firmas que son dadas de baja.

3. Número de sucursal o Centro Responsable (4 dígitos).

4. Directorio CPC, en donde se almacenan los archivos de CPC (Capacitación Por Computadora, archivos de texto que se envían al **servidor** para su uso por un sistema de evaluación, se usan las funciones de firmas para su transmisión).

5. Número de estación dentro de la sucursal

6. El número "N" máximo de cuentas que se almacenarán localmente de acuerdo al criterio "N" más recientes, las restantes se eliminan al cierre del dia. También es importante considerar que una cuenta puede tener más de una firma y su relación es de 1 a **M (M** es un entero).

# **Archivo borrados.dat**

Cuando se realiza un borrado ya sea de cuentas o de firmas, se añade un registro a este archivo con el número de cuenta y el archivo de control correspondiente. Al realizar un borrado se ejecuta primero una consulta a este archivo, en caso de existir la cuenta en este archivo, se prohibe la transacción, debido a que una modificación ha sido efectuada y no se ha actualizado el **servidor** central.

### **Directorios para la operación del sistema.**

Existen dos directorios en el **servidor** local de archivos de la red o en la estación que están definidos en el 10. y 2o. registro del archivo de configuración del sistema y que conservan la información de firmas:

- 1. El de consulta (conocido previamente como "de firmas"), en el mismo eliminan, adicionan o modifican los datos. Esto significa que la información completa de firmas de una cuenta se encuentra en este directorio, si y sólo si, existe algún archivo de firmas o el de control en el directorio de mantenimiento.
- 2. El de mantenimiento (o de "SND"). Aqul se dan de alta, baja o se modifican las firmas. Además en operaciones de baja, se borra el archivo correspondiente y se graba un registro en el archivo de borrados. Es decir únicamente se conservan los cambios. En este directorio se almacenan de forma "local" todas las firmas y cuentas que son dadas de alta y que pertenezcan a la sucursal, la existencia de estos archivos es temporal hasta que se ejecuta la operación de Actualizar a Host (Figura 13), si por cualquier motivo se interrumpe el enlace, se siguen manteniendo hasta que la operación concluye satisfactoriamente.

 $Pag. 69$ 

Fecha de consulta:

- La última vez que la cuenta tuvo consulta local de firmas, se toma del directorio del archivo.
- Se hace igual al dia actual en una petición de consulta.

#### Fecha de actualización:

- Localmente puede obtenerse del archivo de control, y es modificada cada vez que se hace una consulta y cuando se encuentra que es diferente en **el servidor.**
- En **el servidor** se hace igual a la fecha del sistema cuando se actualiza desde el cliente (esto es la sucursal que la modifica).

# **Captura fuera de linea,**

Se permite la captura de firmas fuera de línea, aunque pueden generarse inconsistencias.

Por ejemplo:

- Una cuenta que no corresponde **a la sucursal puede** reescribir una ya existente.
- La baja de una firma en **el servidor, aunque se propaga a cualquier** estación que consulte, puede originar **un archivo huérfano, es decir, sin archivo de control que defina a que número de cuenta pertenece.**

#### **Condiciones para realizar el mantenimiento de firmas.**

- **No** está soportado el mantenimiento por **más de una estación a una misma cuenta.**
- Varias estaciones pueden realizar el mantenimiento **de firmas dentro de una sucursal, siempre y cuando no operen con una misma cuenta.**
- **Que no se hayan grabado registros de borrados.**
- **Que la cuenta esté en el subdirectorio de mantenimiento.**
- **Que la cuenta esté en el subdirectorio de consulta. (dentro las** n más recientes).
- Que la cuenta pertenezca a la sucursal. ó
- Que no se hayan grabado registros de borrados.
- Línea presente.
- Cuenta existente en central.
- Cuenta anterior con equivalente **Altamira.**
- **Cuenta de la sucursal.**

#### **Consideraciones.**

- **No está soportado el mantenimiento a la misma cuenta desde diferentes estaciones/sucursales.**
- **Pueden generarse inconsistencias o reescrituras, cuando dos sucursales diferentes dan de alta la misma cuenta.**
- Al efectuar una baja de una firma para una cuenta y actualizar en el servidor, cuando la cuenta ya ha sido consultada previamente en otras sucursales. se generará localmente en cada sucursal un archivo SIN referencia (huérfano).
- 46 Firmas por cuenta.
- La consulta/mantenimiento de firmas de una cuenta de la propia sucursal SIN linea, prácticamente no ocurre, ya que inmediatamente después de hacer mantenimiento se ejecuta el programa que actualiza el servidor, por lo tanto se borran las firmas del directorio de mantenimiento. Se puede tener acceso a las firmas de la cuenta. sólo en caso de que una vez dada de alta localmente, se interrumpa la comunicación.
- Eliminación de "k" cuentas locales más antiguas, cuando el número total de cuentas locales no exceda 1500 (n+k).

#### 5. Seguridad en el servidor,

En el servidor se encuentra almacenada la base de datos de firmas, y en donde corren los procesos residentes que atienden las peticiones de los clientes.

El programa principal que activa a los procesos residentes es servifiec y utiliza a los programas bilacora.ec, comunica.c, firmas.c, traducef.c.

#### Programa sevif.ec

Este programa se encarga de validar y aceptar las peticiones de los clientes, y. dependiendo del tipo de petición realiza las funciones necesarias para enviar y recibir la información que se solicite de acuerdo a la petición.

En el proceso interno de este programa se registran en la base de datos (tablas operaciones y bitácora, programa bilacora.ec) todas las peticiones que se logran enlazar entre el cliente y el servidor, todas aquellas que no se enlazan por problemas de comunicación no son registradas.

El enlace y aceptación de peticiones es controlado por el programa comunica.c del servidor.

Toda operación es registrada con su inicio y conclusión de enlace, todos los mensajes de error en la consulta, alta, modificación y borrado en la base de datos son grabados en la misma dentro de la tabla operaciones con un código que determina dónde ocurrió dicho error. Estos errores están grabados en la tabla cat\_eventos (Ver Anexo B).

#### 6. Políticas del banco para el pago do un cheque.

En base a experiencias anteriores por parte del banco en cuanto a fraudes por emisión de cheques de manera ilícita y con objeto de minimizar riesgos, se lleva a cabo lo siguiente :

• Foliar los documentos en el reverso con un número pequeño que no tenga relación con el número de cheque que será impreso para el cliente.

- Mantener un control en la sucursal sobre la dotación, recepción y salida de formas utilizadas para la impresión de cheques. Así corno de los cheques mal elaborados.
- Limitar la expedición de chequeras por apertura de cuentas a un funcionario facultado.
- Contar con una transacción para realizar la emisión de las chequeras, teniendo una clave de acceso única y confidencial. Dicha clave es asignada a un responsable y conservada en sobre lacrado en la bóveda de la sucursal, para que sea abierto en caso de que el responsable falte o deje de prestar sus servicios a la institución, situación en la cual deberá ser cambiada y asignada al nuevo responsable.
- Asi mismo se tienen medidas de seguridad en el papel y en la impresión tales corno el cilindro de marca de agua y las fibras de seguridad, el hilo de plástico, o fibras cubiertas de metal, sensibles a solventes, microimpresión, fluorescentes o legibles por medio de máquina.

Estas medidas se aplican y se informan al personal involucrado con el pago de cheques para mantener un mayor control sobre los fraudes que pudieran intentarse en contra de la institución.

#### **7. Sistema de contingencias.**

En el **servidor** de firmas actualmente se cuenta con un respaldo diario durante la semana laboral (lunes a viernes), tal respaldo es un **ARCHIVE** de Informix de nivel cero, para asegurar toda la información correspondiente a la **base de datos**  (información, tablas y estructura), también se efectúa un segundo respaldo mensual, donde se guarda toda la información del **servidor,** se ejecuta automáticamente a las 21:00 hrs de todos los días, mediante el comando **crontab** de Unix; para dicho respaldo se utilizan cinco cintas, las cuales se tienen destinadas para un dla especifico. Con esta opción se puede volver a levantar el equipo en caso de falla en el disco duro o en caso de algún problema con el software existente en el **servidor.** 

Se tienen asi mismo microfichas en sucursales, para que en caso de que la firma no se tenga registrada en el **servidor** central se recurra a las mismas, sin embargo, una consulta al **servidor** central se lleva alrededor de 15 segundos (2 firmas por cuenta, no siendo proporcional si hay un incremento en el número de firmas, dado que la firma puede ser mancomunada o indistinta, con un máximo de 46 firmas), mientras que la consulta en microfichas llevarla 2 minutos aproximadamente. Actualmente las actualizaciones tardan alrededor de dos semanas en ser distribuidas.

En cuanto a problemas con el equipo, se han tenido con respecto a capacidad del disco duro (ampliación del mismo), fallas como errores en las particiones del disco duro, fallas eléctricas y respaldos con problemas de información almacenada o mantenimientos que dejan inoperante el **servidor** por varios días. Estos problemas no han repercutido de manera directa en la información, pero si en el servicio que se proporciona.

Dada la necesidad de contar con un sistema de emergencia para el servidor de firmas en caso de contingencias (falla en equipo, energia eléctrica, desastre), se tienen las siguientes alternativas :

## CAPITULO III. Seguridad.

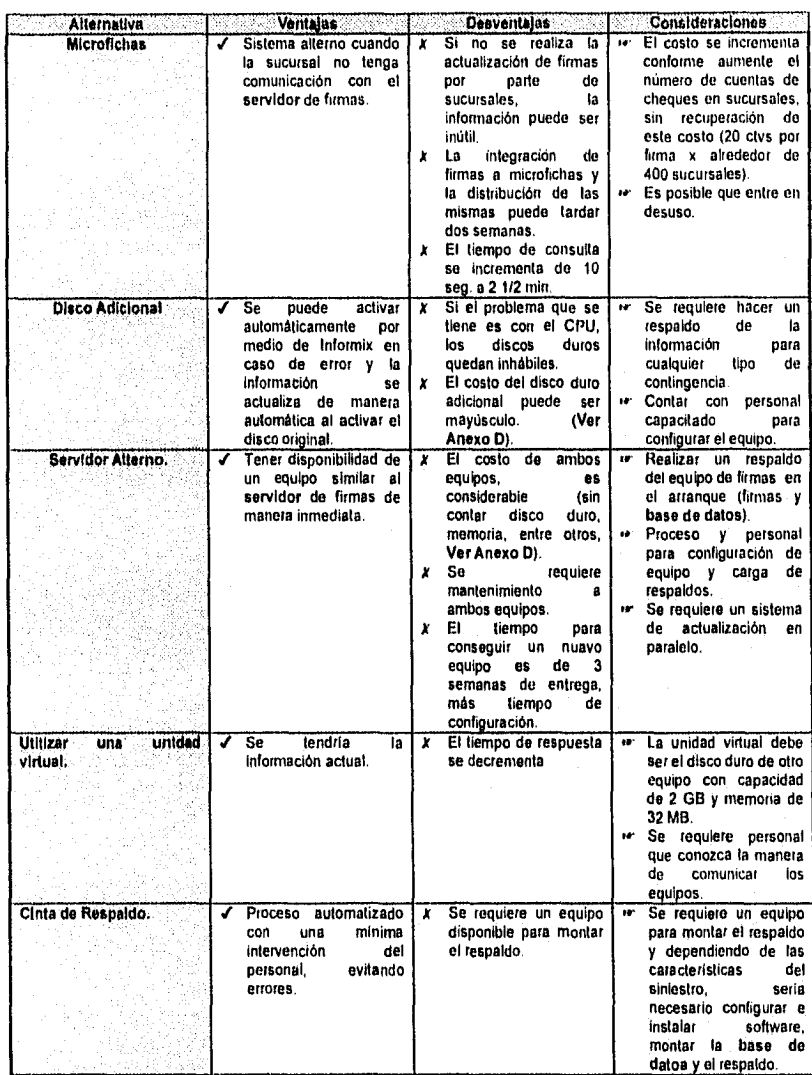

Tabla 7. Comparativo do alternativas para contingencias,

Es importante contar con un buen sistema de energía eléctrica, dado que los **servido**res son aquipos que utilizan Unix y<br>un apagón podría dañar la información de firmas, de la estruciura de la **base de datos** o de archivos

La opción que implica un mayor desembolso inmediato es la del servidor alterno (\$55.990 HP9000 modelo H50 o \$74.910 HP9000 modelo H60 USA), pudiendo usarse el **servidor** de pruebas (aunque la velocidad de respuesta del mismo es menor y se tienen otras aplicaciones corriendo en este **servidor),** en caso de que el equipo sea nuevo puede depreciarse el costo del mismo (2 años para equipo de cómputo); asi la vida útil del equipo nuevo, es mayor al tiempo de depreciación. Es recomendable que la ubicación de cada equipo sea en lugares diferentes.

Si el **servidor alterno** se define como una unidad lógica donde se maneje un respaldo de información por parte del **servidor** principal, el tiempo de respuesta del mismo como **servidor** se decrementa. Se requiere una persona con conocimientos en Informix On line 5.0., Comunicaciones y Unix para configurar la **base de datos.** Pero se corre el riesgo de que si el problema es con el CPU, no hay forma de comunicarse al otro equipo. Además, se requieren aditamentos extras como memoria, sistema operativo, capacidad de disco duro, software, entre otros **(Ver Anexo C).** 

**El** disco adicional es la segunda opción de mayor desembolso (\$3,905 USA), pero si el CPU del equipo sufre algún daño, entonces ambos discos quedan inutilizables. Se requiriere mantenimiento por parte del proveedor (solicitado por contrato). Pero en caso de ser necesario instalar Sistema Operativo, se tiene un costo adicional (\$4,300 USA).

La opción de microfichas es la más económica, pero el tiempo de utilidad de las microfichas es relativamente corto (puede requerirse que mensualmente o en un periodo más breve se realicen actualizaciones), incrementándose el costo en base **a** el número de imágenes necesarias (50,000 microfichas por rollo) y el uso de las mismas ha entrado en desuso, siendo la única fuente para actualización de las mismas, el expediente del cliente que se tiene en la sucursal.

La opción de respaldo en cinta podría ser la más económica, pero se requiere personal que dé mantenimiento al **servidor** (para instalar nuevamente sistema operativo) y personal que conozca Informix On Line 5.0 para reconfigurar bases de datos, asi como con conocimientos en Unix, y puede ser necesario tanto software como hardware adicional para contar con un **servidor** de firmas integrado.

En los casos que se requiera hardware o software adicional debe tomarse en cuenta que se tiene un tiempo estimado de 3 semanas para la entrega.

El negar el servicio al cliente por una interrupción en el servicio, puede ser causa de pérdida de clientes (se tienen alrededor de 10,000 cancelaciones al mes); y se incrementa el riesgo de fraudes. También puede ser causa de mala imagen crediticia para BanCrecer. Para contar con todas las firmas de las sucursales registradas en el **servidor** de firmas, se requiere la participación de las sucursales, dando inmediatamente de alta las firmas de las cuentas que se aperturen, asi como todas las firmas que tengan pendientes.

#### **Evaluación de alternativas.**

Las alternativas se evalúan con respecto a los siguientes caracteristicas :

### **Retorno de la Inversión.**

De las alternativas presentadas, las que tienen un retorno de inversión menor son el Disco Adicional, el **Servidor** Alterno y la Unidad virtual, pero en estas tres alternativas, si el **servidor** de firmas no está operante, entonces no son útiles.

## **Menor Costo.**

El menor costo es el de la Cinta de Respaldo, pero si no se tiene el equipo necesario (software, hardware, personal), para montar nuevamente el respaldo, la cinta es inútil, Las microfichas por unidad podrían manejarse con bajo costo (2 ctvs x firma), pero englobando el número de firmas y el número de sucursales a las que hay que repartirlas, esta opción no se convierte en la más barata; asl mismo, es necesario renovar continuamente las firmas microfilmadas.

# **No Implica Mantenimiento :**

• Eléctrico.

La energía eléctrica es necesaria para que cualquiera de estas alternativas pueda ser usada.

• Software.

Si los problemas son con software (sistema operativo, manejador de **base de datos,** entre otros), la única aplicación que puede continuar funcionando son las microfichas, dado su independencia.

• Hardware.

El hardware es Importante en cualquiera de las alternativas, si este falla, entonces la opción queda sin efecto.

## **Sin degradación del tiempo de respuesta.**

Las opciones que ofrecen poca degradación del tiempo de respuesta son únicamente el disco adicional y el **servidor alterno,** con la unidad virtual el tiempo puede degradarse hasta 30 segundos ( a comparación de 10 segundos que el sistema actual tarda con relación a dos firmas, sin haber en esta opción un aumento directamente proporcional en el tiempo), si el daño es en el equipo, entonces el disco adicional puede quedar inoperante. La opción de microfichas puede hacer que una búsqueda sea de 2 y medio minutos en promedio y la cinta de respaldo por si sola no ofrece una opción de continuidad del servicio y por lo tanto no aplica este punto en su evaluación.

## **Servicio continuo sin dependencia de otro sistema.**

Entre las dos alternativas **que** proporcionan continuidad del servicio sin dependencia de olio sistema, están las microfichas y el **servidor alterno,** pero en ambas se requiere tener la información del **servidor** de producción actualizada. La microfilmación puede

ofrecer desventajas de completitud de la información, dado que el envío de fichas de firmas a microfilmación puede tardar varios días en su proceso y distribución posterior a todas las sucursales. En el servidor Alterno, debe contemplarse la manera de mantener la información uniforme, es decir, las firmas que se tengan al momento de hacer el cambio de equipo, deben de poder actualizarse de un servidor a otro mediante un respaldo de la información, evitando duplicidades o pérdida de información.

Sin requerimientos adicionales :

- Personal.
- Software.
- Hardware.

En cuanto a los requerimientos anteriores, la opción que no requiere más de los existentes es la microfilmación, dado que su uso es conocido generalmente por cualquier persona, además de ser un sistema relativamente fácil, por lo tanto no requiere de mayor equipo de soporte en cuanto a personal, software o hardware. En las demás opcíones se requiere personal con conocimientos de software (mínimo Unix para hacer un respaldo), de personal (personas con conocimientos en comunicaciones, software, hardware, la aplicación entre otros), y aditamentos especiales (tales como memoria o capacidad de disco duro). En cuanto a personal y software, se cuenta con una infraestructura interna y apoyo de proveedores para cualquier problema que se presente con los equipos (Departamentos de Microinformática, Comunicaciones, Control de Red y proveedores como Informix o HP).

En base a la tabla 7 con sus ventajas, desventajas y para realizar la puntuación de cada una de las alternativas presentadas se toman los aspectos que se listan a continuación, los cuales se desglosan como se indica y se da puntuación a cada parte :

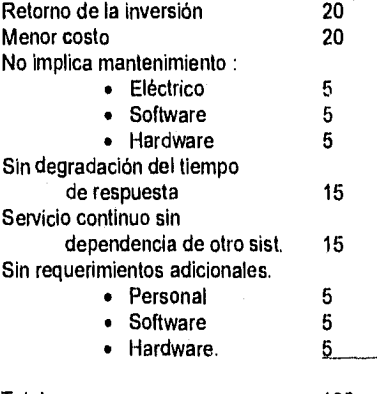

Total 100

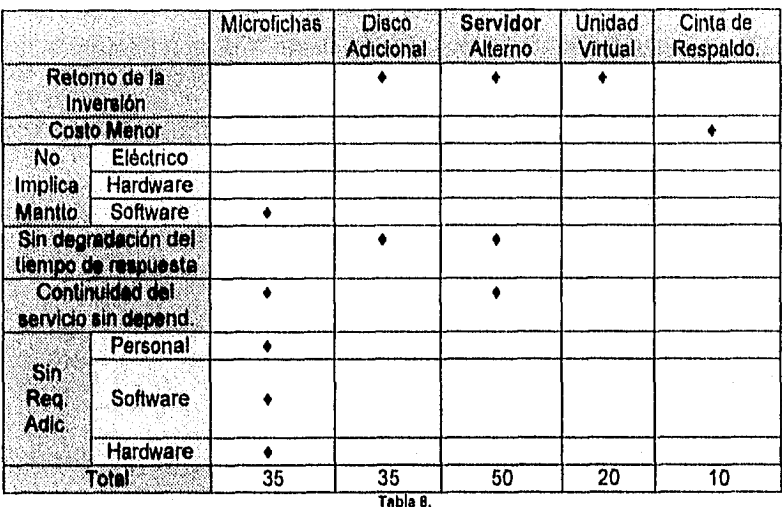

Puntuación de alternativas do contingencias.

De las opciones evaluadas tenemos que el servidor alterno es el que cubre los aspectos de: sin degradación del tiempo de respuesta y continuidad del servicio sin dependencia de otro sistema y aunque la inversión Inicial puede ser fuerte, el tiempo de recuperación de la misma es rápido, contando con una vida útil mayor al tiempo de recuperación. La infraestructura necesaria para dar soporte (Requerimientos adicionales de personal, software y hardware) y mantener en operación (dar mantenimiento eléctrico, hardware y software) se tiene dada la operación diaria del banco.

Las microfichas cubren casi la mitad de los aspectos a considerar, según la tabla 8, permitiendo la continuidad del servicio sin aparente dependencia de otros sistemas (las sucursales deben mandar a actualizar sus cuentas nuevas de cheques a la brevedad, para tener la mayor consistencia posible). Sin embargo, el tiempo de atención al cliente si sufre una degradación y, si no se tiene la actualización de las firmas de manera inmediata, entonces implica no otorgar servicio o trabajar con un principio de confianza con el cual el riesgo de fraudes se incrementa. Otra desventaja de las microfichas es el desuso en el cual están entrando.

La opción correspondiente al disco duro adicional compite en cuanto a puntuación con las microfichas, la principal desventaja en cuanto a este sistema consiste en su dependencia del equipo donde se tenga la **base de datos** de firmas, dado que si el equipo se daña, la información puede conservarse, pero el tiempo de puesta en marcha de otro equipo puede ser de semanas, interrumpiendo el servicio al cliente.

El sistema que presenta mayor puntuación es el servidor alterno, dado que reúne 50 de los 100 puntos que estamos evaluando, cubriendo los aspectos de no degradación

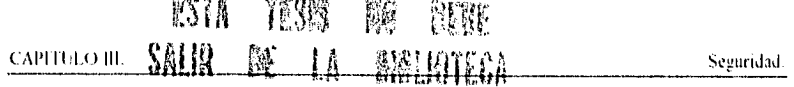

del tiempo de respuesta y continuidad del servicio sin dependencia de otro sistema, además de proporcionar un retorno de la inversión de manera pronta; las desventajas que presenta esta opción son el costo y el mantenimiento, Y se recomienda ubicar en diferentes sitios el **servidor** de producción y el **servidor alterno,** para en casos de contingencias mayores (temblor, incendio, apagón), un equipo pueda continuar ofreciendo el servicio automáticamente sin necesidad de contar con un ejército de cada área para su puesta en marcha.

Como una segunda opción aceptable, se encuentra el disco duro adicional, manteniendo la información a salvaguarda, pero pudiendo requerir de un equipo (personal, software, hardware) para su instalación y verificación en caso de requerir montarse en otra máquina.

También las microfichas tienen una puntuación que las ubica como una segunda opción, si el gasto en éstas puede reducirse de manera en que sólo se haga un remplazo de las firmas que han cambiado o añadir las nuevas (de manera en que el gasto no se incremente de manera proporcional al número de fichas y de sucursales) podría mantenerse esta opción como sistema para contingencias, pero debe considerarse como ya se mencionó anteriormente el desuso en el que se encuentran éstas.

**RAYON AND CONTROL** 

### 8. Respaldos de la base de datos.

La seguridad de la información implica evitar riesgos de perdida de información por daños al equipo o cualquier contingencia, dada la evaluación de alternativas para el sistema de contingencias, la opción más accesible para respaldo de la información es un respaldo a cinta, en el cual se pueden mantener la información más actual a la fecha del respaldo, asegurando en tal caso contar con un respaldo diario de la base de datos y uno total del equipo.

El proceso de respaldo diario se ejecuta a las 21:00 hrs de manera automática.

Este proceso se arranca junto con el levantamiento de la máquina; y se detiene cuando se efectúa la baja de la misma. Esto se debe a que UNIX (mediante el comando crontab que ejecuta comandos en determinados intervalos regulares de tiempo) activa el proceso que ejecuta los comandos que se encuentran guardados en el archivo informix ubicado en el directorio /usr/spool/cron/crontab/ durante el arranque del sistema.

El archivo informix consiste en una linea que tiene seis campos separados por espacios. Los primeros cinco campos son enteros que especifican los minutos(0-59), las horas(0-23), los días del mes(1-31), los meses del año(1-12) y los días de la semana(0-6; el  $0 =$  domingo, el 1 = lunes, etcétera).

Cuando en uno de estos campos existe un asterisco (\*), significa que se aceptan todos los valores legales para tal campo.

El contenido del archivo informix es el siguiente:

# 00 21 \* \* 1-5 /bin/sh \$HOME/archive 1>/dev/null 2>/dev/null

La expresión 1-5 significa un rango que va de 1 a 5 (Lunes a Viernes)

El sexto campo ( /bin/sh \$HOME/archive ) es una cadena que es ejecutada por el shell en el momento especificado. Entonces se ejecuta lo que se encuentre en el archivo archive.

El párrafo restante (1>/dev/null 2>/dev/null) se utiliza para que cuando se ejecute el shell, todo lo que se cree anexo al proceso, se vaya a null.

El contenido del archivo archive es el siguiente:

echo>>\$LOG

 $###$  script que generaarchive nivel  $0$  de Informis LOG=tHOME/archive.log export LOG echo "INICIO ARCHIVE: 'date">>\$LOG IlHOME/binftbtape -s <<II  $\theta$  $\mathbf{H}$ echo "FIN ARCHIVE: 'date">>\$LOG

Aqul se crea una variable de ambiente (LOG) que ayudará a generar una bitácora de todo lo ocurrido durante el proceso de respaldo ( \$HOME/bin/tbtape -s <<!! ).

En el proceso interno de la aplicación de firmas se tiene una opción que borra los registros de la base de datos de 30 (por defecto) días hacia atrás que corresponden a las tablas que se utilizan para las estadlsticas y monitoreo de la misma. esto para controlar su crecimiento.

Es recomendable que se tengan respaldos de información mayores a 30 días, de lo contrario las estadísticas en determinado momento no podrían arrojar la suficiente información.

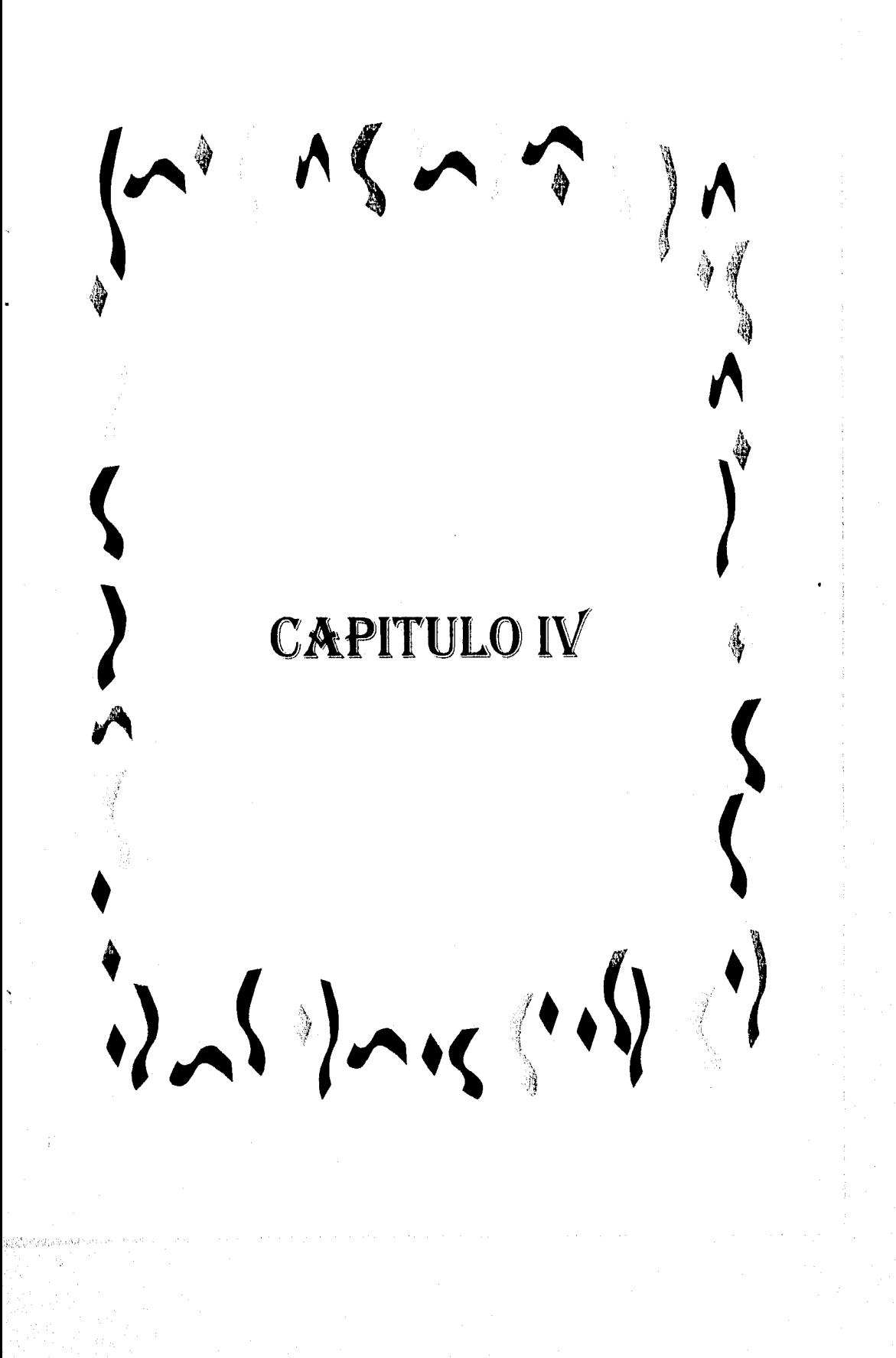

## CAPITULO **IV.**

## **1. Antecedentes de las** telecomunicaciones en la banca,

La importancia que tienen las telecomunicaciones para el óptimo desarrollo de las operaciones diarias del sector financiero en México es tan grande que, especialmente dentro de la banca, no se concibe el funcionamiento de una institución de este tipo sin aplicación de alguna tecnologia de telecomunicaciones que permita el intercambio a velocidades sorprendentes de voz, datos e imágenes.

Controlado por el gobierno federal, el servicio de telecomunicaciones en México ha recibido criticas en cuanto a que sus sistemas de operación resultan obsoletos para los requerimientos de cualquier empresa. Los bancos por ejemplo, son usuarios de primer nivel de estas tecnologías, sorteando los rezagos de infraestructura crean sus propios medios de operación de manera eficiente dentro del ambiente mexicano.

"El desarrollo de las telecomunicaciones dentro de la banca se inicia a finales de los años 60 y principios de los 70, cuando Banamex, BCH y Bancomer dieron sus primeros pasos en **teleproceso, en** una época en que la legislación obligaba a usar un soporte muy alto por parte del Estado. Los 70's se caracterizan todavía por una alta regulación estatal de los servicios orientados básicamente a voz, aunque ya en 1968 habla iniciado el satélite intelsat para los juegos olimpicos y se tenla 20 mil kilómetros de **mIcroondas.** Además de la alta regulación, ésta fue una época con transmisiones de baja velocidad y básicamente en arquitecturas totalmente centralizadas con **protocolos asíncronos** no inteligentes.

"A mediados de los 70 comenzó a darse la apertura en la regulación mexicana y la banca comenzó un proceso de centralización hacia lo que podemos llamar desconcentración o informática repartida. En los centros de cómputo de los principales bancos se procesaba en forma repartida, no distribuida, la información; era la computación dispersa, no interconectada. Posteriormente estos centros de cómputo empezaron a interconectarse para Intercambiar archivos o información sumarizada entre ellos, pero sin llegar a ser un proceso distribuido. En este movimiento de descentralización fuerte en su interior, los bancos que crearon sus propios centros fueron Banamex, Bancomer, Serfln y Comermex (Actualmente Inverlat)".

De 1975 a 1977 los esfuerzos de Comermex, sobre todo, son especialmente importantes, porque es iniciador de lo que se conoce como banca electrónica. Con sus servicios ya de cajeros automáticos (Multicaja y Multitronic), Comermex se puso a la cabeza bancaria en cajeros automáticos, aunque antes Banamex habla colocado despachadores de efectivo, pero no eran realmente cajeros automáticos. También por estas fechas empezó la arquitectura **SNA** de **IBM** y empezaron a verse ya telecomunicaciones un poco más avanzadas.

Pero la década del gran cambio fue la de los años 80, que inicia con la revolución de las PC's. Desde 1985 se da una gran apertura, surge el satélite Morelos y en medio de una época de recesión la compañia Teléfonos de México, en manos del Estado, no tenia los regímenes de crecimiento que otros países similares a la República Mexicana. Era la treceava economia del mundo, pero en cuestión de telecomunicaciones México era el

pais número 83. Esto provocó que los centros financieros y bancarios comenzaran a 'bypassear' a Telmex, buscando alta velocidad, mejores costos y mejor calidad de transmisión. Se empezaran a ver las grandes antenas instaladas en los bancos gracias a que la regulación lo permitía y sobre todo explotando las facilidades de la banda KU del sistema satelital Morelos.

"Terminan los 80's con redes metropolitanas de área urbana; Bancomer y otros bancos instalan microondas digitales, buscando velocidades mayores. También Telmex empezó a reaccionar con la Red Digital integrada 64 (RDI 64), que es el proyecto de red **superpuesta,** iniciándose la revolución de alta velocidad por parte de Telmex. Esta tecnologia paso a complementar los proyectos satelitales o de microondas digitales de radio que las instituciones privadas bancarias habían utilizado para los servicios de banca electrónica, sobre todo en las terminales de punto de venta y de tesorería.

"En los 90's continua la apertura con los satélites Morelos y Solidaridad. A partir de 1997 comenzará la competencia en larga distancia y vemos como ya Banamex se prepara con su alianza con MCI, por lo que también se espera que otras instituciones bancarias se vayan por ese camino. Hoy hemos visto también gran movimiento en la telefonía móvil, hay empresas de telefonía celular, de radiolocalización de personas y las empresas de telecomunicaciones para comunicación vla flotilla. Ahora los usuarios bancarios tienen más capacidad de ancho de banda a través de la RDI, tienen comunicación por sistemas inalámbricos, satelitales, de **microondas o** de radio. Por otro lado, la computación ha pasado de un ambiente de centralización a otro de descentralización y sistemas distribuidos. Estamos viviendo la revolución de un nuevo **paradigma** que se llama **cliente/servidor,** misma que requiere de una red de telecomunicaciones de banda ancha, confiable y de costos competitivos.

El desarrollo de las telecomunicaciones dentro de la banca mexicana siempre ha seguido la pauta que ha marcado el único proveedor de este tipo de servicios en México : la Secretaria de Comunicaciones y Transportes (SCT) y Teléfonos de México en su conjunto.

Debido al carácter tan critico de sus operaciones, la industria financiera siempre está a la vanguardia en cuanto al uso de los medios de telecomunicaciones que liberan la SCT y Telmex. A pesar de los rezagos y limitaciones que han existido en esta materia, se dio un avance importante en la aceleración de las velocidades de transmisión que se podían usar hasta entonces. El satélite abatió el problema de la cobertura en las telecomunicaciones. Igualmente representó un gran cambio en la plataforma de la tecnología de las empresas, debido a la necesidad que tuvieron de instalar equipos satelitales, incluyendo las antenas. El inconveniente de este medio es el retraso natural que significa la subida y la bajada de la señal, además de su vulnerabilidad ante la lluvia.

Telecomunicaciones de México (Telecomm), el organismo descentralizado a través del cual la SCT presta servicios de telecomunicaciones en nuestro pais, opera con una infraestructura satelital de 3 satélites propios en órbita, 2 domésticos y uno regional que es Solidaridad. En mayo de 1994, el Solidaridad II tomo el lugar del Morelos I. dado que éste concluyó su ciclo de vida útil.

فتستأمر والمكافئ والمتعورة

Algunos bancos tienen redes híbridas trabajando estructuras propias o de Telecom, como el caso de la red Visat y se apoyan también en infraestructura terrestre como RDI que ofrece Telmex o de la red de transmisión de datos en paquete Telepac (Telecom).

La red pública no fue tan exitosa en el ambiente bancario, pues en realidad su construcción estaba hecha con base en las lineas telefónicas tradicionales, sin embargo, el concepto de red de transporte de datos, con base en paquetes, si hacia más eficiente el uso de los enlaces, por lo que algunos bancos adoptaron la idea construyendo redes de paquetes X.25 privadas. La banca sin telecomunicaciones es ya inconcebible, se ha constituido en una herramienta importantisima para eficientar y ofrecer servicios de valor agregado a los usuarios y a las instituciones bancarias y financieras.

El servicio de telecomunicaciones sigue siendo controlado por el gobierno a través de la SCT, cuyos sistemas de operación resultaron obsoletos, por lo que los satélites Morelos 1 y 2 fueron sustituidos por los satélites Solidaridad 1 y 2. Ante el procedimiento de globalización económica y la apertura de nuevos mercados en México, la implantación de una sólida infraestructura de comunicaciones es más requerida. Evidentemente en México hay un reto muy grande en telecomunicaciones, Telmex ha respondido mejor y aunque el gobierno, a través de Telecom, controle estos servicios, con el sistema satelital Morelos se vio que no estaba preparado para soportar a la gran demanda del mercado.

México es todavia un pais limitado en materia de telecomunicaciones; teniendo una paradoja, porque se cuenta con tecnologia de punta como los satélites, estamos usando los cables submarinos, se tiene una red digital, cerca de 140 sistemas de televisión por cable, mil 300 estaciones de radio, cerca de 500 estaciones de televisión, 7 sistemas restringidos de señal de televisión, sistemas de localización de personas, sistemas de comunicaciones móviles por satélite, y sin embargo no se ha podido comunicar a algunas áreas rurales por via telefónica.

En este contexto, lo que han hecho los bancos se puede considerar como una de las tecnologías más avanzadas en telecomunicaciones, en comparación con otros paises, la banca mexicana de hoy ha avanzado en forma impresionante, teniendo como ejemplos de ello a 'los grandes bancos'.

La infraestructura de telecomunicaciones de la banca mexicana puede describirse de la siguiente manera : se basa en la combinación de casi todos los medios de transmisión. La topologia sigue siendo centralizada, pues así lo exige la estrategia actual de proceso de información en la banca; sin embargo el núcleo de la red de telecomunicaciones se ha extendido a nodos concentradores en las principales ciudades, interconectados a través de la red digital como medio principal y enlaces satelitales como medio de respaldo. Normalmente estos se localizan en Monterrey, Guadalajara y Ciudad de México. Las sucursales utilizan lineas privadas para comunicarse a algún nodo regional o al centro de proceso en el área metropolitana. [13E94]

Píe, 84

# CAPITULO IV.

#### 2. Breve historia de las redes de cómputo.

- La segunda guerra mundial provocó un gran desarrollo de la tecnologia en informática, sobre todo en lo que se refiere a la automatización de las operaciones debido a la enorme necesidad de información, comunicación e Interacción cercana.
- En 1950 la UCLA desarrolla la primera computadora cuyo objetivo era el diseño de aviones de guerra.
- Estas primeras computadoras eran más mecánicas que electrónicas, ya que funcionaban a base de engranes, cadenas, etcéteraétera. No existían dispositivos periféricos que permitieran una interacción mas fácil con la máquina (no había teclados, ni pantallas). Tampoco habla dispositivos de almacenamiento.
- Se programaba directamente sobre la máquina, solo había programas fuente. El único dispositivo de entrada eran octetos (8x8) en los que se programaban las instrucciones de entrada para que se ejecutara un proceso especifico cada vez. Era una programación perfeccionista pues no admitía errores, dado lo complicado de la misma.
- Su destino principal era realizar cálculos matemáticos y aplicaciones científicas.
- Más adelante surgen los primeros dispositivos de almacenamiento: las cintas perforadas, en las que se desarrolla fa programación basada en orientación a objetos, a través de teletipos en los que se programaban las instrucciones que eran perforadas en la cinta (Fortran y BASIC). Esta interface era de entrada y salida ya que una vez ejecutado el proceso la computadora generaba una impresión de salida por el mismo medio. Sin embargo, estas cintas son muy delicadas en su uso, muy delgadas y tienen que tratarse con sumo cuidado.
- Se evoluciona a dispositivos de almacenamiento que garanticen la permanencia de la información.
- Se desarrolla el uso de tarjetas perforadas que sustituyeron a las cintas y que permitían tener instrucciones separadas almacenadas en distintas tarjetas. Su proceso de perforación ya se realizaba a través de un monitor y un teclado.
- Surgen los primeros discos duros, muy grandes y de poca capacidad; caros y muy delicados al polvo y otros agentes externos.
- Después surgen las cintas de respaldo, eliminándose el riesgo del aterrizaje de las cabezas (las cintas actuales DATE son óptico - magnéticas).
- Sin embargo, el mayor problema es el gran tamaño de los equipos al igual que el costo, ya que limitaban sus aplicaciones y requerían de gente con un alto nivel de especialización. El centro de cómputo era una isla de automatización cuyo único contacto con el usuario es a través de mesas de control.

an<br>Martin Alban (Alban Alban)<br>Bar

- Esta problemática marca la pauta hacia el desarrollo de las telecomunicaciones (Comunicación remota mas no distante), Básicamente debido a dos factores fundamentales:
	- 1. La necesidad del departamento de defensa de los E.U. de estar comunicado directamente con sus proveedores. Dando lugar al surgimiento de la primera red ARPANET (que se convertirla después en Internet) ligada también a las universidades, oficinas generales permitiendo a todos los nodos conectados a la misma utilizar los recursos o tener acceso al departamento de defensa.
	- 2 Esto provoca la disminución del tamaño y costo de los equipos, en cuanto a concentración y explotación de información, para poder hacer mas accesibles los equipos de cómputo y lograr la integración de ARPANET.
	- 3. Lo cual también lleva al surgimiento de los estándares y las organizaciones.
- Surge el sistema III de IBM que trabajaba a 256 Kb, con un disco duro de 5 Mb, después el sistema 34 a 512k, con 250 Mb en disco duro. HP desarrolla el sistema 1000.
- El proyecto Apolo, y los planes de llegar a la luna también aceleran el desarrollo de computadoras pequeñas que puedan funcionar dentro de las cohetes espaciales.
- A finales de los 70's surgen las Macintosh dando un gran salto hacia la computación personal mediante una interface agradable con el usuario no especializado. Surgen las computadoras de escritorio cuyos usuarios principales fueron los médicos que las vieron como un medio práctico de almacenamiento de expediente. Sin embargo, dado que eran poco comerciales se les relacionó con juegos computarizados para incrementar el interés de un mayor número de usuarios.
- IBM después de la fabricación de las Macintosh crea la PC, con la ventaja de que éstas últimas si se licenciaron a varias firmas y se desarrollaron mas rápidamente.
- Con las computadoras personales PC's y el surgimiento del Intel 8086, con un bus de 8 bits., se da origen a las redes comerciales. Este procesador podía correr a 16 bits pero no habla la tecnología para ello. A finales de los 80's surgen las primeras AT 80286.
- La computación se extiende a las compañías que también necesitan compartir información, Surge la necesidad de usar los recursos balanceadamente, pues ya que están conectadas las máquinas hay que aprovechar adecuadamente los recursos.
- Gracias a las PC's surgen las LAN cuyos elementos deben tener las mismas caracteristicas es decir, ser homogéneos. Después surgen las redes heterogéneas, que constaban de equipos con diferentes caracteristicas. Este tipo de red provocó que los datos se pudieran mover con mayor rapidez y agilidad en una comunicación, así como una pronta recepción de resultados.
- En 1983 se desarrollan las primeras redes con tecnologia Novell cuya premisa es comunicar gente con gente y la información que éstas necesitan en el lugar y el tiempo en que se necesitan para así favorecer a la torna de decisiones de manera dinámica y ágil.
- La computación comienza a reemplazar a los medios de comunicación tradicionales, como el correo y la mensajería, ya que éstos empezaron a resultar insuficientes.
- Debido a la necesidad de integración de servicios en telecomunicación. Surge V.M. MSH, correo electrónico que va a un receptor en espera de un mensaje o no. El correo electrónico permite transportar la información con mayor facilidad y de una forma mas eficiente. Esto lleva al concepto Intemetworking: comunicar gente entre si, así como la información que requieren, cuyo objetivo es facilitar las comunicaciones entre los usuarios.
- El reto de los 90's es la Comunicación; el desarrollo de tecnologías para integrar la información; acabar con la centralización de los recursos de información en un lugar determinado. La tendencia es que el trabajo sea una actividad, no un lugar. Todo ello logrando la disponibilidad de la información a través de una estructura de comunicaciones, con el objeto de lograr una globalización de operaciones en las compañías. En telecomunicaciones el futuro es que el usuario reciba por el mismo cable varios servicios.
- Las telecomunicaciones son un factor importante de eficiencia debido a que el mundo de la computación no es homogéneo y es necesario crear una estructura de comunicación entre distintas arquitecturas de hardware.

## 3. Conceptos generales.

Protocolo es un conjunto de normas que se establece de común acuerdo entre las partes involucradas para permitir la interacción y la realización de alguna actividad. Generalmente son flexibles. Sin embargo, en Telecomunicaciones los protocolos son unilaterales y se dan a distintos niveles (usuario, máquina).

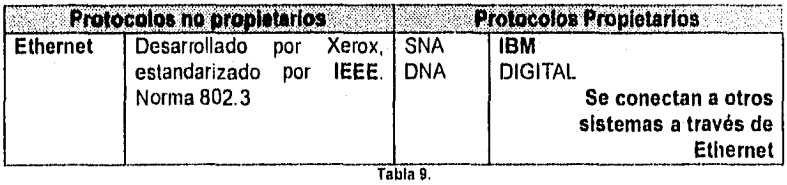

Protocolos propietarios y no propietarios.

Islas de automatización. Una máquina que atenderá exclusivamente lo que hay en la isla. Sin embargo, no tiene comunicación con otra isla; usa sólo los recursos de la misma.

CAPITULO IV. **CAPITULO IV. CAPITULO IV. CAPITULO IV.** 

**Ejemplos** 

- 1. Centros de cómputo donde todo es realizado dentro de un lugar (aislado, especializado en una sola operación) Mesa de control recibe trabajos y distribuye. Terminales con capturistas. CPU proceso. Mesa de control entrega trabajos.
- 2. Centros de cómputo con diferentes terminales en los diferentes departamentos de una empresa. Sin embargo, no hay compartición de recursos, ni comunicación.

Una Isla es una red con un CPU y nodos conectados, es el primer paso para el desarrollo de una red de cómputo. Se caracteriza por no tener interacción con otras áreas y estar aislada físicamente.

La isla lleva al siguiente paso: ahora que están compartiéndose recursos, se busca conectar puntos separados por grandes distancias, empieza el **uso** de **modems,** puesto que los cables ya no son suficientes.

El problema de la isla es que al no haber interacción con los usuarios, los sistemas no se adecuan realmente a los requerimientos de éstos no cubriendo sus necesidades.

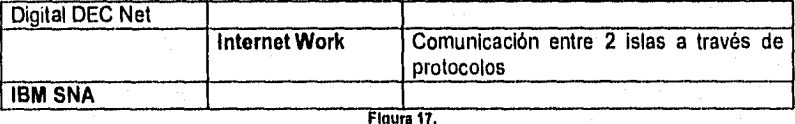

Isla do automatización.

La comunicación entre dos arquitecturas de hardware diferentes se logra a través de protocolos estándar que permiten esta comunicación.

**Ethernet,** es un protocolo diseñado por XEROX, que la **IEEE** convierte en estándar.

Con las redes lo que se busca evitar es la concentración de los recursos o herramientas (dueños de objetos). Las redes también buscan incrementar la productividad de las personas. Asi como eliminar el costo de la mensajería interna y externa.

**Ethernet** usa protocolos como **Ethernet II, TCPIIP** (nativo UNIX). **IEEE** marca los estándares para **Ethernet.** 

Actualmente **Ethernet** tiene un nuevo comité 10 Basenet que regula par trenzado en vez de cable coaxial y terminadores aqui existe un dispositivo llamado **HUB**  concentrador que recibe los diferentes cables que alimentan a las estaciones de trabajo. Uso de cable telefónico.

Con el HUB se usan cables de diferentes longitudes para diferentes necesidades, en vez del uso de un solo cable largo.

Las ventajas de lo anterior se derivan de que los medios físicos cambian constantemente para mejorar. Los terminadores en bus tienen necesidad de mantenimiento, si se cae un nodo toda la red se queda sin conexión. Con el HUB si se pierde la conexión con una estación de trabajo no les pasa nada a las demás.

Antes se usaba un cable para conectar toda la red, y poca tuberia. Con el uso de HUB se requieren más tuberías o canales.

## Redes globales y corporativas.

- WAN Red interconectada en un campus. Por ejemplo, DGSCA  $\Leftrightarrow$  Facultades.
- MAN Municipal Area Network. Es una red interconectada con una ciudad. Por ejemplo, DGSCA,  $\Leftrightarrow$  ITAM.
- GAN Global Network Area. Comunicación entre paises a nivel mundial. Por ejemplo Internet con más de 40 millones de usuarios y 1 millón de servidores, parecida a una red punto a punto, donde los nodos pueden accesarse mutuamente. Compuserver es una red donde el Host concentra la información y los nodos acceden al mismo de manera jerárquica. Host dominante, nodos subordinados. AS400 de IBM es una red punto a punto, tiene una tarjeta Ethernet bajo protocolo TCP/IP, en red interna no requiere cluster de comunicación, pero corno externa si lo requiere.

La ventaja de Internet es que nadie es dueño, puede crecer tan anárquicamente como se desee; no hay nadie que regule su acceso, por ello la información está a la vista de todos y por lo mismo se deben tener buenos controles de seguridad.

**4.** El modelo OSI.

OSI Open System interconection (interconexión para sistemas abiertos).

En 1977 la ISO International Standards Organization decide crear un modelo que permita el intercambio de información entre las diferentes plataformas desarrolladas por los fabricantes de software. Es decir, pretende proveer interoperabilidad entre las diversas arquitecturas de hardware. [NTC95I

OSI es un esquema que permite una comunicación transparente entre sistemas heterogéneos. En ambiente PC, DOS es un Sistema Universal, independiente del hardware. Esto se debe a que todos los equipos PC se basan en el procesador Intel lo que les da cierta homogeneidad, cosa que no sucede con otro tipo de hardware.

Son sistemas abiertos porque pueden operar con cualquier equipo que lo permita.

Este modelo se basa en la premisa de divide y vencerás; ya que OSI divide en 7 capas a los sistemas que se intenten comunicar estableciendo la forma mas eficiente, fácil y

Pág., 90

Story 3

segura en la que la información que se comparta sea confiable, legible y segura. Permite interactuar con mayor facilidad.

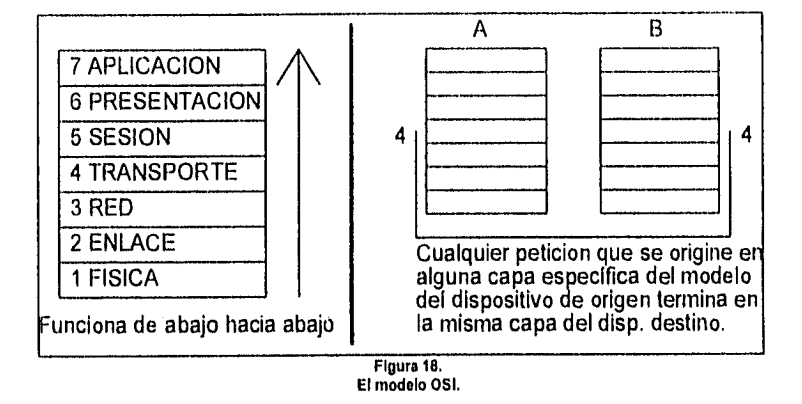

Cuando se establece la comunicación cada uno de los dispositivos que interactúan en ésta, en teorla, se encuentran divididos en las 7 capas del modelo OSI. Para que los sistemas puedan interconectarse éstos deben fabricarse bajo el modelo OSI.

El OSI busca establecer la comunicación entre los sistemas en base a que tengan las mismas características. Sin embargo, no ha sido posible uniformizar la fabricación de los equipos para que sigan este estándar, por lo que se utilizan mecanismos aleatorios para poder lograr esta comunicación,

Cada capa se enfoca a una tarea especifica, controla su propia información, y cada una maneja el origen y destino de su información. Para ello OSI incorpora en cada una de las capas 2 elementos, uno es el **request** (petición) y el otro el **header** (encabezado o respuesta al request) que se adiciona al mensaje en si mismo. La única capa que no usa **header** es la capa flsica.

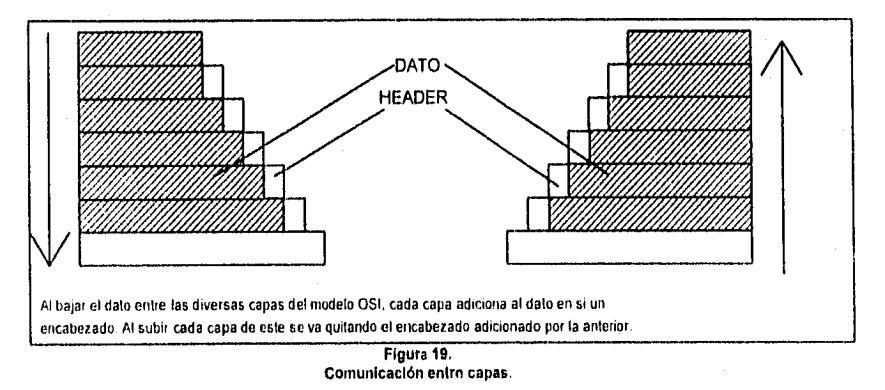
CAPITULO IV. **International CAPITULO IV.** Telecomunicaciones.

A través del modelo OSI se manejan diferentes tipos de información, dependiendo de la capa

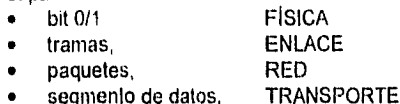

mensaje. SESION, PRESENTACION, APLICACION

El modelo 051 no es tangible es conceptual, su existencia no indica necesariamente que la comunicación se asegure. A partir de OSI se busca hacer tangible o real la comunicación, y esto es posible a través de **protocolos.** Lo único tangible es el concepto de Protocolo, que provee diversos servicios para lograr la interacción.

No existe un protocolo que abarque las 7 capas del modelo OSI, para cada nivel existen diversos protocolos que se encargan de una función especifica dentro de esa capa.

Objetivos de la comunicación de datos.

- Reducir el tiempo y el esfuerzo.
- Mejorar la eficiencia de la introducción de la fuente al sistema.
- Proporcionar un mejor control de los datos.

## Capas del modelo OSI.

## Capa Física (Physical).

Es el medio fisico a través del que se conducen los datos, llámese cable, microondas, láser, fibra óptica.

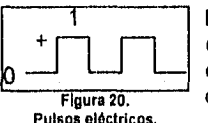

Esta capa es la responsable de las especificaciones de la conexión. Se identifica con el cableado. Conduce pulsos eléctricos (bits 1/0). Transfiere y recibe datos por medio del cable (medio físico de la unión de dos computadoras).

Originalmente el modelo OSI sólo contemplaba como medio físico de comunicación entre dos sistemas al cable serial RS232, par trenzado multipar de EIA<sup>1</sup>.

Estándares a este nivel son el RS232 y el RS239 establecidos por CCITT<sup>2</sup>. Normas de la EIA que estandarizan las características físicas y eléctricas del cable. El estándar X.21 y el V.24 de la CCITT. La norma 802.3 de la IEEE<sup>3</sup>.

A este nivel para que exista comunicación debe existir compatibilidad entre los sistemas, es decir, estos deben comunicarse a través del mismo medio y si no es así deben conectarse a través de puentes (bridges) que permitan esta conexión.

地名になってんしゃ

EIA Electronic Industries Asociation

CCITT Consultative Comite of International Telegraphy and Telephony

<sup>&</sup>lt;sup>3</sup> IEEE Instituto de Ingenieros Eléctricos y Electrónicos.

Pág. 92

## Capa de enlace (Link Layer).

Recibe los bits (O y 1) que le envía la capa física y hace grupos lógicos llamados tramas -un grupo de bits que conforman un grupo elemental de datos con información- para que esto suceda es necesario que la capa de enlace coloque un header y un tail al principio y al final del conjunto de bits de entrada para formar grupo lógico o trama. Ejemplo : El telégrafo envía valores que forman palabras y se van agrupando.

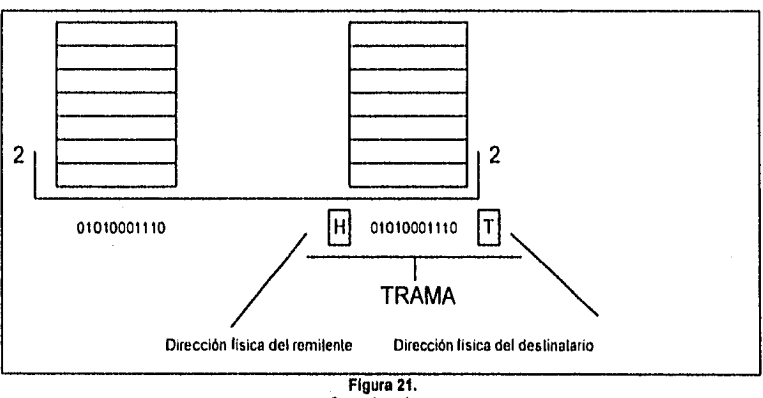

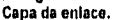

La dirección física está dada por el cableado desde el puerto que envía la señal, viene de fábrica. Esta dirección puede tener hasta 11 dígitos y está escrita en hexadecimal.

El tail puede contener la dirección hacia donde debe ir el paquete, así como la secuencia del paquete, en el caso de que sean varios, para determinar que número de grupo lógico se está integrando.

#### Funciones

- Hace el direccionamiento de la capa física.
- Vigila el control de error de la capa física.
- Recibe y envía bits de ésta última.
- Controla el flujo de direccionamiento.
- Envía tramas a la capa de red.

#### Capa **de Red.**

Su objetivo es mover información a través de múltiples segmentos (InternetWork, red con varios segmentos). Se encarga de rutear la información en base a su dirección lógica.

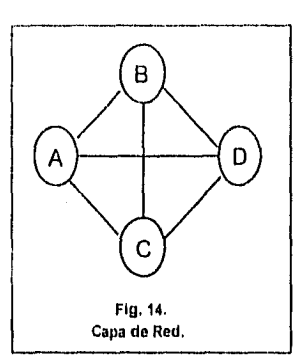

Esta dirección lógica es utilizada por los diversos protocolos de la capa de red para crear caminos que trasladen la información de un lado a otro. Indica como llegar al destino. Las rutas probables, las más eficientes, las que estén disponibles, etcétera: todo esto a través de tablas de ruteo en las que se registran éstas rutas. Tales tablas se depuran constantemente en base al estado de la red, del trafico de la misma, etcétera. siempre en busca de las mejores rutas.

Capa de Red. Los ruteadores ofrecen funciones de direccionamiento sobre un medio físico.

Funciones:

- Asigna las rutas que deben seguir los grupos de datos para llegar a su destino.
- Determina la forma en cómo se van a liberar los datos hacia las diferentes estaciones de trabajo.

## **Capa de transporte.**

Esta capa se encarga de asegurar que la información sea recibida, de la secuencia numérica de los grupos lógicos de datos, del control del flujo entre grupos. Es responsable de la información (correo certificado).

Realiza también el **multiplexado** de datos sobre las conexiones. Es decir, plexa o aglutina todos aquellos paquetes de datos que van a utilizar un mismo canal de comunicación o a un mismo segmento de la red para finalmente enviarlos todos juntos a fin de optimizar el uso de estos canales y mejorar la eficiencia del servicio, también realiza la función de **demultiplexar** o separar paquetes de datos que recibe para volver a catalogarlos y formar de nuevo grupos con ellos dependiendo de su destino. Asimismo da notificación al remitente de que su paquete o grupo de paquetes ha sido recibido por su destinatario para asegurar la confiabilidad en la transferencia de datos.

Funciones:

- Flujo de control
- Error control
- Multiplexación, ahorrando ancho de banda
- División de la señal para aprovechar ancho de banda
- Control de la circulación de la información
- Deplexado de señales.

Asegura que las comunicaciones se lleven a cabo de principio a fin (ciclo recepción emisión - recepción).

Utiliza protocolos como el **TCP/IP.** 

#### Capa de Sesión.

Establece la conexión o diálogo y lo mantiene. Sincroniza y maneja recursos entre las aplicaciones que se comunican.

Se identifica con los RPC Remote Procedure Call, que son manejadas por TCP/IP. Pretende enviar información desde un lugar hasta otro lugar remoto o distante de la red y una vez comunicados, mantiene la comunicación. Es el elemento que establece las reglas de interacción tales como la cantidad de tiempo de comunicación que le corresponde a cada parte (teleconferencias). Comunicaciones hall-duplex, On-Line (Ejemplo : radio de banda civil).

Funciones.

- Control de errores.
- Coordinación y administración de recursos.
- Sincronización.

Llamada a procedimientos remotos (RPC). Es el corazón de muchos protocolos (Netware, NFS Network File System).

## Capa de Presentación.

Esta capa se encarga de presentar los datos de manera legible, es decir, convierte o transforma los datos binarios (intangibles) en información tangible en un formato común para ambas partes que establecen la comunicación. Sintaxis de transferencia.

Como las dos aplicaciones deben hablar el mismo idioma, esta capa realiza funciones de:

Compresión.

Transformar la información de su estado original hasta ocupar un menor espacio a través de tablas, indices. Reproducir los valores a bits, 50% 40%. Los datos se comprimen antes de convertirse en binarios para garantizar su integridad. Un dato binario no puede reducirse más.

• Expansión.

Descomprimir la información hasta dejarla en su estado original.

• Encripción.

Ocultar información con el objeto de protegerla. Encriptamiento-seguridad.

Desencripción.

Quitarle el disfraz.

## Capa de Aplicación.

Establece la interface con el usuario (parte visible, display). Maneja la comunicación entre las aplicaciones de la computadora a nivel hardware: File Transfer (archivos), information Transfer (datos), Network management (tableado, conexiones), Directory

services, Virtual terminal, etcétera. No corresponden a aplicaciones de Sistema Operativo.

## 5. Protocolos de comunicación y estándares.

El modelo OSI fue diseñado después de que existieran diversos protocolos y estándares, por lo que aquellos que fueron diseñados antes de OSI no se adecuan al mismo, e interactúan dentro o no de todas las capas. Así mismo, OSI se basa en muchos de ellos para realizar las funciones de cada capa del modelo

|  | 7 APLICACION          | SNA | DNA |            |                  | OSI |
|--|-----------------------|-----|-----|------------|------------------|-----|
|  | <b>6 PRESENTACION</b> |     |     | <b>NFS</b> | <b>NETWARE</b>   |     |
|  | 5 SESION              |     |     |            |                  |     |
|  | 4 TRANSPORTE          |     |     | TCP-IP     |                  |     |
|  | 3 RED                 |     |     |            |                  |     |
|  | 2 ENLACE              |     |     | ARCNET     | ETHERNET         |     |
|  | 1 FISICA              |     |     | FDDI       | <b>TOKENRING</b> |     |
|  |                       |     |     |            |                  |     |

Figura 22. Capas del modelo OSI y Protocolos.

- SNA y DNA abarcan todas las capas de OSI.
- ArcNet, FDDI, Ethernet y Token Ring, trabajan en una plataforma entre la capa 1 y 2.
- TCP/IP Trabaja entre las capas 3 y 4.
- NFS En las capas 5,6 y 7.

- NetWare funciona de la capa 3 a la 7
- Protocolos OSI funcionan en todo el modelo (pueden ser algunos de los anteriores).

La desventaja de los protocolos del modelo **051** estriba en que como muchos equipos se desarrollaron antes que éste, no cuentan con las características que OSI propone. Sin embargo, la gran mayoría de las plataformas de hardware instaladas funcionan con los protocolos anteriores lo cual provoca a OSI dificultades de comunicación con estos equipos.

Estas diferencias en los protocolos han llevado a la creación de estándares, los cuales sirven para uniformar criterios, o acciones.

Existen dos formas de establecer un estándar :

1. Por ley como **SNA** y **DNA,** que son protocolos propietarios de **IBM** y **DIGITAL.**  Es decir, que los registran legalmente como propios y no es posible que otra compañia los utilice.

2. De facto, es decir, por el uso generalizado de normas hasta llevarlas al nivel de estándares. Son estándares no propietarios porque no se establecen legalmente y cualquier gente puede utilizarlos.

Para normar estos estándares de facto hay diversas organizaciones. Estas surgen debido a que los productos existen antes que los estándares. Su función es conciliar intereses entre los fabricantes a fin de que cubran los mismos requerimientos en sus productos para fomentar la competitividad y asi fortalecer el mercado. Asi mismo, se busca lograr la compatibilidad en los productos ya que esto es un beneficio para todos los fabricantes.

Cuando hay competencia hay mejoras en los productos y se amplían las posibilidades de compra del mercado, Ejemplo: La tendencia del mercado es lograr la transmisión simultánea de voz, datos e imagen:

- CCITT ha diseñado las tarjetas Fast Ethernet que trabajan a 100 Mbits, la cual ya se ha aprobado como estándar y trabaja con 100 BaseT.
- HP tiene su versión conocida con 100VG, que aún no es estándar pero está por serlo.

Las organizaciones crean comités para desarrollar estándares, después estos comités derivan su nombre al estándar.

Las organizaciones más importantes internacionalmente son:

- CCITT Comité Consultivo Internacional de Telegrafía y Telefonla.
- Estándares sobre telefonía y telegrafía corno el X.24, X.25, V.42, X.400 y X.500 • ISO Organización Internacional de Estándares.
	- Los protocolos OSI son conocidos estándares de 1S0. IEEE Instituto de Ingenieros Eléctricos y Electrónicos.

Normas del grupo 802.3, 802.2in 802.5.

Otras organizaciones son:

.<br>Wysię wydany wydany w miesta wydany wydany w przez podczenie wydany w przez podczenie w przez podczenie w prz

- COS Coorporation for Open System. EUA.
- ITAIP Interoperatibility Tecnology Asociation for Information Procesing. Japón.
- ITI Industrial Tecnology Institute. EUA.
- NIST National Institute of Standars and Tecnology. EUA.
- Fraunhofer Institute of Information and Data Procesiong. Alemania.
- Networking Centred. Reino Unido.
- DOD Departamento de Defensa. EUA.
- NBS National Bureau of Standars. EUA.
- DCE Departamento de Comercio. EUA.

## Estándares recomendados (Recomendad Standar).

Estos estándares son establecidos por EIA Electronical Institute Asociation, que es quien fija las características eléctricas, funcionales y mecánicas especificas. Son compatibles con otras normas establecidas por CCITT.

A continuación se presenta una tabla con los diferentes estándares RS.

pág.96

Pág. 97

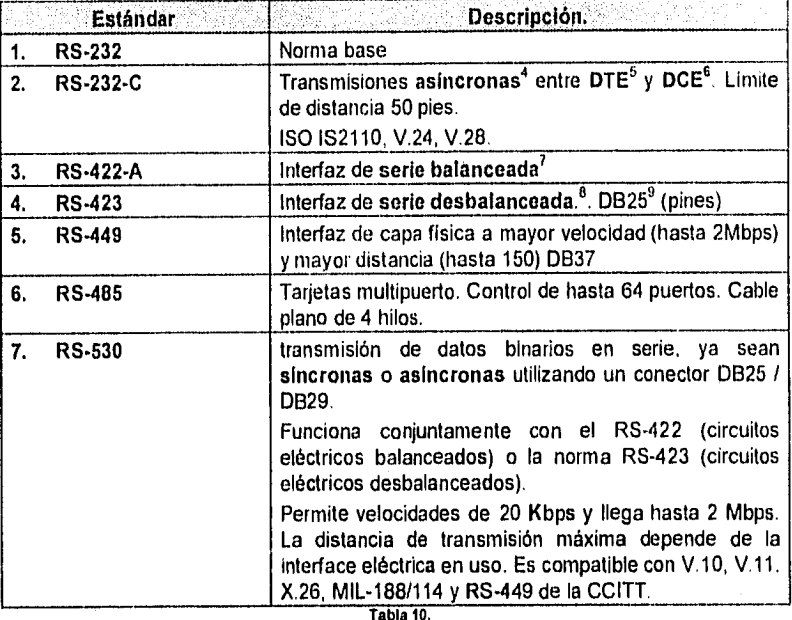

Tabla 10. Estándares recomendados.

**Interfaz,** dispositivo que une dos cosas. Está entre la cara del medio (cable) y la computadora.

Transmisión serial, los bits se transmiten secuencialmente en un canal.

Transmisión paralela, la transmisión de bits es simultánea.

Transmisión asíncrona, los acontecimientos suceden sin estar sincronizados por un reloj. ATM

**Series V.** 

<sup>4</sup>Para transmisiones de datos con poco volumen, dada su baja confiabilidad para volúmenes altos.

**DTE,** Data Terminal Equipment. Computadora

<sup>6</sup>**DCE,** Data Circuit Terminal Equipment. Modem

 $<sup>7</sup>$  Los valores eléctricos que se manejan en la interfaz están en equilibrio. Aplicable a puertos</sup> seriales.

<sup>s</sup>Circuito en desequilibrio o carga desbalanceada.

<sup>&</sup>quot; 1)11 Data Rus.

Comunicación de datos sobre red telefónica: transmisión de fax, manejo de modem y su velocidad de transmisión.

Su función es definir convenciones y procedimientos para transferencia de dalos usando la red telefónica pública. Debido a que la gran mayoría de los sistemas telefónicos usan señales analógicas para soportar comunicación de voz, gran parte de las recomendaciones de la serie V se enfocan a describir convenciones sobre la conversión digital de señales de datos (binary digits or bit) en señales analógicas y viceversa.

La CCITT publica la serie V en el fascículo VIII. Las series V incluyen la descripción de interfaces físicas entre las máquinas de comunicación; las cuales se señalan en la siguiente tabla :

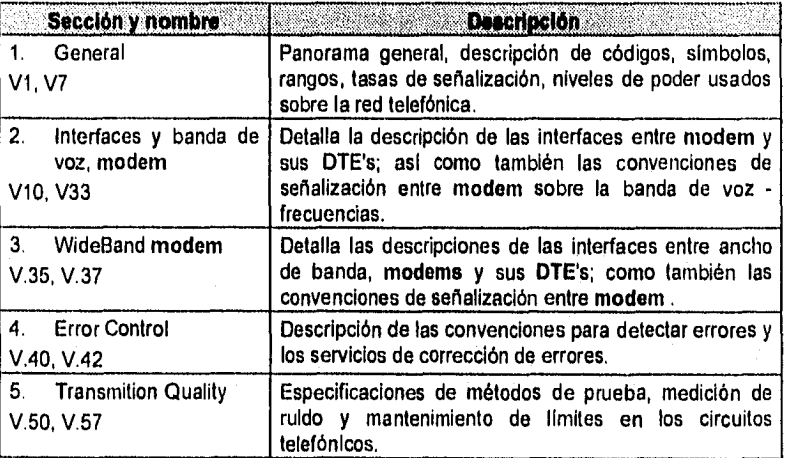

Tabla 11. Serles V.

 $\mathbb{Q}$ 

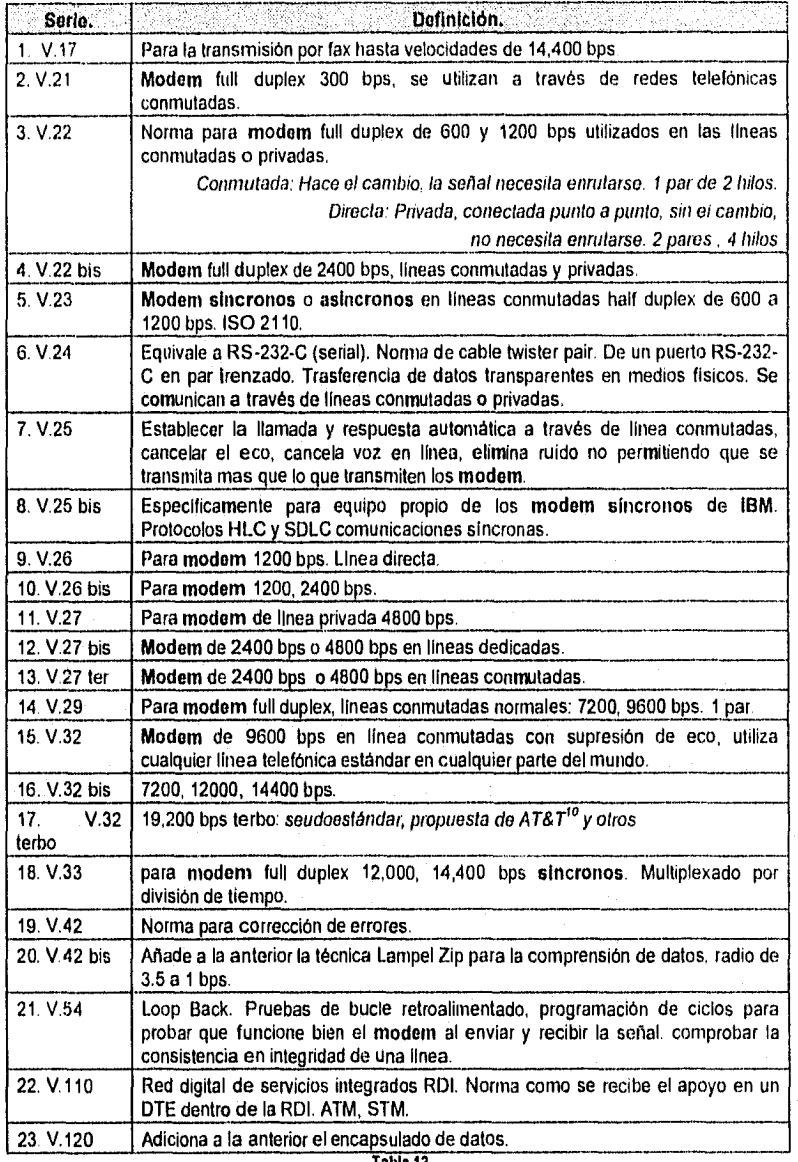

Tabla 12. Normas Serles y.

<sup>10</sup> AT&T American Telephone and Telegraph.

 $\widetilde{\mathfrak{g}}_3$ 

Pág 99

in et a

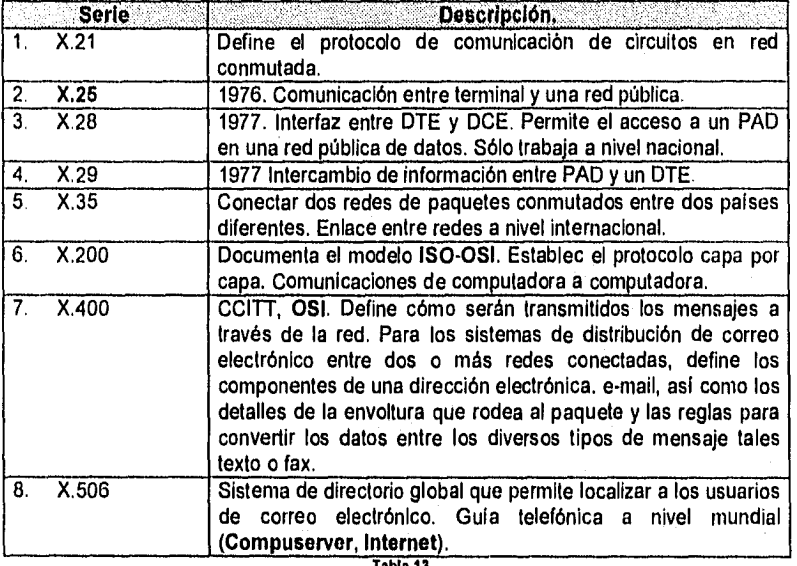

Tabla 13. Serios X.

Pág. 100

## Funciones utilizadas.

Para realizar las operaciones con los módulos del cliente hacia el servidor se tienen identificadas cinco funciones básicas:

- Recibe
- Envía.
- Borra.
- Transmite evaluaciones CPC.
- Consulta.

Las cuatro primeras son utilizadas para la transmisión de archivos de firmas. (Esto es explicado en la sección de "proceso"). La quinta es relevante para el proceso de consulta de firmas.

El programa principal "trf" que inicia el proceso, estableciendo el enlace con la dirección X.121/TCPIIP a través de la función "conéctale", establece el medio ambiente de ejecución de la sucursal usando la función "ini dirs" del programa "ini\_dirs.c", La función "txeval" es llamada (del programa "txeval") envía al servidor los archivos en forma de datagramas o paquetes mediante la función "envía" y "envíarch". Si se transmitieron todos los archivos del directorio entonces se ejecuta la función "borra" la cual elimina los elementos de la lista generados en "leedirs". Cuando el No. de archivos enviados es igual al que existe en el directorio, se eliminan físicamente dentro de la función "*txeval*".

Los procesos residentes en el servidor que atienden las peticiones (operaciones) de los clientes, uno de ellos es para TCP y el otro es para X.25, estos procesos residentes se activan de la siguiente manera con el programa ejecutable "servif':

servif [-d <br/> <br/>se>] [-x[-t] <host> [<puerto>]

donde:

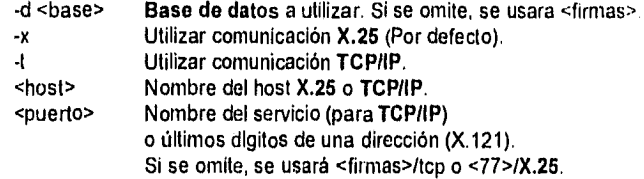

Ejemplos para TCP/IP y **X.25:** servir -t hpprod; servif -x hpprod

## Consideraciones :

Para que los procesos residentes se den de alta, debe estar creada la base de datos en el ambiente Informix, además de que se encuentre en el modo On-Line.

Una vez que se tiene al **servidor** con los procesos residentes activos. éste se encuentra listo para recibir y atender los 5 tipos de peticiones de los clientes.

pag. 101

Pág. 102

Las peticiones están catalogadas de la siguiente forma:

- "O" Consulta con cuenta **NCR** (Con el Cliente del sistema anterior)
- "1" Alta de Cuentas/Firmas
- Borrado de Cuentas/Firmas
- "3" Transmisión de Archivo **CPC** (Capacitación por Computadora)
- $"A"$ Consulta con cuenta **IBM** (Con el Cliente del nuevo sistema)

## Petición "O".

Esta es la consulta de firmas que se tenía con el sistema anterior, en el cual no se registraban los accesos y no permitía un control estadístico de las mismas.

## Petición "1".

Todo proceso de modificación de firmas en el sistema **SAS** implica un borrado de la información existente en la **base de datos** y una alta de la nueva información. Cuando es una alta de cuenta se verifica que pertenezca a la sucursal que está realizando la petición y que sea un número de cuenta válido, además de que tenga un número de cuenta dentro de la tabla de equivalencias **NCR-Altamlra** (tabla equi\_firm), de lo contrario se niega la petición.

#### Petición "2".

El proceso de modificación-baja de cuentas/firmas en el sistema **SAS** implica un borrado de la información existente en la **base de datos** 

El tipo de petición "3" (Transmisión de Archivos **CPC)** se encuentra definido en el documento "Capacitación Por Computadora Manual de Referencia"; la forma de operar de cada una de las demás peticiones es descrita a continuación.

#### Petición "4".

Esta es una consulta de firmas con el nuevo sistema el cual permite el grabado de información para el control estadístico con los datos de la sucursal, estación, fecha y hora en que se realiza esta operación.

Todas las peticiones son registradas en las tablas de operaciones y bitácora dentro de la **base de datos** con su código respectivo, fecha-hora de inicio y conclusión de la misma, y un identificador de conclusión satisfactoria en caso de no existir errores por cualquier causa.

#### Programa Cargaf.Ec.

Este programa esta diseñado para realizar cargas masivas de cuentas y firmas a la **base de datos,** los requerimientos y opciones para su ejecución se muestran a continuación.

**CAPITULO IV.** 

Para ejecutar el programa es necesario tener el ambiente de Informix, por lo que se buscan la variables de ambiente INFORMIXDIR y SQLEXEC, además de que la base de datos de Informix debe estar creada y en modo ON-LINE.

Las variables se dan de alta como sigue: INFORMIXDIR=/fullpath/informix export INFORMIXDIR

## Función procesa\_parms.

Esta función recibe como parámetros argc y argv, que son los parámetros con los que se arranca el programa, Dependiendo de ellos se realiza ya sea la carga o la verificación de firmas. En caso de no ser los parámetros correctos se hace un llamado a la función explicar\_uso\_y\_terminar.

#### Función explicar\_uso\_y\_terminar.

Esta función despliega la forma de ejecutar el programa y cuales son sus parámetros. Uso:

cargaf [-d <br />base>] [-b]-v] <directorio>

-d <br/>base> Base de datos a cargar o verificar. Si se omite, se usará <firmas> -b Borrar todas las firmas y cuentas de la base de datos antes de cargar. -v Verificar que estén todas las firmas y cuentas en lugar de cargarlas. <directorio> Directorio donde están los archivos de control y de firmas.

## Bibliotecas utilizadas.

Descripción de bibliotecas creadas para ser utilizadas por el sistema:

- "sock, h" Su objetivo es la definición de las estructuras de datos que se utilizan entre el servidor y el cliente.
- "x25.11" Contiene las declaraciones de las funciones de comunicación.
- "ini\_dirs.h" Contiene las declaraciones de las variables globales y funciones de inicio del medio ambiente del cliente (sucursal, estación, directorios).
- "rut\_serv.h" Contiene las declaraciones de los tipos de datos y funciones para accesar a los archivos locales, el despliegue gráfico y el digitalizador.
- "lista.h" Contiene las declaraciones del manejo de la lista que se utilizan en las funciones leedirs, enviarch, argnodo y borra.

**Secondary Committee** 

pág. 104

- "comunica.h" Su objetivo es la definición de las transacciones posibles entre el cliente y el servidor, el protocolo de comunicación y el tipo de servicio a realizar.
- "bitacora.h" Contiene las claves de los mensajes de error que se pueden presentar tanto en el servidor como en el cliente.
- "firmas.h" Contiene el formato de los archivos de firmas.
- "traducef.h" Contiene las definiciones para la conversión de los archivos a un formato GIF.

## Proceso.

En el servidor central de firmas se habilitan dos procesos residentes que se encargan de enlazar, recibir y enviar información de las peticiones de los clientes (estaciones de trabajo en las sucursales). Los procesos residentes se activan con el programa ejecutable "servir', los parámetros con los que se ejecuta pueden atender las peticiones de un esquema de comunicaciones X.121 o TCP/IP (Ver la sección "El Servidor" de seguridad).

Dentro de la aplicación de CSM (Cross Sell Manager) en el sistema SAS (Sistema de Automatización de Sucursales), se tienen varias transacciones que pueden habilitar o no la consulta de firmas dependiendo de sus características propias, además se cuenta con opciones en la barra de menúes dependiendo del tipo de usuario con el que se accese al mismo.

Independientemente de la transacción, se diferencian tres operaciones básicas: consulta, actualización de central y modificación de cuentas/firmas.

Un tipo de consulta que se denomina "General", es decir "consulta de firmas de cualquier sucursal". Este tipo de consulta requiere la ejecución del programa rfirmas antes y de manera independiente; este se encarga de iniciar el proceso de enlace asi como la transferencia de datos desde y hacia el **servidor** cuya dirección X.121 o TCP/IP depende del esquema de comunicaciones que la propia sucursal especifique. El control sobre este programa lo ejerce CSM, monitoreando los valores de la variable de ambiente errorlevel que se generan en la ejecución de los programas consulla y rfirmas

Las consultas implican siempre el acceso al **servidor** central de firmas, excepto en el remoto caso de que la cuenta tenga información local en el directorio de mantenimiento (Ver la sección "El **Cliente"** en Seguridad). Esto significa que la última versión se encuentra en el directorio de consultas.

La operación de actualización de central, primero realiza un borrado en el **servidor**  central de firmas con la información que se encuentra en el archivo borrados.dat (ver "El Cliente" para más información) y después realiza una alta o inserción en el **servidor** central con todos los archivos que se encuentren en el directorio de mantenimiento **(SND)** y que cumplan con los formatos de archivos de control y de firmas.

La modificación de una firma implica la consulta, el borrado de la firma actual y la inserción de la nueva firma. La modificación de la cuenta incluye a la consulta. el borrado del archivo de control y la inserción del nuevo archivo de control.

Para modificar se ejecuta el programa Ist f18. y verifica que el directorio local de mantenimiento de firmas no contenga a la cuenta que se desea modificar, si este caso se da, la modificación no es posible debido a que se encuentra pendiente de actualizar

Pág, 105

el servidor central de firmas; en caso contrario, se realiza una consulta llamando al programa rfirmas.

7. Comunicación cliente/servidor.

Existen en el cliente cuatro funciones que permiten la comunicación con el servidor central de firmas:

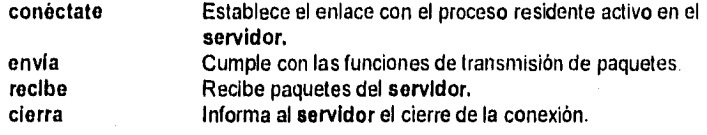

En el servidor existen las siguientes funciones que forman la respectiva contra parte:

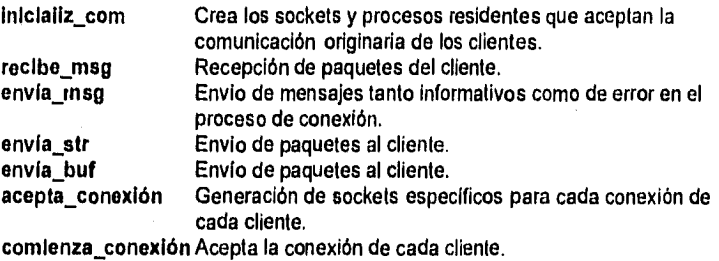

termina conexión Cierra y concluye la conexión de cada cliente.

Todas estas funciones se encuentran en el programa comunica.c que reside en el servidor.

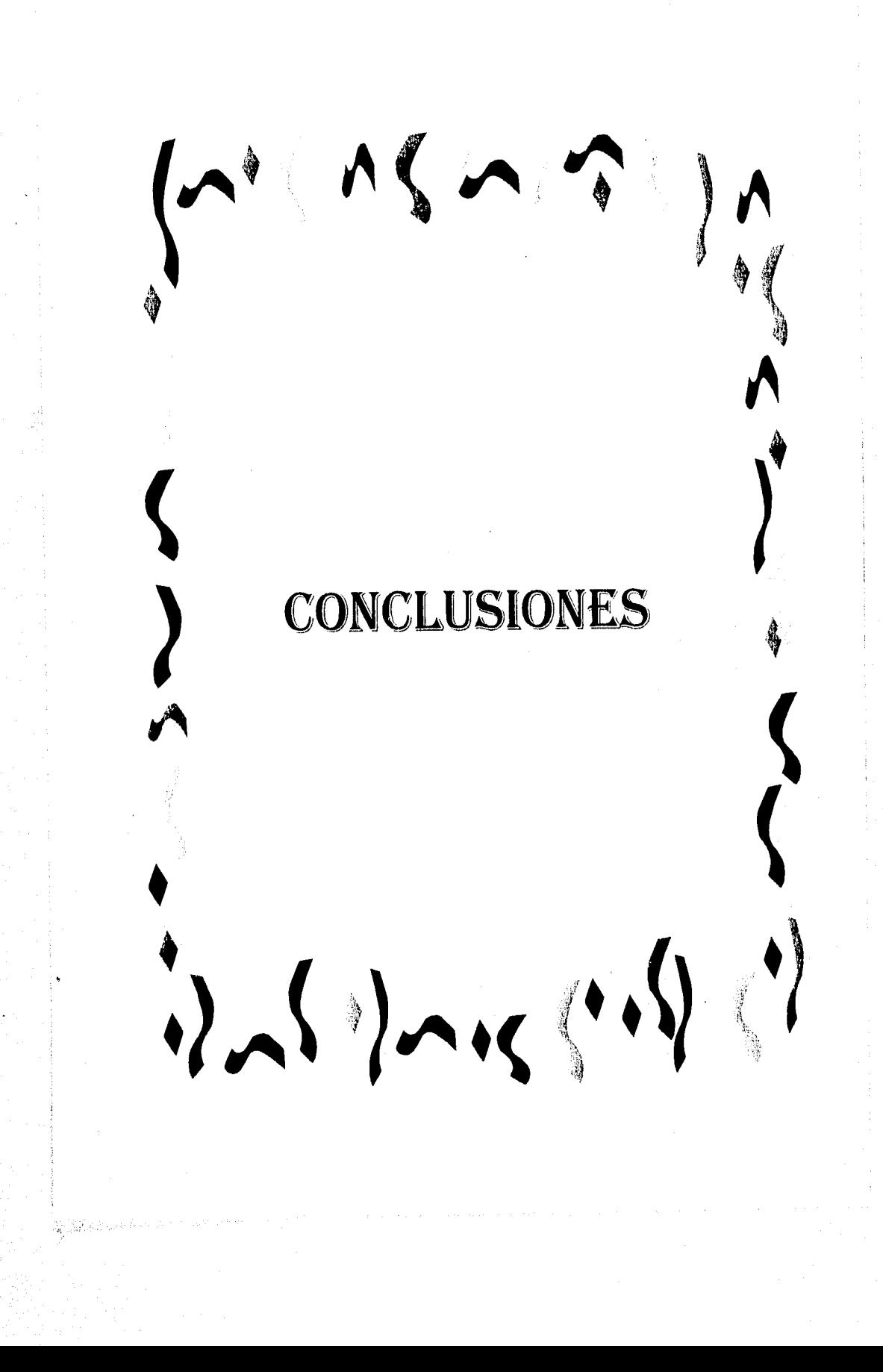

## CONCLUSIONES.

- 1. Con la integración de una base de datos para firmas electrónicas en el esquema, se ha logrado mejor distribución de firmas para aquellas sucursales que más las utilicen (dado que generalmente quien aperturó la cuenta no es quien más consulta las firmas), dado el envio de las firmas correspondientes a la cuenta desde la primera vez que son consultadas y su posterior borrado al no ser consultadas con frecuencia, con un ahorro en tiempo (se ha disminuido el tiempo para la consulta en un 60 %, dado que la consulta ya no es secuencia) sino indexada), el envio de la información es optimizado cuando se envía únicamente el estado de la cuenta y no tienen que viajar todas las firmas por la red.
- 2. El contar con un nuevo esquema, adecuando herramientas existentes en el mercado provee a la institución de rapidez en el servicio de verificación de firmas (y en la atención al cliente), confianza (la firma consultada se tiene la certeza de que es la más actual), incremento de ganancias (por el aprovechamiento de los medios de comunicación de manera óptima y satisfacción y seguridad para el cliente en el cobro de sus cheques); se tienen ya las bases para introducir nuevas herramientas y métodos de trabajo, dado que es posible integrar herramientas para el reconocimiento de firmas (hardware y software), así como para migrar a un nuevo ambiente (gráfico) y aprovechar las potencialidades del mismo y eliminar las desventajas de un ambiente de texto.
- 3. El incluir seguridad en el acceso para el mantenimiento permite reducir los fraudes por personal dentro del banco e identificar quien es responsable por los cambios que se han realizado a las firmas de cualquier cuenta.
- 4. La base de datos permite obtener información para toma de decisiones (cual es el objetivo de las bases de datos), en este caso es posible contar con una historia aproximada del número de consultas de una sucursal, por día y por hora, obteniendo con ello las sucursales con mayor afluencia de clientes, los días y horas pico y en contraposición, las sucursales con menor afluencia, los días y horas no pico, para dar más recursos o limitarlos o involucrar al personal de sucursales en capacitación sin afectar su operación diaria.
- 5. El desarrollar un nuevo sistema no implica necesariamente desechar por completo el antiguo, sino tomar del mismo los puntos útiles y mejorarlos de ser posible, eliminar sólo lo malo y proveerlo de nuevas potencialidades, el conservar el front-end anterior permite que el usuario no vea afectado su forma de trabajo y aunque posiblemente los cambios no le sean aparentes, al facilitársele su trabajo se sentirá más seguro con el nuevo sistema e incluso aportará nuevas ideas, que quizá ya tenia visualizadas, pero consideraba innecesarias o poco factibles por las limitantes a las cuales se enfrentaba.
- 6. La tecnologia a pesar de estar al alcance de todos, no siempre es un traje a la medida para las empresas, por lo cual, el exceso de tecnologia puede entorpecer el trabajo de cualquier institución, así mismo, la falta de tecnología puede causar cuellos de botella a las instituciones en procesos que son relativamente sencillos; el traje a la medida para cada institución se logra cuando la tecnologia cubre las

pág. 108

necesidades reales de la misma y logra brindar los resultados esperados, facilitando los procesos y proporcionando confiabilidad en los mismos. La tecnología debe combinarse a la vez con procedimientos conocidos por todo el personal, de esta manera se incrementa la seguridad, por la inclusión de nuevas herramientas automatizadas, por el conocimiento de las mismas y de otras mecánicas con las que se provee al usuario para realizar su trabajo.

- 7. La tecnología puede estar disponible, y sin embargo la institución puede no estar preparada para ello, los ejemplos que en este trabajo se muestran son : el servidor de firmas y el medio de digitalización de las mismas; el primero dado el proceso de migración en el cual se haya inmersa la institución bancaria de la cual se tomó el caso práctico, por el esfuerzo que implicaría además incluir firmas en un servidor que está atendiendo transacciones de datos planos, y el medio de digitalización dado que aunque las herramientas están disponibles en el mercado, la infraestructura con la que contaba la institución bancaria no le permitía abarcar un esquema diferente (por la falta de una base de datos, un esquema centralizado y un cliente limitado).
- 8. México es todavía un país limitado en materia de telecomunicaciones; teniendo una paradoja, porque se cuenta con tecnología de punta como los satélites. La infraestructura de telecomunicaciones de la banca mexicana puede describirse de la siguiente manera : se basa en la combinación de casi todos los medios de transmisión. La topologia sigue siendo centralizada, pues así lo exige la estrategia actual de proceso de información en la banca; sin embargo el núcleo de la red de telecomunicaciones se ha extendido a nodos concentradores en las principales ciudades, interconectados a través de la red digital como medio principal y enlaces satelitales como medio de respaldo. Normalmente estos se localizan en Monterrey, Guadalajara y Ciudad de México. Las sucursales utilizan líneas privadas para comunicarse a algún nodo regional o al centro de proceso en el área metropolitana.
- 9. Las telecomunicaciones son un factor importante de eficiencia debido a que el mundo de la computación no es homogéneo y es necesario crear una estructura de comunicación entre distintas arquitecturas de hardware.

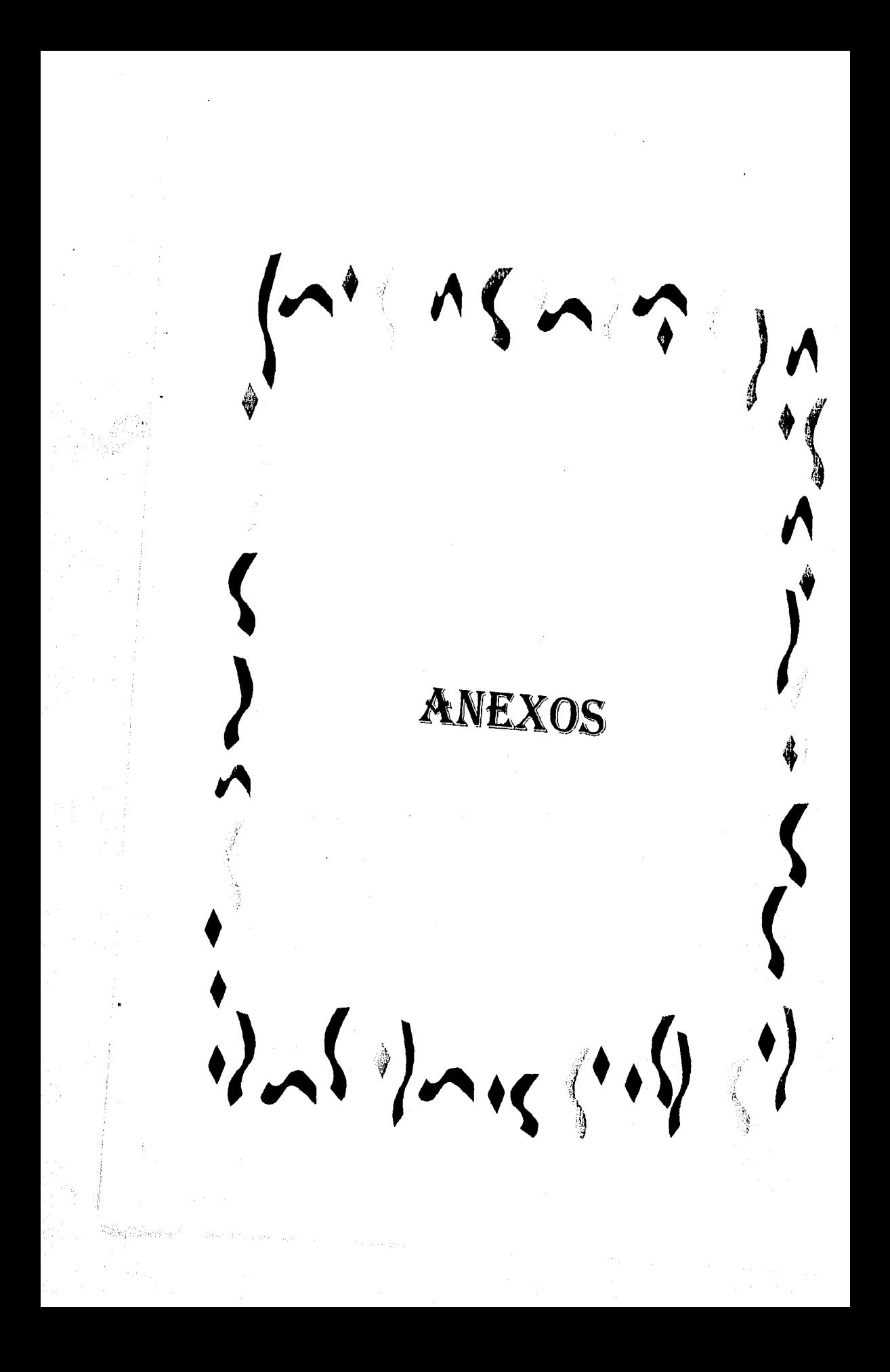

## Programas.

Programas en el servidor :

En Informix ESCILIC.

- servif.ec
- cargaf.ec
- bitacora.ec

En C.

- comunica.c
- firmas.c
- traducef.c

Programas en el cliente :

En C / C ++.

- rfirmas.c (X25)
- rfirmas.cpp (TCP/IP)
- consulta.cpp
- tst\_f18.cpp
- elimka.cpp

 $\label{eq:4} \frac{\partial}{\partial x^2} \sum_{i=1}^n \frac{\partial}{\partial x^i} \left( \frac{\partial}{\partial x^i} \right)^2 \, \, \frac{\partial}{\partial x^i} \, .$ 

A. Programas fuente.

```
/ Programa : Servif.c 
   Objetivo : Atender las peticiones de los clientes. 
   Fecha : Marzo de 1995 (BanCrecer) 
*/ 
       switch (xserv.sfunc) ( 
              case COM_ENVIA: 
                      if (es_archivo_de_control (xserv.scoman, cuenta)) 
                              envia_cuenta ();
                      else if (es_archivo_de_firma (xserv.scoman, cuenta))
                              envia_firmas ();
                      break; 
              case COM_RECIBE: 
                      recibe_archivos ();
                      break; 
              case COM_BORRA: 
                      xserv.sarch = 1;
                      envia_msg (0); 
                      xserv.sarch = 0;
                      if (es_archivo_de_control (xserv.scoman, cuenta)) 
                              xserv.serno = ! \text{borra} cuenta ();
                      else if (es_archivo_de_firma (xserv.scoman, cuenta))
                              xserv.serno = !borra_firmas ();
                      else xserv.serno = 1;
                      envia_msg (0); 
                      break; 
              case COM_TRXCPC: 
                      recibe_cpc ();
                      break; 
              case COM_CONSULTA: 
                      consulta ();
                      break; 
              case COM_BORRA_CTA: 
                      break; 
       )1* switch de servicios *I 
       EXEC SQL UPDATE acceso 
                       SET exitosas = exitosas + 1<br>WHERE fec_acces = :fer
                                    fec_acces = \text{fec} acces
                       AND tip_consulta = :tip_consulta;
```
return (1);

 $\mathcal{Y}$ 

Anexos.

/' Programa : Bltácora.oc Objetivo : Registrar los acontecimientos en la Bitácora. Fecha : Abril de 1995 (BanCrecer)  $\ddot{ }$ #include <string.h> #include <stdio.h>

#include "bitacora.h"

EXEC SQL INCLUDE sqlca; EXEC SQL INCLUDE sqltypes; EXEC SQL INCLUDE datetime;

static void dummy()  $\{ \}$ ; /\* esql/c no reconoce host vars antes \*/

#define LONG MENSAJE 81

void registra\_evento (num, obs1, obs2) int num; char \*obs1, \*obs2;

 $\overline{\mathcal{L}}$ 

EXEC SQL BEGIN DECLARE SECTION; long num\_evento; varchar observ\_1[LONG\_MENSAJE]; varchar observ\_2[LONG\_MENSAJE]; EXEC SQL END DECLARE SECTION;

num\_evento = num; if  $(obs1 == 0)$ || 'strcpy (observ\_1, obs1)) rsetnull (SQLVCHAR, &observ\_1); if (obs2 ==  $0 \parallel$  !\* strcpy (observ\_2, obs2)) rsetnull (SQLVCHAR, &observ\_2);

EXEC SQL INSERT INTO bitacora VALUES (O, CURRENT, :num\_evento, :observ\_1, :observ\_2);

) / registra\_evento \*/

```
int error_sql(actividad, gravedad, mensaje) 
int actividad; 
int gravedad; 
char *mensaje; 
ł
       char mensaje1(LONG_MENSAJE); 
       char mensaje2[LONG_MENSAJE];
       int sql; 
       if ((sql = sqlca.sqlcode) >= 0) return (0);
```
if (rgetmsg(sql, mensaje2, LONG\_MENSAJE-1))

#### Anexos.

```
'mensaje2 = 0; 
sprintf(mensaje1, "%d\t%d\t%s",_
               sql, sqlca.sqlerrd[1], mensaje2);
if (gravedad == B1T_FATAL) 
        strcat (mensaje, " PROGRAMA TERMINADO'"); 
registra evento (actividad, mensajel, mensaje): 
if (gravedad == BIT_FATAL) { 
        printf ("ERROR FATAL: %s\n%s\n", mensaje, mensaje1);_
       exit(sql); 
\mathcal{E}
```
return (sql);

 $\lambda$ 

#### /\* Programa : Comunlca.c

Objetivo : Establecer la comunicación entre el servidor y el cliente para el envio de paquetes. Fecha : Marzo de 1995 (BanCrecer)  $\ddot{\phantom{0}}$ #define H24 1 #include <stdlib.h> #include <string.h> #include <sys/socket.h> #include <sys/fcntl.h> #include <x25/x25addrstr.h> #include <x25/x25ioctls.h> #include "comunica.h" #include "bitacora.h" #define COM\_LEVE O #define COM GRAVE 1 servicio xserv; f<sup>\*</sup> Mensaje que se transmite/recibe al server/cliente \*/<br>int sockserv; f\* descriptor del socket del demonio padre \*/ int sockserv; <br>  $\binom{1}{2}$  descriptor del socket del demonio hijo \*/<br>
Int sockacc;  $\binom{1}{2}$  descriptor del socket del demonio hijo \*/ int sockacc;  $\frac{1}{2}$  descriptor del socket del demonio hijo \*/<br>struct x25addrstr xservdir;  $\frac{1}{2}$  Estructura de direcciones del sen struct x25addrstr xservdir; /\* Estructura de direcciones del server \*/<br>struct x25addrstr xclidir; /\* Estructura de direcciones del cliente \*/ /\* Estructura de direcciones del cliente \*/ int com\_err (evento, gravedad, numerror, msgerror) int evento; int gravedad; int numerror; char \*msgerror; ₹ char merr[256J; if (numerror  $>= 0$ ) return (0); sprintf (merr, "%d", numerror); registra\_ evento (evento, merr, msgerror);

if (gravedad) exit (evento);

•

return (evento);

ł

void recibe\_msg ()

ł

com\_err (BIT\_SERVI\_COM\_RECV, COM GRAVE, recv(sockacc, &xserv, sizeof(xserv), O), (char \*) O);

/\* Programa : Comunica.c

Objetivo : Establecer la comunicación entre el servidor y el cliente para el envio de paquetes.

Fecha : Marzo de 1995 (BanCrecer) •1

 $#$ define H24  $1$ 

#include <stdlib.h> #include <string.h> #include <sys/socket.h> #include <sys/fcntl.h> #include <x25/x25addrstr.h> #include <x25/x25loctls.h>

#include "comunica.h" #include "bitacora.h"

#define COM\_LEVE 0 #define COM\_GRAVE 1

servicio xserv; f<sup>\*</sup> Mensaje que se transmite/recibe al server/cliente \*/<br>int sockserv; f<sup>\*</sup> descriptor del socket del demonio padre \*/ /\* descriptor del socket del demonio padre \*/ int sockacc; <br>struct x25addrstr xservdir: /\* Estructura de direcciones del ser struct x25addrstr xservdir; P Estructura de direcciones del server "I struct x25addrstr xclidir; P Estructura de direcciones del cliente "I /\* Estructura de direcciones del cliente \*/

int com\_err (evento, gravedad, numerror, msgerror) int evento; int gravedad; int numerror; char \*msgerror;  $\overline{\mathcal{L}}$ 

char merr[256];

if (numerror  $>= 0$ ) return (0);

sprintf (merr, "%d", numerror); registra\_evento (evento, merr, msgerror);

if (gravedad) exit (evento);

return (evento);

 $\mathcal{Y}$ 

 $\mathbf{f}$ 

void recibe\_msg ()

com\_err (BIT\_SERVI\_COM\_RECV, COM\_GRAVE, recv(sockacc, &xserv, sizeof(xserv), 0), (char \*) 0);

```
#if H24
       if (xserv.seot) printf ("desconectado.\n");
#endif
       if (xserv.seot) exit (0); 
}
void termina_conexion ()
\overline{\mathcal{L}}close(sockacc); /* Se cierra el socket del hijo */
1
int inicializa_com (nombre, servX25) 
char *nombre; 
char *servX25; 
l
       1' Creacion del socket 
       if (com_err (BIT_SERVI_COM_SOCKET, COM_LEVE,
              sockserv = socket (AF_CCITT, SOCK_STREAM, 0),
              "socket (AF CCITT, SOCK_STREAM, O)")) return (0); 
       /* Se obtiene la direccion X.25 del host */ 
       strncpy (xservdir.x25ifname, nombre, X25_MAX_IFNAMELEN);
       xservdir.x25_family = AF<sub>_CCITT</sub>;
       if (com_err (BIT_SERVI_COM_RD_HOSTADR, COM_LEVE,
              ioctl (sockserv, X25_RD_HOSTADR, &xservdir).
              nombre)) return (0);_ 
       I" bind *I 
       xservdir.x25hostlen = strlen (xservdir.x25_host); 
       strcpy (xservdir.x25_host+xservdir.x25hostlen-strlen(servX25), servX25);
       xservdir.x25pidlen = 0;
       if (com err (BIT_SERVI_COM_BIND, COM_LEVE, 
              bind (sockserv, &xservdir, sizeof(xservdir)), 
              xservdir.x25_host)) return (0);
       printf("Server Name %s X.121 Address %s\n", xservdir.x25ifname, 
                      xservdir,x25_host); 
       if (com_err (BIT_SERVI_COM_LISTEN, COM_LEVE, 
                                     listen(sockserv, 20), (char *) 0))
              return (0); 
       return (1); J.
```
 $\overline{p_{42}}$  114

Anexos.

Programa : Cargaf.ec

Objetivo : Leer los archivos de firmas de un directorio y cargarlos a la B.D. de Informix.

Fecha : Abril de 1995 (BanCrecer)

Librerias de "C"'/ #include <stdio.h> #include <dirent.h> #include <string.h> #include <fcntl.h>

/'

ndias Vic

1' Librerias de generadas para el programa de carga de firmas \*I #include "firmas.h" #include "bitacora.h" #include "traducef.h"

1' Librerias de Informix ESQL-C \*1 EXEC SQL INCLUDE sqlca; EXEC SQL INCLUDE locator; EXEC SQL INCLUDE sqltypes; EXEC SQL INCLUDE datetime; EXEC SQL INCLUDE decimal;

/' esql/c no reconoce host vars antes \*1 static void dummy() { };

r Declaracion de variables globales de "C" char dir\_carga[\_MAXNAMLEN+1]; char nom\_arch[\_MAXNAMLEN+1]; char merr1(81); char \*dname; char \*nom\_prog; int cuentas cargadas; int firmas\_cargadas; int borrar\_antes; int verificar;

r Declaracion de variables de Informix ESQL-C\*/ EXEC SQL BEGIN DECLARE SECTION; char base\_de\_datos[31); char cuenta $(11)$ ; varchar entidad<sup>[11]</sup>; varchar cuenta\_nueva[21]; EXEC SQL END DECLARE SECTION;

1' Funcion error\_archivo. Esta funcion recibe dos valores como parametros, num\_err y num\_evento,

l'ág, 115

que corresponden al tipo de error y el numero secuencial de la carga que se le asigno al archivo en proceso,

main (argc, argv) int argc; char "argv(); ⟨

\*1

char merr2(61);

EXEC SQL BEGIN DECLARE SECTION; varchar usuario[31]; EXEC SQL END DECLARE SECTION;

printf ("Carga/Verificacion Masiva de Firmas 00.01.00 mar '95\n\n");

procesa\_parms (argc, argv);

EXEC SQL DATABASE :base\_de\_datos; sprintf (merr1, "Abrir: %s", base\_de\_datos); error\_sql (BIT\_CARGA\_COMIEÑZÁ: BIT\_FATAL, merr));

if (borrar\_antes) {

EXEC SQL LOCK TABLE firmas IN EXCLUSIVE MODE; error\_sql (BIT\_CARGA\_COMIENZA, BIT\_FATAL, "Lock: firmas"),

EXEC SQL LOCK TABLE cuentas IN EXCLUSIVE MODE; error\_sql (BIT\_CARGA\_COMIENZA, BIT\_FATAL, "Lock: cuentas");

registra\_ evento (BIT\_CARGA\_COMIENZA, "BORRAR", "FIRMAS"):

EXEC SQL DELETE FROM firmas; error\_sql (BIT\_CARGA\_COMIENZA, BIT\_FATAL, "Borrar: firmas");

registra evento (BIT\_CARGA\_COMIENZA, "BORRAR", "CUENTAS");

EXEC SQL DELETE FROM cuentas; error\_sql (BIT\_CARGA\_COMIENZA, BIT\_FATAL, "Borrar: cuentas");

١

cuentas cargadas  $= 0$ ; firmas\_cargadas = 0;

if (Iverificar) {

EXEC SQL SELECT DISTINCT USER INTO :usuario FROM SYSTABLES; sprintf (merr1, "COMIENZA CARGA USUARIO \"%s\"", usuario); sprintf (merr2, "DIRECTORIO \"%s\"", dir\_carga);

registra evento (BIT\_CARGA\_COMIENZA, merrl, merr2); printf ("Comienza carga..."); fflush(stdout);

 $\mathcal{E}$ 

recorre\_directorio ();

if (borrar\_antes) {

EXEC SQL UNLOCK TABLE firmas; error\_sql (BIT\_CARGA\_TERMINA, BIT\_ERROR, "Unlock: firmas");

EXEC SQL UNLOCK TABLE cuentas; error\_sql (BIT\_CARGA\_TERMINA, BIT\_ERROR, "Unlock: cuentas");

 $\mathbf{I}$ 

<sup>1</sup>

if (Iverificar) {

sprint( (merrl, "FUERON CARGADAS: CUENTAS=%d FIRMAS=%d", cuentas cargadas, firmas\_cargadas); registra\_evento (BIT\_CARGA\_TERMINA, merrl, merr2); printf ("\nCarga completa.\n");

 $\mathcal{E}$ 

```
r Programa : Firmas.c 
   Objetivo : Genear los archivos de firmas y de control para cada cuenta. 
   Fecha : Abril de 1995 (BanCrecer) 
\ddot{ }#include <ctype.h> 
#include <string.h> 
#include "firmas.h" 
unsigned char posfijo[] = "!%&()0123456789@ABCDEFGHIJKLMNOPQRSTUVWXYZ";
int son_digitos (s, n) 
char *s; 
int n; 
\overline{\mathbf{A}}for (; n > O && isdigit (*s); n—, s++) 
       return (!n); 
ł
int es_archivo_de_control {nom_arch, cuenta)
char *nom_arch, *cuenta;
₹
       if (*nom_arch != '@') return (0);
       if (\lvertson_digitos (nom_arch+1, 7)) return (0);
       if (nom_arch[8]!= '.') return (0);
       if (!son_digitos (nom_arch+9, 3)) return (0); 
       if (nom_arch[12]) return (0);
       strncpy (cuenta, nom_arch+1, 7); 
       strcpy (cuenta+7, nom_arch+9); 
       return (1); 
\mathcal{E}int es_archivo_de_firma (nom_arch, cuenta)
char *nom_arch, *cuenta; 
₹
       if (!son_digitos (nom_arch, 8)) return (0); 
       if (nom_arch[8] != '.') return (0);
       if (Ison_digitos (nom_arch+9, 2)) return (0); 
       if (nom_arch[121) return (0); 
       *cuenta = 0;
       strncat (cuenta, nom_arch, 8); 
       strncat (cuenta, nom_arch+9, 2); 
       return (1); 
١
static char *peso = "137";
int es_cuenta_antigua (cuenta)
```
## Anexos.

```
char *cuenta; 
\overline{\mathcal{L}}int i, suma = 0;
        for (1=1; i<10; i++, cuenta++) 
                 suma += (peso[i%3J -'0') * (*cuenta -'0'); 
        return ("cuenta • 'O' == (10 - suma%10)%10); 
\overline{\phantom{a}}int es_cuenta_nueva (entidad, cuenta) 
char *entidad, *cuenta; 
\overline{\mathcal{L}}int i, suma = 0;
        for (i=0; l<4; i++, entidad++) 
                 suma += (peso(i%3] - 'O') " (*entidad - '0'); 
        for (i=1; i<10; i++, cuenta++) 
                 suma += (peso[i%3] -'O') * (*cuenta -'0'); 
         return (*cuenta -'0' == (10 - suma%10)%10);
```
١

 $\phi_1(\mathbf{y}) = \phi_1(\cdot)$ 

!'Programa Traducef. c Objetivo: Dados los arreglos-registros (buffers) de imagenes, Obtener rutinas para traducir entre los formatos: 1. original GIF<br>2. GIF - origi - original 3. original - RLE 4. RLE - original 5. original - RLE modificado 6. RLE - original y como productos finales: 7. RLE 8. RLE modificado - GIF Fecha 29 de marzo de 1995. \*/ #define CERO O #define MAXLINEAS 115 #define BYTESPORLINEA 40 #define MAXCHARREP 125 #define CIENTOVEINTIOCHO 128 #include <stdio.h> #include <stdlib.h> #include <memory.h> /\* <mem.h> "/  $#include$   $~<$   $malloc.h>$ #include "traducef.h" int dcomp\_rlem( destino, lim, origen, tam ) char \*destino; int lim; char \*origen; int tam; /\* descomprime la imagen y repite cada linea 2 veces {/\* dcomp\_rlem \*/ int i.j.ap\_I\_sup,ap\_I\_inf,ap\_red,l; CHAR\_PTR reduc; if( (  $reduce = (CHAR_PTR)$  MALLOC $((int)(lim/2))$  ) == NULL ) { /\* mensaje("Falta memoria para la descompactación de la firma, ", "<Enter> para cont...","",Color\_aviso,Color\_relleno ); \*/ return CERO;  $\}$  /\* reduc = \*/ I = dcomp\_rle( reduc, (int)(lim/2), origen, tam ); if( !I ) ( FREE( reduc ); return CERO;

#### Anexos.

 $1''$  ii  $''$ ap\_l\_sup = CERO; ap\_l\_inf = BYTESPORLINEA; ap\_red = CERO; for( $i = CERO$ ;  $i < MAXLINEAS$ ;  $i += 2$ ) {  $for(j = CERO; j <$  BYTESPORLINEA;  $j++$  ) {  $"$ (destino+ap\_l\_sup++) =  $"$ (reduc+ap\_red);  $*(\text{destino+ap\_Linf++}) = ((\text{reduc+ap\_red++}),$ /\* for(j=0;.. 9 ap\_l\_sup += BYTESPORLINEA; ap\_l\_inf += BYTESPORLINEA;  $}^{\prime}$  /\* for (i=0;..  $\prime\prime$ 

/\* libero el area de la reducida \*/ FREE( reduc ); return  $1 < 1$ ; } /\* dcomp\_rlem \*/

## /'Programa rfinnas.c

Objetivo : Permitir la ejecución de las transacciones de mantenimiento (Altas, Bajas, Modificaciones y Consultas. (X.25). Fecha : 24 de abril de 1995.  $^{\bullet}$ 

#include "sock.h" #include "x25.h"

#define RECIBE O #define ENVIA 1 #define BORRA 2

#define DIRECL "e:Mcsm" #define DIRECS "e:\\csm\\snd" #define DIRECR "e:\\csm\\snd"

main(argc, argv) int argc; char \*\*argv;  $\overline{\mathcal{L}}$ int status; int x; char \*getenv();

```
XCLI = 1;
 XSERV = 0;
 l^* sockserv = 0; ^*/progname = argv[0];
 if (argc < 3) { 
  printf("Usage: %s AIC DirEspec [AccountN1\n", progname); 
  printf("A para Actualizar \n");<br>printf("C para Consultar \n");
                    para Consultar\n");
  printf("DirEspec especificacion completa del directorio de firmas\n"); 
  printf("AccountN No. de cuenta a consultar\n");
  exit(1); 
 1
 umask(0); 
t^* los ultimos dos digs de x25 se pueden usar para accesar un servicio que esta identificado en este equipo 77 */
  que esta identificado en este equipo
 x = conectate("axelpvc", SVC, "33409130581577" ); 
 printf("conectate =%d\n",x); 
 Pprintf("%c\n", argv[1][0]);*/ 
 switch (argv[11[0]) 
 \left\{ \right.case 'A': 
    status = actualiza(argv[2]);
    break; 
  case 'C':
```
Anexos.

```
/'Programa rfirmas.c 
Objetivo : Permitir la ejecución de las transacciones de mantenimiento (Altas, 
               Bajas, Modificaciones y Consultas. (X.25). 
Fecha \frac{24}{1} de abril de 1995.
#include "sock.h" 
#include "x25.h" 
#define RECIBE 0 
#define ENVIA 1 
#define BORRA 2 
#define DIRECL "e:\\csm"
#define DIRECS "e:\\csm\\snd"
#define DIRECR "e:\\csm\\snd"
main(argc, argv) 
int argc; 
char "argv; 
ł
 int status; 
 int x; 
 char *getenv(); 
 XCLI = 1;
 XSERV = 0;
 \prime sockserv = 0; \prime\primeprograme = argv[0];
 if (argc < 3) ( 
  printf("Usage: %s AIC DirEspec [AccountN]\n", progname);
  printf("A para Actualizar\n"); 
  printf("C para Consultar\n");
   printf("DirEspec = especificacion completa del directorio de firmas\n");
   printf("AccountN No. de cuenta a consultar\n");
  exit(1); 
 ł
 umask(0); 
P los ultimos dos digs de x25 se pueden usar para accesar un servicio<br>que esta identificado en este equipo 77*/
 que esta identificado en este equipo
 x = conectate("axelpvc", SVC, "33409130581577");
 print("conectate = %d\nu",x);
 /*printf("%c\n", argv[1][0]);*/
 switch (argy[1][0])
  \mathbf{f}case 'A': 
    status = actualiza(argv[2]);
    break; 
   case 'C':
```
#### ARexos,

```
status = consultatargv(3),argv(2)); 
    printf("saliendo de consulta con status =%d",status); 
   break; 
\overline{\phantom{a}}xserv.sfunc = 9; 
xserv.seot = 1;
envía(); 
cierra(); 
return(status);
```
#### /•Programa rfirmas.cpp

Objetivo : liniciar el proceso de enlace así como la transferencia de datos desde y hacia el servidor cuya dirección TCP/IP Fecha: Mayo 1 de 1995. \*/

#### #define H24 O

#include <stdio.h> #include <stdlib.h> #include "sock.h" #include "ini\_dirs.h" /\*#include "rut\_serv.h"\*/ #include "comunica.h" #include "actualiza.h" #include "gelfiles.h" #include "txeval.h" #include "envia.h"

/\* producci¢n \*/ #define X25ADDEF "33409130538977" #define MINNUMPARAM 5

int fderr; 1' descriptor para despliegue de errores \*1 #ifdef DEBUG FILE "log; /\* archivo de bitacora \*I #endif

#ifdef LOGIN<br>int fdin; /\* c /\* descriptor de bitacora de entrada \*/ #endif

#ifdef LOGOUT int fdout; /\* descriptor de bitacora de entrada \*/ #endif

servicio xserv; /\* Mensaje que se transmite/recibe al server/cliente \*/

char "progname, /" Nombre del programa "/<br>"xdt: // Contiene la direccion del d /\* Contiene la direccion del directorio de trabajo \*/

#if H24 vold ImpMsgSalida(lugar,status) char "lugar; int status; {r ImpMsgSalida \*/ printf("saliendo de %s() con status =%d\n",lugar,status); )r ImpMsgSalida #endif

ations and all

Pág. 124

赠票

#if H24 printf("status =%d\n",status); #endif if (!status) { switch (argv[2][0]) { /\* el tercer par metro = funcionalidad \*/ case 'A': status = actualiza(SUB\_COMUNICA\_REMOTO); 1' directorio de firmas \*/ break; case 'C': status = cons\_rmt(argv[3],'C'); /\* DirSpec, AccountN \*/ break; case 'M': /\* desde tst\_f18 \*/ status =  $cons\_rmt(argv[3], 'M')$ ; /\* DirSpec, AccountN \*/ break; case 'T': #if H24 printf ("SUCURSAL=%s; DIR\_CPC=%s\n", SUCURSAL, DIR\_CPC); #endif status = txeval(SUCURSAL,DIR\_CPC); /\* IDSucursal, DirSpecCPC \*/ break; } /\* switch (argv[2][0]) \*/ #if H24 ImpMsgSalida(argv[2][0],status); #endif xserv.sfunc = 9; xserv.seot = 1;  $\prime$ \* fin de conexion \*/ envia\_msg(0); )  $\mu$  if (!status) no me pude conectar \*/ cierra(); #if H24 printf ("ya me voy con status=%d\n",status); #endif salte( status ); )  $\prime$ \* main \*/

Website Road

/\* Programa : consulta.cpp Objetivo : Permitir la consulta genérica de firmas de una cuenta. Abril 6 1995. 11 extern unsigned \_stklen = 60000U; /\* defino el tamanho del stack \*/ I" para evitar el STACK OVERFLOW! '1 #include <alloc.h> #include <dos.h> #include <math.h> #include <conio.h> #include <stdio.h> #include <stdlib.h> #include <stdarg.h> #include <graphics.h> #include <ctype.h> #include <dir.h> #include <fcntl.h> #include <io.h> #include <string.h> #include "ini\_dirs.h" #include "rut\_serv.h" /\* definicion de estructuras y tipos,  $\gamma$ /\* y rutinas generales \*1 #include "rut\_gif.h" #include "cllente.h" #include "rut\_firm.h" #define H24 O #define H25 O extern tyrecuadro recuadro []= /\* tabla para las coordenadas de los \*/ € /\* cuadros de despliegue \*/ (0,0,639,21), (0,446,639,33), (10,30,304,114), (324,30,304,114), (10,169,304,114), (324,169,304,114), (10,308,304,114), (324,308,304,114), (10,144,304,16), (324,144,304,16), (10,283,304,16), (324,283,304,16), (10,422,304,16), (324,422,304,16), Έ

```
/* si el numero de cuenta que nos dan es de m s de 10 d¡gitos, *1 
 1* ignoramos los que est,n a la izquierda */ 
 if (strlen(argv[1]) > 10) argv[1] += strlen (argv[1]) - 10;
 if( Iverifica(argv[1]) ) 
       { printf("%c",7); 
               printf(" %s NO es NUMERO VALIDO de cuenta, [ENTER] para 
continuar\n", 
       argv[1)); 
   getch(); 
        salte(155); /* antes -1 */ 
}<br>/* SOLO HABRA CONSULTAS CON EL NUEVO ESQUEMA ->EL VALOR ES
INDIFERENTE */ 
' DE_DONDE = *argv[2] | 32; */
       DE_DONDE =1'; /* solo el directorio de la sucursal'/ 
       ir( inicializa_modo_grafico( ) { 
              printf("Error al accesar el modo gr fico, se abortar el programaln"); 
              printf("[ENTER) para continuar\n"); 
              getch();
              salte(220); /* antes -1 */
       ł
       crea_pantalla(); 
       r = consulta_dta( argv[1]);
       if( ABIERTO) close( HANDLE_ARCHIVO ); 
       ABIERTO = 0;
       restorecrtmode();
```
closegraph(); return r;

Y

/\* Programa: Tst\_f18.c Objetivo : Prototipo para captura y exhihicion de firmas (Alta, Baja, Consulta y Modificación). Fecha : 14 de marzo de 1995  $\gamma$ extern unsigned  $_s$ stklen = 60000U; /\* defino el tamanho del stack  $\rightarrow$ r para evitar el STACK OVERFLOW! #include <alloc.h> #include <dos.h> #include <math.h> #include <conio.h> #include <stdio.h> #include <stdlib.h> #include <stdarg.h> #include <graphics.h> #include <ctype.h> #include <dir.h> #include <fcntl.h> #include <io.h> #include <process.h> #include "ini\_dirs.h" #include "rut\_serv.h" /\* definicion de estructuras y tipos,  $\gamma$  $'$  y rutinas generales  $'$ #define H24 O #define H25 O extern tyrecuadro recuadro []= /\* tabla para las coordenadas de los \*/ €  $\prime$  cuadros de despliegue  $\prime$ (0,0,639,21), {0,446,639,33}, {10,30,304,114}, {324,30,304,114}, {10,169,304,114}, {324,169,304,114}, {10,308,304,114}, {324,308,304,114}, {10,144,304,16}, {324,144,304,16}, {10,283,304,16}, {324,283,304,16}, {10,422,304,16),

pág. 128

```
{324,422,304,16},
Υ.
do { 
#if H25 
       msg("Creando pantalla.."); 
#endif 
              crea_pantalla(); 
#if H25 
       msg("menu_gratico.."); 
#endif 
              op = menu_grafico( 10,7,10,465, 'H',5, menu, prompt );
#if H25 
              sprintf(s,"menu_grafico().op=%d",op);
              msg(s); 
#endif 
              switch ( op ) { 
                      case 1: r = altas( cuenta, 10, 7, 10, 465, 5, menu, prompt);
                                      break; 
                      case 2: r = \text{bajas}(\text{cuenta}, 10, 7, 10, 465, 5, \text{menu}, \text{prompt});break; 
                      case 3 : r = consultas( cuenta,10,7,10,465,5,menu,prompt ); 
                                      break; 
                      case 4 : r = modificaciones( 
cuenta,10,7,10,465,5,menu,prompt ); 
              \} /* switch ( op ) \frac{1}{\sqrt{2}}#if H25 
       sprintf(s,"opcion().status=%d",r); 
       msg(s); 
#endif 
               if( ABIERTO) { 
                      close( HANDLE_ARCHIVO ); 
                      ABIERTO = 0; 
              } 
#if H25 
               sprintf(s,"close(HANDLE_ARCHIVO).errno=%d",errno); 
               msg(s); 
#endif 
       } while ( op 1 = 5 );
       restorecrtmode();
       closegraph();
       salte( (hubo_accion!=0)*182 ); /* habra un mantto en espera de trx */
\mathcal{E}
```
pág. 129

#### /\*Programa : Elimka.cpp

Objetivo: dados N+k cuentas, eliminar los k archivos de control " y sus respectivos archivos de firmas. N - es el último registro (6) del archivoini "arch\_sub.txt" definición revisión 23/Marzo/95 10:30 Fecha : 04/May/95 10:30

 $^{\bullet}$ 

#include <stdio.h> #include <stdlib.h> #include <string.h> #include <dir.h>

static struct ffblk ffblk; static char eac[100]; /\* especificación de archivo completa \*/

typedef struct (

char nombre[13]; /\* ver para creer: nombre al final de la struct DCA \*/ unsigned fecha; unsigned hora;

DCA;

#include "ini dirs.h"

#define H24 O #define H25 0 #define H01 O

#define LONMAXNOMARCH 13 #define NUMMAXARCH 1500 #define MAXFIRMASXCUENTA 25

#### DCA ACTRLINUMMAXARCHI;

unsigned lee\_directorio(directorio, msk) /\* regresa el No. de archivos leídos \*/ char \*directorio;

char "msk; (1\* lee\_directorio \*/

int hecho; unsigned i;

 $i = 0$ ;

nomarch\_completo(eac, directorio, msk);

void elirnina\_huerfanos( n, dir, msk) /\* ->NO archivos de control \*/ int n; n-numero de cuentas en el directorio \*I

Pág, 131

```
char 'dir; 
char 'msk; 
{ 1' elimina_huerfanos 
            int j; 
            int b; 
            int stat; 
            b = findfirst(nomarch_completo(eac,dir,msk), &ffblk, O); 
            j = 0; l' contador de archivos huerfanos l'while (lb) {
                        if ( les_a_ctrl(ffblk.ff_name) && 
                                                  strcmp (nomarch_completo(eac,dir,ffblk.ff_name), BIT
                                                  lexiste_entabla(n, ffblk.ff_name ) ) ( /* checa conversi
                                    nomarch_completo(eac, dir, ffblk.ff_narne); 
#if H24 
                                    printf("deleting %s\n",eac);
#endif 
                                    unlink( eac ); 
                                    j++;
                        \overline{ }b = findnext(8ffblk);)r while (!b) 'I 
#if H24 
            printf("borre %d archivos huerfanos\n",j);
#endif 
)1' elimina_huerfanos 'I 
void main(void) 
r elimina las k cuentas dadas n+k cuentas '1 
P elimina los archivos huerfanos 
                        1. del directorio de consulta, desde el archivo de configuración 
                                      arch_sub.txt.(1)=SUB_CTAS_SUCURSAL 
                        2. del directorio de mantenimiento, 
                                      arch_subixt.(2)=SUB_COMUNICA_REMOTO 
\bullet(' ' main ' / \int n; 
            unsigned nk; 
            if( !trae_subdirectorios() ) salte( 100 );
            nk = lee_directorio(SUB_CTAS_SU 
            salte( 0 ); 
1
```
#### B. Mensajes.

Mensajes que despliega la aplicación de CSM en el Sistemas de Automatización de Sucursales al monitorear la variable de ambiente errorlevel.

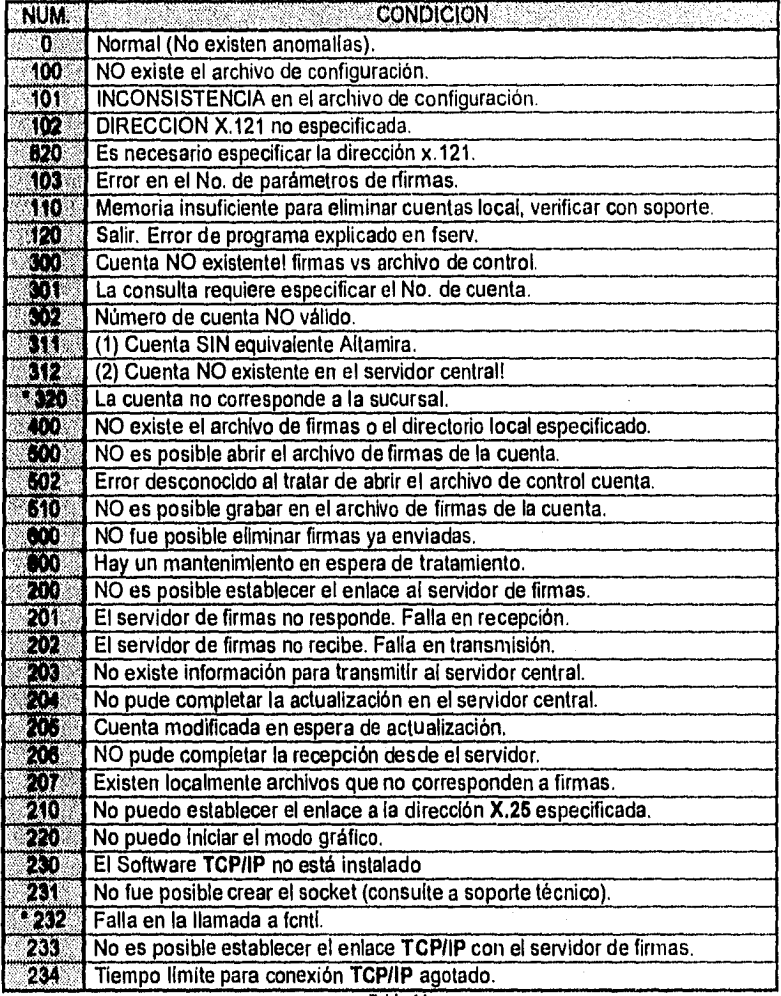

Tabla 14. Mensajes.

" Sólo bajo el control del diálogo dentro del programa, no para CSM.

#### C. Relación de posibles eventos y descripción.

Información registrada en la base de datos en la tabla cat\_eventos, estos mensajes representan los diferentes códigos de error, transacciones y operaciones realizadas con la propia base de datos.

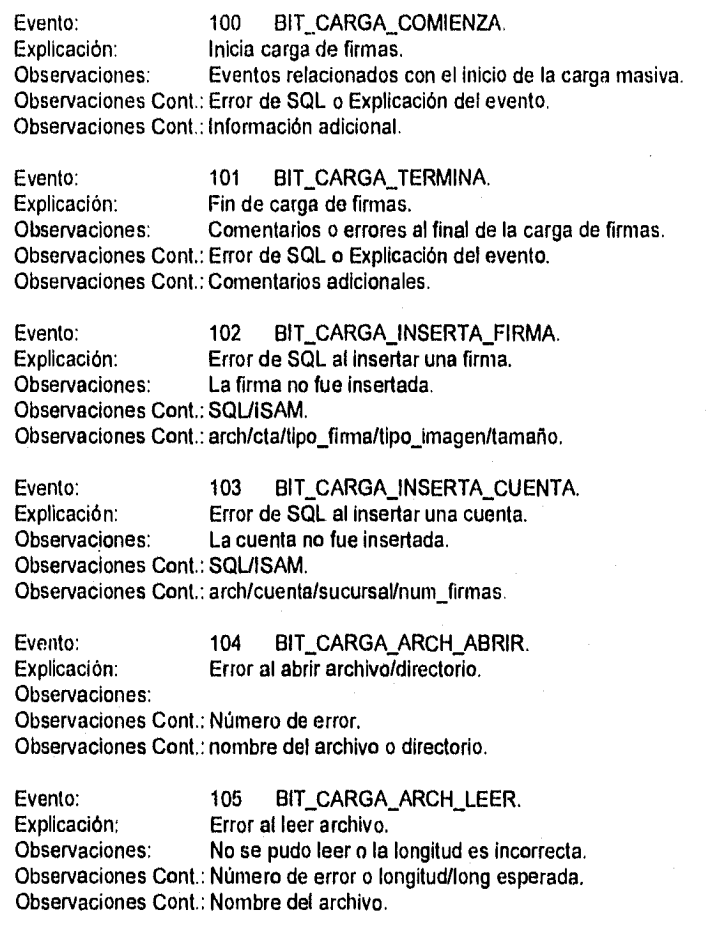

Evento: 106 BIT\_CARGA\_IMAGEN\_TIPO.<br>Explicación: Error en el tipo de la imagen. Explicación: Error en el tipo de la imagen.<br>Observaciones: La firma fue ignorada. La firma fue ignorada. Observaciones Cont.: tipo de imagen. Observaciones Cont. : Nombre del archivo.

 $\mathbf{e}^{i\omega_{\text{max}}}_{\omega}$  :

#### Pág. 133  $\mathfrak{so}_{P}(\ell,\mathbb{R}_{2})$

Evento: 107 BIT\_CARGA\_IMAGEN\_LONG. Explicación: Error en la longitud de la imagen. Observaciones: La firma fue ignorada. Observaciones Cont.: longitud/tipo. Observaciones Cont.: nombre del archivo.

Evento: 108 BIT\_CARGA\_ENTIDAD.<br>Explicación: Error en el número de sucursal. Explicación: Error en el número de sucursal.<br>Observaciones: El error es corregido mediante la El error es corregido mediante la tabla de Altamira. Observaciones Cont.: sucursal. Observaciones Cont.: archivo.

Evento: 109 BIT\_CARGA\_FECHA.<br>Explicación: Error en la fecha de la cuenta Error en la fecha de la cuenta. Observaciones: La fecha actual reemplaza al contenido original. Observaciones Cont. ;fecha archivo/nueva. Observaciones Cont. : nombre del archivo.

Evento: 110 BIT\_CARGA\_DIGITO. Explicación: Error en el dígito verificador.<br>Observaciones: Archivo ignorado. Archivo ignorado. Observaciones Cont. :Archivo. Observaciones Cont.

Evento: 111 BIT\_CARGA\_Altamira. Explicación: Cuenta sin equivalente Altamira.<br>Observaciones: Archivo ignorado Archivo ignorado. Observaciones Cont.: Cuenta. Observaciones Cont. : nombre del archivo.

Evento: 112 BIT\_CARGA\_NUM\_FIRMAS.<br>Explicación: Error en el número de firmas. Explicación: Error en el número de firmas.<br>Observaciones: El número de firmas es meno. El número de firmas es menor que 0; se deja en 0. Observaciones Cont. :Número de firmas supuestas. Observaciones Cont.: nombre del archivo.

Evento: 200 BIT\_SERVI\_COMIENZA.<br>Explicación: Inicia servidor de firmas. Inicia servidor de firmas. Observaciones: Observaciones Cont.: Usuario. Observaciones Cont.: Línea de comando.

Evento: 201 BIT\_SERVI\_TERMINA.<br>Explicación: Termina servidor de firmas. Explicación: Termina servidor de firmas.<br>Observaciones: (este evento no debe apare (este evento no debe aparecer). Observaciones Cont.: Observaciones Cont.:

age of the count

Evento: 202 BIT\_SERVI\_COM\_SOCKET.

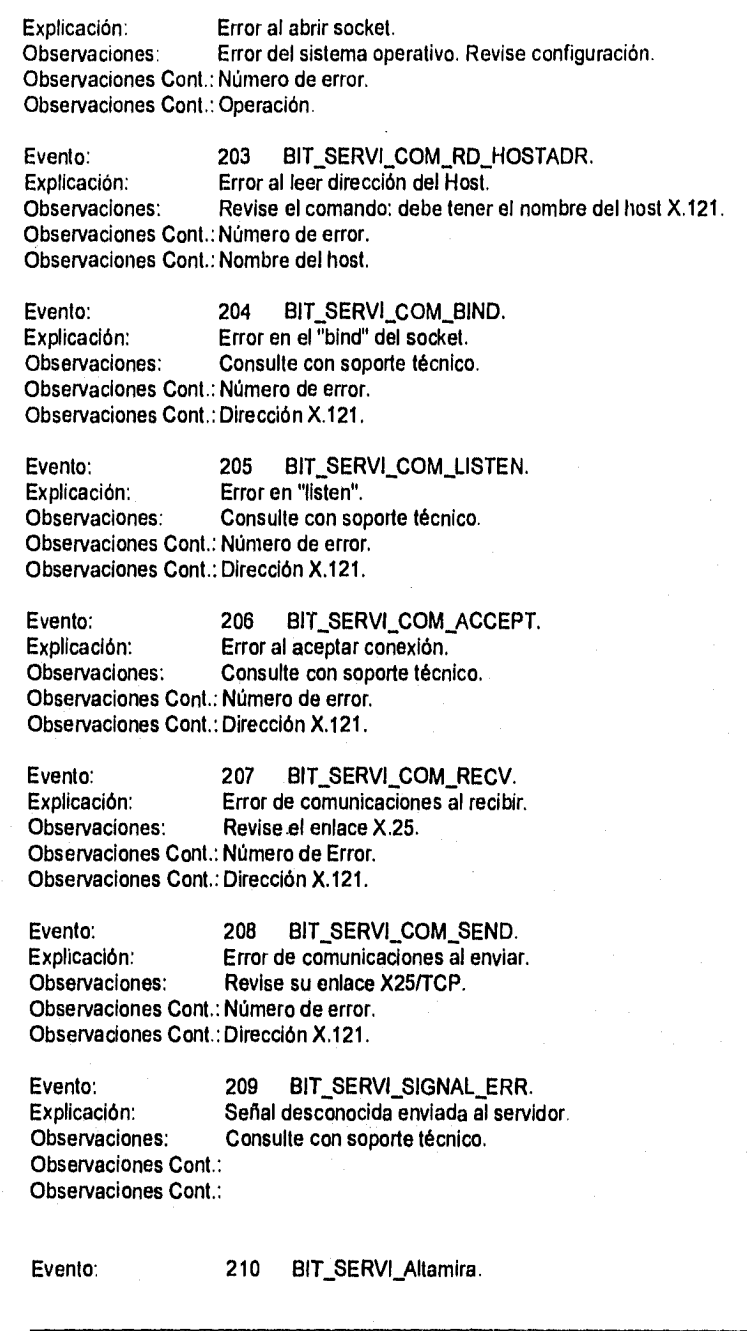

Explicación: Cuenta sin equivalente Altamira. Observaciones: Transacción cancelada. Observaciones Cont.: Número de cuenta. Observaciones Cont.:

Evento: 211 BIT\_SERVI\_CUENTA. Explicación: Cuenta no registrada en la Base de Datos. Observaciones: No es necesariamente un error. Depende de la operación. Observaciones Cont. : Número de cuenta. Observaciones Cont.: Operación.

Evento: 212 BIT\_SERVI\_ARCH\_LEER.<br>Explicación: Error en la longitud del archivo. Error en la longitud del archivo. Observaciones: Transacción cancelada. Observaciones Cont. :Longitud real/esperada. Observaciones Cont. ; Nombre del archivo.

Evento: 213 BIT\_SERVI\_NUM\_FIRMAS. Explicación: Error en el número de firmas. Observaciones: Número de firmas menor que 1; se corrige a 0. Observaciones Cont.: Número de firmas. Observaciones Cont. :Nombre del archivo.

Evento: 214 BIT\_SERVI\_ENTIDAD. Explicación: Error en la sucursal. Observaciones; Se corrige mediante tabla de Altamira (si es posible). Observaciones Cont.: Sucursal anterior/nueva. Observaciones Cont.: Nombre del archivo.

Evento: 215 BIT\_SERVI\_INSERTA\_CUENTA. Explicación: Error de SQL al insertar cuenta. Observaciones: Cuenta no insertada. Observaciones Cont.: SQL/ISAM. Observaciones Cont. archivo/cuenta/sucursal/num\_firmas.

Evento: 216 BIT\_SERVI\_IMAGEN\_TIPO. Explicación: Error en el tipo de imagen. Observaciones: Firma ignorada. Observaciones Cont. Tipo de imagen. Observaciones Cont.: Nombre del archivo.

Evento: 217 BIT\_SERVI\_IMAGEN\_LONG.<br>Explicación: Error en la longitud de la Imagen. Explicación: Error en la longitud de la Imagen.<br>Observaciones: Firma Ignorada. Firma Ignorada. Observaciones Cont.: Longitud/tipo. Observaciones Cont. : Nombre del archivo.

Anexas.

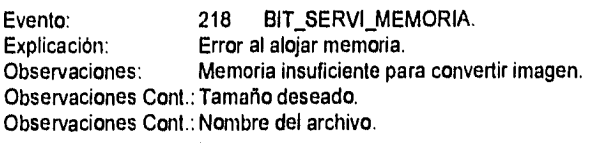

Evento: 219 BIT\_SERVI\_CONVERSION. Explicación: Imagen de la firma convertida a GIF. Observaciones: No es un error. Observaciones Cont.: Tipo de firma anterior/nuevo (3=GIF). Observaciones Cont.: Nombre del archivo.

Evento: 220 BIT\_SERVI\_INSERTA\_FIRMA. Explicación: Error de SQL al insertar firma. Observaciones: Firma no insertada. Observaciones Cont.: SQUISAM. Observaciones Cont.: arch/cuenta/tipo\_firma/tipo\_imagen/long.

Evento: 221 BIT\_SERVI\_BORRA\_CUENTA.<br>Explicación: Error de SQL al borrar cuenta. Error de SQL al borrar cuenta. Observaciones: Observaciones Cont.: SQL/ISAM. Observaciones Cont. : Nombre del archivo.

Evento: 222 BIT\_SERVI\_BORRA\_FIRMAS.<br>Explicación: Error de SQL al borrar firmas de una cl Error de SQL al borrar firmas de una cta. Observaciones: Observaciones Cont.: SQL/ISAM. Observaciones Cont.: Nombre del archivo.

Evento: 223 BIT\_SERVI\_CUENTA\_BORRADA.<br>Explicación: Cuenta borrada. Cuenta borrada. Observaciones: No es un error, sino un registro. Observaciones Cont.: Número de cuenta. Observaciones Cont.: Nombre del archivo.

Evento: 224 BIT\_SERVI\_FIRMAS\_BORRADAS. Explicación: Firmas borradas.<br>Observaciones: No es un error, si No es un error, sino un registro. Observaciones Cont.: Número de cuenta. Observaciones Cont.: Nombre del archivo.

Evento: 225 BIT\_SERVI\_CUENTA\_INSERTADA.<br>Explicación: Cuenta insertada. Explicación: Cuenta insertada.<br>Observaciones: No es un error, sir No es un error, sino un registro. Observaciones Cont.: Número de cuenta. Observaciones Cont.: cuentas.secuencia.

an<br>Kabupaten Kalif Ke

pág. 137

Evento: 226 BIT\_SERVI\_FIRMA\_INSERTADA.<br>Explicación: Firma insertada. Firma insertada. Observaciones: No es un error, sino un registro. Observaciones Cont.: Número de cuenta. Observaciones Cont.: firmas.secuencia.

Evento: 227 BIT\_SERVI\_OPERACION.<br>Explicación: Solicitud de operación desconocida Solicitud de operación desconocida. Observaciones: Operación ignorada. Observaciones Cont.: sfunc/serno/sarch/sbytes. Observaciones Cont.: scoman.

Evento: 228 BIT\_SERVI\_CONSULTA.<br>Explicación: Cuenta consultada. Cuenta consultada. Observaciones: Registro de consulta (solo con opción activada). Observaciones Cont.: Número de cuenta. Observaciones Cont.: Número de firmas transmitidas.

Evento: 229 BIT\_SERVI\_CPC\_TRANSMITIDO.<br>Explicación: Se recibió arch. de capacitación por c. Se recibió arch. de capacitación por c. Observaciones: No es un error, sino un registro de la recepción . Observaciones Cont.: Nombre del archivo. Observaciones Cont. : Número de bytes transmitidos.

Evento: 230 BIT\_SERVI\_CPC\_ERROR. Explicación: Error en transmisión de archivo CPC. Observaciones: Error al transmitir archivo de capacitación por comp. Observaciones Cont. :Nombre del archivo. Observaciones Cont. : Número de error.

Pág. 139

 $\hat{\epsilon}^{(0)}_{\alpha\beta}$ 

# **D. Cotizaciones**.

# SPEC SERVICIOS PROFESIONALES EN CIBERNETICA S.A DE C.1

Mexico, C.F in 26 de aura de 1995

Atn, César Facheco.

Estimado César :

Sirvete encontrar anexos a la presente nuestra Propuesta para el Sarvidor de Firmas.

Nuestra propuestas incluye eouipo HP9000 H50 Y H60. Asi mismo se sugiere evaluar equipos Alpha Risc oe Sigila' por supuesto haciendo algunas omisas que nos aseguren la funcionalidad al 100%.

S.a más por el momento quedo a tus ordenes para cualquier quida o aclaración.

**ATENTAMENTE** 

ARTICLE PRODUCTS AND ALL

**tic. Luis Córdova Miranda Director General** 

NSURGENTES SUR 2117, CASA NO.9, SAN ANGEL C.P. 01000 TEIS. Y FAX: **550-35.44 550.8160** 550-92-33

# SPE<

#### **SERVICIOS PROFESIONALES EN CIRERNETICA S.A DE C.**

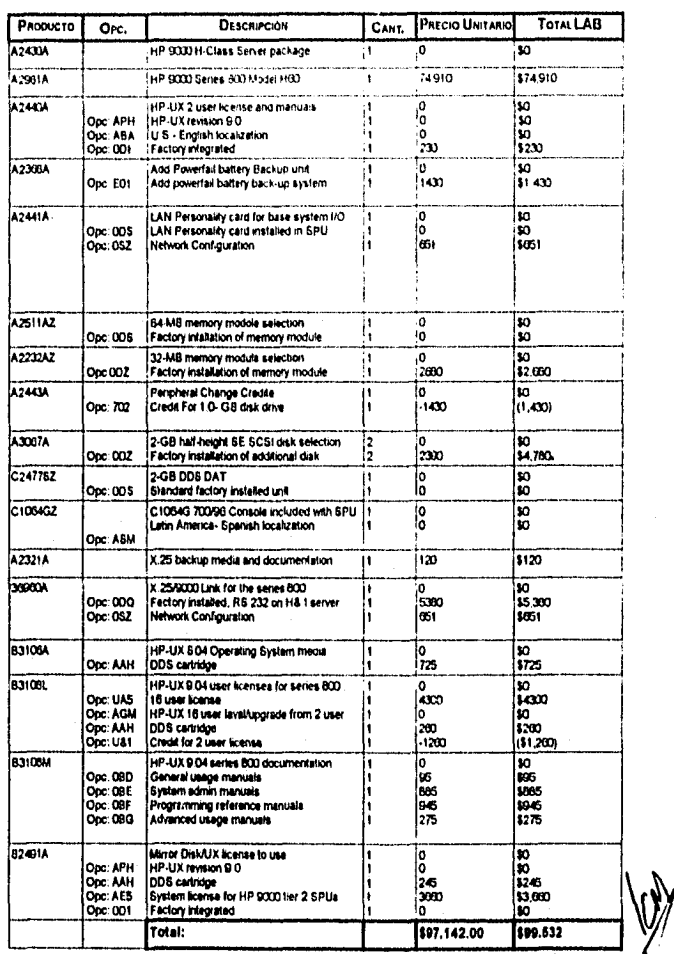

INSURGENTES SUR 2117, CASA NO.9, SAN ANGEL C.P. 01000 TELS. Y FAX: 550-35-44 550-88-60 550092-33

# **SPE<**

#### **SERVICIOS PROFESIONALES EN CIBERNETICA S.A DE C.1**

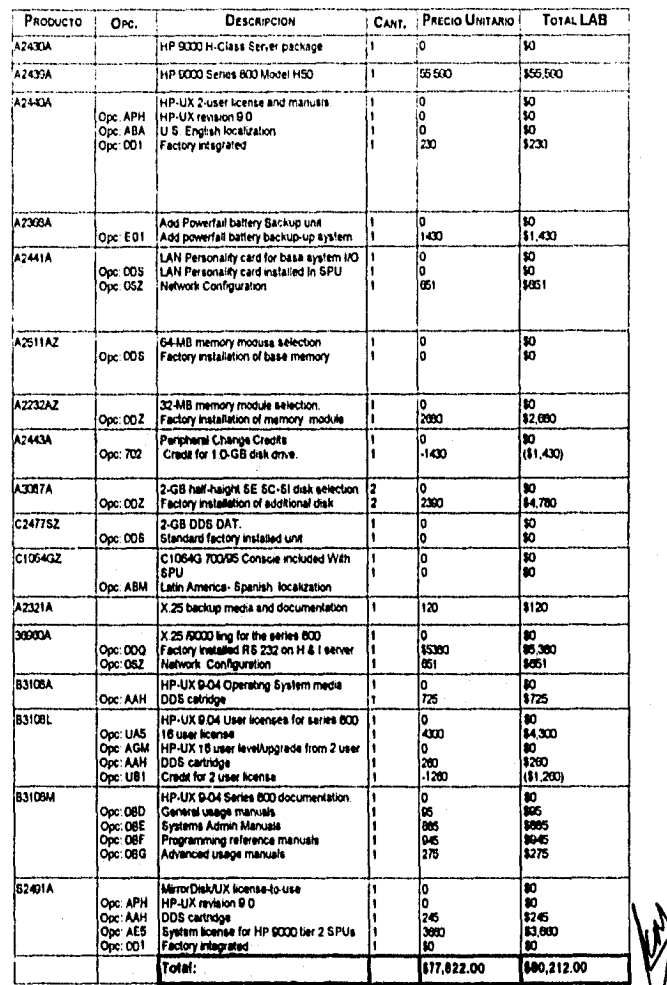

**INSURGENTES SUR 2117, CASA NO.9, SAN ANGEL C.P. 01000 TELS. Y FAX: 550-35-44 550-88-60 550-96-33** 

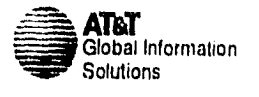

#### Xléxico D E. a 10 de octubre. 1004

Jorge González

BanCrecer. S.A.

Asunto: Precios de equipos periténcos para las sucursales de BanCrecer.

Jorge.

Te vuelvo a mandar los precios de los periféricos de la sucursal que me habías pedido y que. con la reubicacion no encuentras. Sé que te serviran de algo. asi que espero cualquier comentario que tengas.

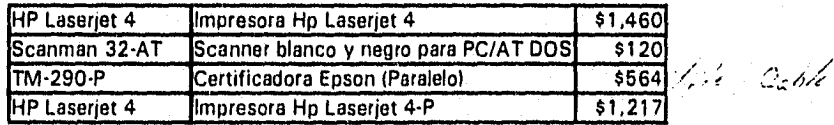

Respecto a los Ilub's. espero tenerte algo mañana y entonces te lo mando para que lo analices y me contentes. Sin embargo espero me puedas dar mas información como de cuantos Hub's estariamos hablando, en que fechas, por cuanto tiempo, en cuantas plazas, etc. para así poder dar la mejor solución a las necesidades de BanCrecer.

Atentamente.

Ing. José Cándano C<br>202 - 39 - 77 **\*\*\***\*

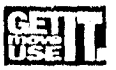

-3

 $\label{eq:10} \frac{1}{2} \frac{1}{2} \frac$ 

### Grupo Financiero BanCrecer Cotización

#### PARA: CESAR PACHECO

#### Precias de capturador de firmas marca Checkmate

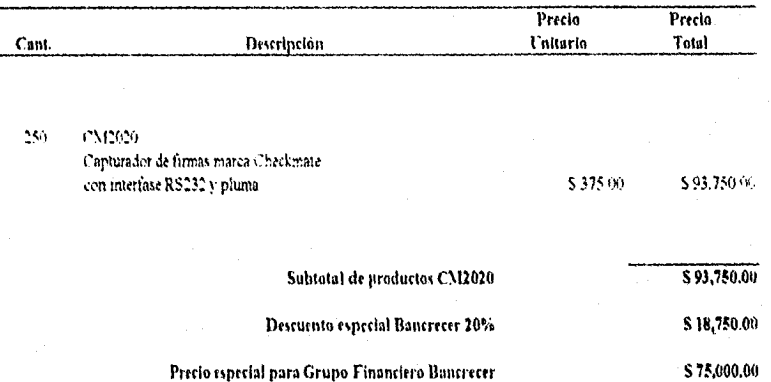

ייליות ומנגדר יה ויליות

### THE CM 1929 SIGNATURE CAPTURE DEVICE

#### ELECTRONIC SIGNATURE CAPTURE

The CM 2020 is designed specitically to provide the efticient. electronic capture of a signature, allowing it to be anached to the electronic record of a document for easy storage, retrieval. display and reproduction. Electronic transactions utilizine signature capture are easily protected using eneryption techniques that link the signature to a specitic document.

#### APPLICATIONS

Point•of•Sele Electronic Funda Transfer (EFT) Electronic Filing of Tax Returns (EFTR)

#### 3ENEFITS

Speeds transaction tinte, Improves Customer service. Eliminates use of multi•part forms. Requees storage and retrieval costs. Eliminates lost, destroyed or illegible receipts.

#### SIGNATURE VERIFICATION

The CM 2020 may be used as an automatic identification<br>device to verify signatures. Since the timing and spacial features of ut individuars signature are unique, verification occurs by measuring the biometric reflex action used to produce the signature and comparing this measurement to a secure, stored tentplate.

#### **APPLICATIONS**

Data Access Control (DAC) Electronic Document Interchange (EDI) Positive Customer Identification (PCI)

#### 3ENEFITS

Reduces iraud. Provides positive identification. Eliminates need for photo identification.

#### OPERATING FEATURES

High Resolution Digitizer Iligh Frequency Sampling Image Compatibility Data Compression

#### FOOTPRINT

Only 6" long x 6.5" wide x 1.5" high.

 $\bar{Q}$ 

#### DIRECT CONNECTIONS

RS232 Serial Pon RS485 Serial Pon CM 2000 Series Payment Systems IBM 4683 (Feature C, D, or E Card Emulation)

#### POWER REQUIREMENTS

No external power supply required for attachment to most Host Systems that have I2V DC power available.

# **ciseasinwre**

Checkmate Electronics, Inc. • 'II Manad Road, Sub C mea, GA 30076 ,4041994-6090 01994, Checkmale Electronics, Inc.

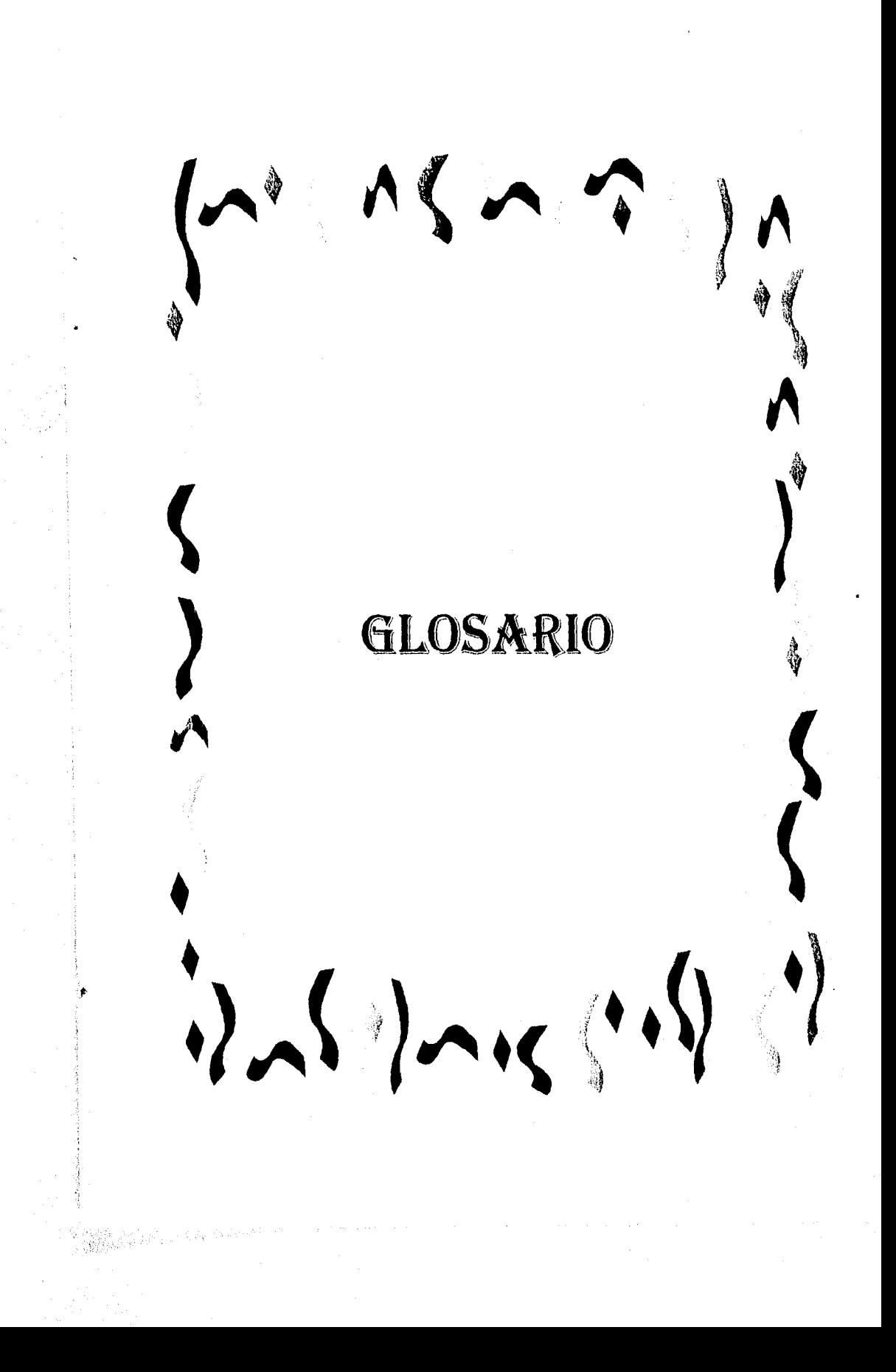

#### GLOSARIO.

ANSI : (American National Standards Institute) Organización dedicada al desarrollo de normas para la industrias de los E.U. Las normas relativas a la industria de computación se refieren a claves de información, comunicaciones, y a lenguajes de programación y manejo de datos.

ARCHIVE : Opción de Informix On-Line para realizar respaldos de información contenida en la base de datos, estos respaldos pueden ser del nivel : O que es total ó 1 que hace un respaldo únicamente de la fecha en el que se realizó el último respaldo a la fecha en que está realizando el archive.

ARPANET : La primera red ARPANET que se convertiría después en Internet.

ASCII : American Standar Code for Information Interchange. Publicado por ANSI y adoptado como estándar por el gobierno de Estados Unidos. ASCII es un código de 7 bits, más un octavo bit de paridad o control que por un método llamado prueba ciclica de redundancia) evita los errores en la transmisión de los datos.

Asíncrono.: Transmisión caracter por caracter, incluyendo de manera separada la información necesaria para la sincronización (no incluye autoreloj). Este tipo de transmisión es usada frecuentemente en situaciones en donde los caracteres deben ser generados en intervalos aleatorios (cuando un usuario teclea desde una terminal).

Back-end : Es la parte que reside en el servidor, básicamente orientada a recibir solicitudes del cliente; tiene capacidad de procesamiento transaccional y de regresar la información solicitada por el cliente.

Banda KU : Banda para frecuencia de radar entre los 12 a 18 Ghz (Giga Hertz).

Base de datos : Técnicamente es una organización electrónica de datos y de información; organizada y conservada por un sistema manejador de bases de datos (DBMS), además implica la integración de datos de todo el medio ambiente al que da servicio. También implicaba un control central consistente y preciso de los datos; el cual permite que los usuarios los consulten de acuerdo a sus derechos de acceso.

Bug : Error en el hardware o software, los errores en un programa pueden causar en un programa que este no funcione en su totalidad o que funcione de forma deficiente.

Bus : Ducto. Ruta. Canal común entre dispositivos del hardware; el término ducto puede referirse a una ruta interna común entre componentes dentro de una computadora, o a una red de comunicaciones que utilice un canal común (cable, alambre, etc.) entre todas las terminales y computadoras.

Bypassear : Permitir el paso de la información.

CASE : Computer Asisted System Engineering (Ingeniería de sistemas asistido por computadora). La utilización del software para ayudar a la definición, elaboración documentación y algunas otras áreas del desarrollo de programación.

**CCITT :** Comité Consultivo Internacional de Telegrafía y Telefonía.

**Cliente** Es un conjunto de software que consta de sistema operativo, software de aplicación, software de comunicaciones y librerías, corriendo sobre una plataforma de hardware.

**ClientelServidor :** Alternativa basada en redes, respecto al modelo tradicional de manejo centralizado de información. Este modelo pretende distribuir los recursos de información, tales como sistemas manejadores de base de datos, herramientas de escritorio y aplicaciones, todo sobre múltiples plataformas. En esta arquitectura, las máquinas CLIENTE ejecutan la lógica de procesamiento de despliegue; y los SERVIDORES almacenan la información; manejan los procesos, bases de datos y la red.

**Cluster :** Cantidad mínima que se puede almacenar físicamente en un medio magnético.

**Compilador : Traductor de lenguajes** de programación de alto nivel, un compilador es **un programa que** traduce un lenguaje de alto nivel (Cobol, Pascal, entre otros), **al lenguaje máquina de una computadora en particular para que una vez** traducido un **programa está listo para ser ejecutado.** 

**Compuserve : Emprese que ofrece servicios** de red con a acceso a Internet.

**CPU : (Central Processing Unit). Unidad central de proceso; la UCP** incluye al procesador y a la memoria **principal de una computadora aunque también puede referirse al procesador como en el caso de lo microprocesadores. A menudo se refiere al grueso de una computadora, con la exclusión de los periféricos conectados a ella.** 

**Crontab : (crontab) Comando del sistema operativo Unix que ejecuta comandos en determinados intervalos regulares de tiempo) activa el proceso que ejecuta los comandos que se encuentran guardados en un archivo el cual debe estar ubicado en el directorio** hisrlspocileron/crontab/ **durante el arranque del sistema (esto puede variar dependiendo del Unix que se trate).** 

**CSM : Cross Sell Manager es un desarrollador de** aplicaciones específicas orientado **principalmente hacia los sistemas financieros.** 

**DBMS : (Data Base Management System) Sistema manejador de bases de datos. Es el software que organiza y recupera los datos almacenados en una base de datos; este facilita el acceso a todo tipo de datos e información almacenados en la máquina; permitiendo que los usuarios soliciten los datos como ellos los ven y no como los ve la computadora.** 

**DB2 : Data Base 2. Manejador de base de datos propio de IBM, para ambiente MVS (mainframes). Utiliza SQL y define en sí mismo un dialecto estándar,** 

Pág. 148 a petersons.

DCE (Data Communicatios Equipment). Equipo de comunicación de datos; un ECD es un dispositivo de comunicaciones que establece, mantiene y concluye la transmisión a través de un canal de comunicaciones. También puede convertirse las señales provenientes de una terminal o de una computadora (ETD), para transmitir a través del circuito. Por lo general el ECD es un módem y el ETD más común es la terminal. DTE corresponde también a Data Circuit Terminating Equipment (equipo terminal de circuitos de datos).

**DTE :** Data Terminating Equipment. Equipo terminal de datos; es la fuente y el destino (o ambos) de las señales de un canal de comunicaciones. Por lo general, un DTE es una terminal o computadora.

**Default :** Por omisión, acción o control estándar; una opción por omisión es aquella opción tomada por el software o el hardware, a menos que el usuario ordene otras especificaciones.

Digital **:** Digital significa cambios bruscos, es decir, que los datos van cambiando su valor significativamente, conforme se van presentando, Una señal digital tiene sólo un número limitado de valores discretos, frecuentemente dos : O y 1. Y su transacción de un estado a otro es instantanea.

**DIGITAL** Corporación distribuidora de hardware y software.

**DNA :** Protocolo propietarios de **DIGITAL.** 

**DOS :** Disk Operating System. Sistema operativo de disco. Sistema operativo que maneja como medio un disco; permitiendo operaciones de copiado, borrado, entre otras, en disco.

**Formato GIF :** Formato para archivos gráficos, para la utilización de archivos de un tamaño reducido.

GUI : Interfase gráfica de usuario. (Graphic User Interface), Enlace de comunicación o interfaz entre el usuario y el sistema operativo de una computadora. Generalmente utiliza pantallas diseñadas con base en iconos (figuras) que representan funciones disponibles para el usuario.

**Encriptaclán :** Ocultar información con el objeto de protegerla. Encriptamientoseguridad.

**Escalable : Que puede crecer.** 

**Ethernet :** Es un protocolo diseñado por XEROX, que la IEEE convierte en estándar

**Ex-profeso :** Dedicado a.

**FAPI :** Function Application Programmers Interface,

**FEP :** Procesador frontal.

FTIS II Financial Transaction Integrated Software II.

Front•end : Es la parte de la aplicación que interactúa con el usuario; está ubicada en la máquina CLIENTE; y esta orientada a la interpretación y presentación de la información procedente del servidor.

GB : Giga byte. Un millón de bytes.

**Half•duplex :** Dependiendo del tipo de medio usado hay tres modos de transmisión. Estos modos definen la dirección en la que los datos pueden fluir: simplex: un sentido, half duplex: dos sentidos alternativamente, full duplex: dos sentidos simultáneamente. En un canal half duplex, cada interface funciona como transmisor y receptor, pero sólo una interface puede transmitir a la vez. Ejemplo : Radio de banda civil.

**Header :** Encabezado o respuesta al request que se adiciona al mensaje en si mismo.

**Hexadecimal :** Número basado en 116 dígitos, Hexadecimal, significa 16; (hex = 6) (dec = **10).** Los programadores utilizan este sistema como medio abreviado para representar números binarios: Cada 4 bits de binario se convierten en un solo dígito hexadecimal.

**Host :** Anfitrión. Computadora principal en el sistema distribuido.

**HP :** Hewlett Packard Corporation. Corporación Hewlett Packard.

**HUB** : Concentrador.

**IBM :** International Business Machines Corporation. Corporación Internacional de Máquinas para los Negocios.

**IEEE :** Institute of Electrical and Electronics Engineers. Instituto de Ingenieros Eléctricos y Electrónicos.

**Informix :** Compañia distribuidora de software para el mañejo de bases de datos en diferentes entornos y plataformas, desde productosd para usuario final, hasta herramientas para el administrador de base de datos o el desarrollador de aplicaciones.

**Intel 8086 :** Microprocesador desarrollado por Intel, el 8080 fue uno de los primeros y populares microprocesadores de 8 bits empleados. Los 8086 y 8088 son microprocesadores compatibles (internos) de 16 bits (el 8088 se emplea en a computadora personal **IBM).** El 8086 usa un bus de datos de 18 bits, el 8080 usa uno de 8 bits.

**Inteligencia :** Se refiere a la capacidad de la computadora o del sistema para realizar gran parte del pre•procesamiento necesario en los sistemas de información (el formato de la pantalla, dialogo conversacional con el usuario, validación de la captación de datos).

Internet : Es una red con más de 40 millones de usuarios y 1 millón de servidores, parecida a una red punto a punto, donde los nodos pueden accesarse mutuamente

Internetworking : Es un concepto para comunicar gente entre si, así como la información que requieren, cuyo objetivo es facilitar las comunicaciones entre los usuarios.

Isla : Es una red con un CPU y nodos conectados, es el primer paso para el desarrollo de una red de cómputo. Se caracteriza por no tener interacción con otras áreas y estar aislada físicamente.

ISO : International Standards Organization (Organización Internacional de Normas) quien crea un modelo que permite el intercambio de información entre las diferentes plataformas desarrolladas por los fabricantes de software. Es decir, pretende proveer interoperabilidad entre las diversas arquitecturas de hardware.

KB : Kilo Byte. Mil veinticuatro bytes.

Macintosh : Computadoras con una interface agradable para el usuario no especializado.

Máquinas discretas : Máquina que resuleve problemas pasando por estados diferenciados y finitos.

Mainframe : Al principio todas las computadoras eran mainframes ya que éste era simplemente otro término para el gabinete que contenla el CPU. Ahora se emplea el termino para referirse a una computadora grande. También implica el conocimiento necesadio para correrla.

Mb : Mega byte. Un millón de bytes,

MCI : Ver MICR.

ø

an Séor

MICR : Magnetic Ink Caracter Recognition. Reconocimiento de caracteres de tinta magnética. Los MICR son los caracteres en claves especiales; empleados en cheques bancarios y en fichas de depósito. Los dispositivos MICR leen estas claves y las conviertes en datos digitales para la computadora.

**Microondas :** Es una forma de comunicación de datos, existe en dos tipos : sistemas terrestres y sistemas satelitales. Funcionalmente son similares, pero tienen posibilidades diferentes. Las microondas terrestres se encuentran en un rango de frecuencia bajo de los Ghz. Las antenas parabólicas bidireccionales que se comuniquen deben ser visibles en linea recta, sin que nada obstruya para que la señal se transmita de una a otra. Las microondas satelitales utilizan también rangos bajos en Ghz, pero no necesitan ser visibles unas con otras.

**Modem :** Modulador-Demodulador. Dispositivo de acoplamiento entre una terminal o computadora y una red de comunicaciones de voz (o analógica); el módem convierte los pulsos digitales provenientes de una terminal o computadora en tonos de audio, que

pueden transmitirse a través del sistema telefónico. También convierte otra vez ciertos otra vez ciertos tonos de audio en pulsos digitales al otro extremo. Un módem es un convertidor digital o analógico, o viceversa.

Multlpelxado : (Multiplexing o Multicanalización). Transmisión de señales múltiples a través de un solo canal.

Multiplexor : Multicanalizador. Dispositivo del hardware de comunicaciones; los multicanalizadores unen a varios canales de comunicación de baja velocidad y transforman en un solo canal de alta velocidad; realizando también la operación inversa en el otro extremo. En las redes digitales, la multicanalización se realiza mediante una técnica denominada MDT (Multicanalización por división en el tiempo). La transmisión en redes analógicas.

**NCR :** National Cash Register. En cuanto a cajas registradoras NCR gozó de un reconocimiento por la efectividad de sus equipos. Actualmente es AT&T quien provee y da soporte a los productos de NCR.

**NULL :** En Unix es el envio de la salida del comando al directorio NULL para evitar la salida de los mensajes a pantalla.

**On-Line :** En linea. Conectado y disponible; el término sistemas en linea se refiere a las terminales y a las bases de datos (contenidas en discos) conectadas a la computadora y listas para su uso. Si un sistema de información se diseña para • responder de inmediato a una petición de usuario, con frecuencia se le denomina sistema de tiempo real en linea.

OSI : Open Systems interconection. (Interconexión para sistemas abiertos). Modelo de referencia de comunicaciones internacionales; la interconexión para sistemas abiertos (OSI) es una norma de comunicaciones definida por la Internacional Standard Organization (IS0). Es un protocolo de comunicaciones en siete etapas, que se pretende que sea una norma para el desarrollo de los futuros sistemas de comunicaciones. Las primeras tres etapas del OSI son las mismas que en las tradicionales redes de comunicaciones de uso común. El resto del protocolo, , siempre es tratado como una sola etapa por la mayoría de los fabricantes, se subdivide en el caso de la OSI en cuatro etapas.

**Paradigma :** Ejemplo o modelo claro. Conjunto de reglas orientadas a establecer limites y a describir como solucionar problemas dentro de esos limites. Modelo que ayuda a comprender lo que se ve y se oye.

**PC :** Personal Computer. Computadora Personal.

**Protocolo :** Conjunto de reglas establecidas para la comunicación entre diferentes plataformas.

**RDI :** Red Digital Integrada de Teléfonos de México. En los antiguos sistemas telefónicos, la transmisión se llevaba a cabo convirtiendo los datos digitales en señales analógicas por medio del módem y luego manejando éstas como si fueran voz. La RDI

Pág. 152

es una red de comunicaciones que no sólo proporciona servicios telefónicos sino que además brinda una amplia variedad de servicios de datos digitales a los que se puede accesar por medio de interfaces usuario-red de propósito múltiple estándar.

RDBMS : Relational Data Base Management System. Sistema manejador de base de datos relacionales.

Recuest : Petición.

Red superpuesta : Es el tipo de red al cual se tiene acceso mediante otra red.

Retorno de estado : Indicador que señala si se da una u otra característica. dentro de la aplicación de firmas, el retorno de estado es un indicador que señala si la firma que tenemos es la más actual (mediante comparación de la fecha).

RPC : Remote Procedure Cali. Llamada a procedimientos remotos.

Ruteador : Dispositivo de comunicaciones para el manejo de señales en una red.

SAS : Sistema de automatización de sucursales. Es una aplicación especifica para BanCrecer desarrollada en Cross Sell Manager (Véase).

Scanner : Dispositivo electrónico para digitalizar imagenes, puede realizarse incluso la captura de texto por este medio.

Server : Servidor.

al gian North Corp.

Slncrono : Transmisión del caracter completo. Debido a esto los relojes del transmisor y el receptor deben mantener su sincronización, ya sea con un reloj externo o con un autoreloj.

Sistema abierto : Es el sistema que puede ineterrelacionarse con otros sistemas.

Software empotrado : Es el software que trae el hardware integrado en su configuración física.

Shut-down : Dar de baja a un servidor (principalmente Unix), para terminar todos los procesos que se estén ejecutando y evitar de este modo el daño a la información que se este utilizando

SNA : Systems Network Architecture. Arquitectura de red IBM; Arquitectura de redes de sistemas.

Tall : Conjunto de bits para formar un grupo lógico o trama, se coloca al final de la trama.

TCP/IP : Transfer Comunications Protocol.

Tecnología en informática : Conjunto de conociemientos propios de Informática, para el tratamiento de la información por medios electromagnéticos.

**Teleproceso :** Comunicaciones de datos y procesamiento de datos,

**UCLA :** University of California at Los Angeles.

**Unidad Virtual :** Unidad simulada, los métodos virtuales se refieren a funciones simulada que no están implementadas físicamente. Por ejemplo, el almacenamiento virtual simula una memoria más grande de la **que** en realidad existe. Una Unidad Virtual, puede ser otro equipo o un segmento del disco que se maneja independientemente.

**Unix :** Sistema operativo desarrollado por Bell Labs; fue diseñado originalmente para la minicomputadora DEC PDP-7, pero más tarde fue escrito para convertirlo en un lenguaje de programación de alto nivel (C) y se adaptó a muchas computadoras.

**Windows :** Ambiente de interfase gráfico cuya filosofía es el uso de ventanas de trabajo (windows).

**X.21, :** Protocolo internacional de comunicaciones: x.21 define circuitos de comunicación de redes

**X,25 :** Protocolo Internacional de comunicaciones, X.25 define un paquete de conmutación de redes.

Glosario.

#### **GLOSARIO DE TERMINOS DEL NEGOCIO.**

**ALTAMIRA : Altamira** es un nuevo concepto de hacer banca. **Altamira** fue un desarrollo hecho para el banco español Caja Cantabrla, diseñado para trabajar con DB2, la base de datos relacional de IBM. Siendo tal el éxito que despertó el interés de otras entidades financieras, lo que hizo que Andersen Consulting retomara el sistema y lo comercializara.

**Archivo huérfano :** Es un archivo de firmas (imagen), sin archivo de control que defina a que número de cuenta pertenece.

**Cámara de Plaza :** Lugar fisico donde se hace el intercambio de cheques entre los distintos bancos de una determinada región.

**CANACO :** Cámara Nacional de Comercio.

**CECOBAN :** Centro de Compensacion Bancaria.

**CPC :** Capacitación por computadora. La capacitación por computadora es un proyecto de BanCrecer para que a partir de las sucursales se capacite al personal. La evaluación de estos cursos se hace mediante la transmisión de archivos de avance (.TXT) al servidor de firmas, para su posterior proceso en una computadora personal.

**Cuenta nueva :** Número de cuenta asignada a las cuentas de cheques con la incorporación de ALTAMIRA.

**Cuenta vieja :** Número de cuenta correspondiente a las cuentas de cheques antes de la incorporación de ALTAMIRA.

**Inversión menor :** Llamese a la cantidad determinada como base para poder realizar una inversión.

**Servidor Dedicado :** Es el servidor que está dedicado a satisfacer un conjunto de requerimientos de procesamiento para aplicaciones específicas y que por su importancia en el diseño conceptual asi lo decidan.

**Servidor Emergente :** Es el servidor substituto del servidor principal en caso de una contingencia de cualquier índole.

**Servidor de Firmas :** Servidor dedicado a los requerimientos de procesamiento del sistema de firmas electrónicas.

**Servidor Local :** Servidor dedicado a los requerimientos de procesamiento de la red local.

**Servidor Remoto :** Servidor dedicado a los requerimientos de procesamiento de las redes que puedan accesar a los servicios del mismo.

Pág. 155

**SND :** Directorio para almacenamiento temporal de los archivos de firmas durante un mantenimiento.

**Sucursal Básica : En** la sucursal básica o multiexpress las transacciones monetarias se realizan por ventanilla y las no monetarias o venta de productos por mostrador, contándose con dos ventanillas y un mostrador múltiple.

**Sucursal Tradicional :** En la sucursal tradicional hay más diversidad de funciones en las cajas y el back•office (administración de la sucursal), el número de cajas se incrementa a 4 o más y el de mostradores se diversifica con servicios a cheques, ahorros, inversiones, fondos, clientes, entre otros.

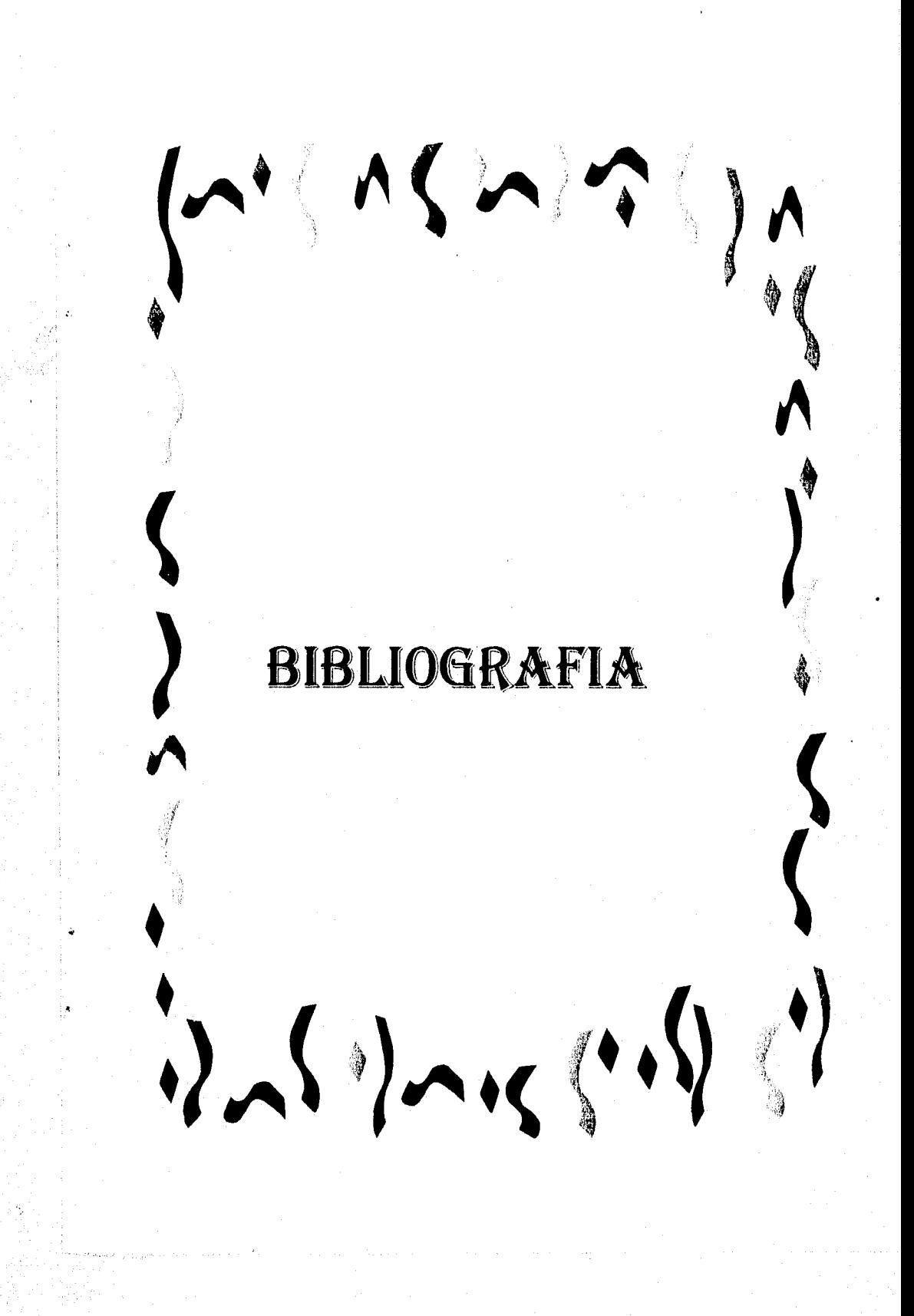

#### BIBLIOGRAFIA.

j.

 $\hat{\mathbf{C}}$ 

 $\ddot{\bullet}$ 

7

ì.

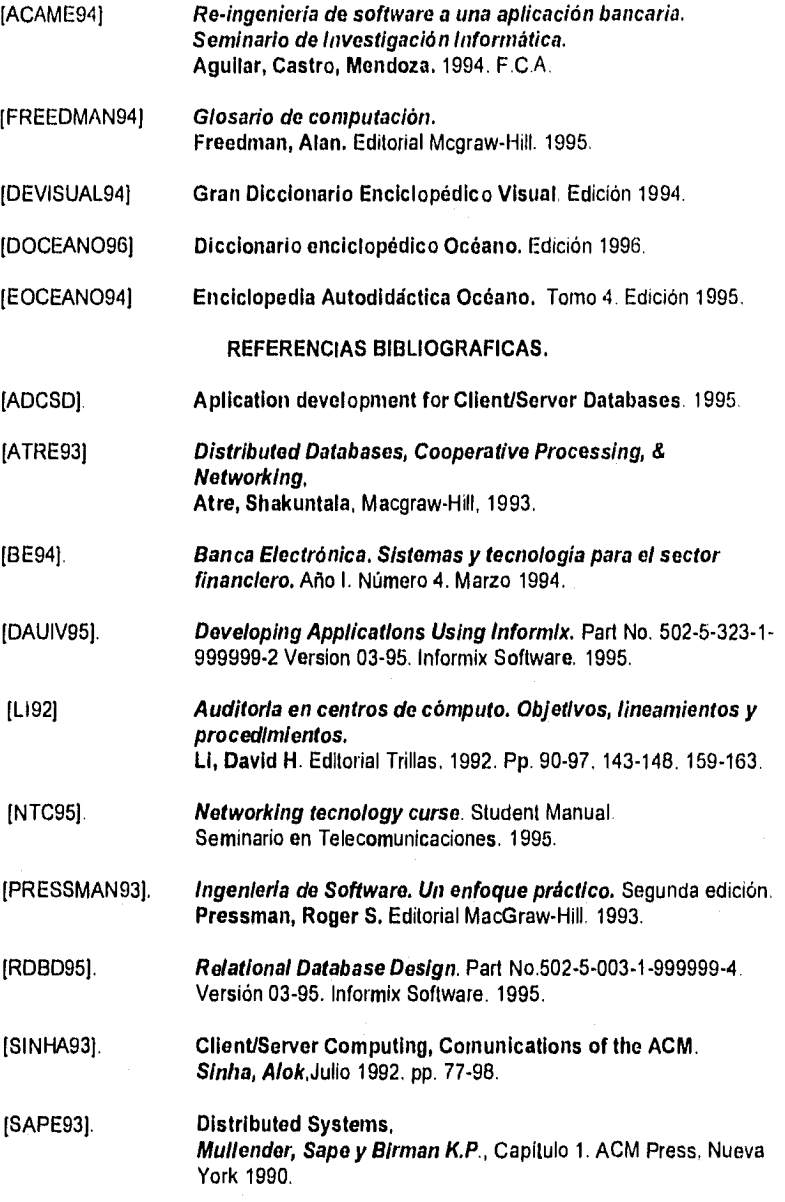

Pág, 156